## الجمهـورية الجـزائـرية الديمـقـراطـيـة الـشـعـبـية

## REPUBLIQUE ALGERIENNE DEMOCRATIQUE ET POPULAIRE

وزارة التـعـليـم العـالي و البـحث العـلـمـي

Ministère de l'Enseignement Supérieur et de la Recherche Scientifique

جـامعة أبي بـكـر بـلـقـايـد– تـلمسان

Université Aboubakr Belkaïd-Tlemcen کلية التکنلوجيا Faculté de Technologie

Département de Génie Electrique et Electronique (GEE) Filière : Electronique

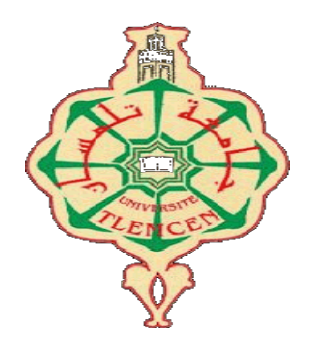

## MASTER INSTRUMENTATION

## PROJET DE FIN D'ETUDES

Présenté par : KHELKHAL Romaissa Kawter

Intitulé du Sujet

## Etude des performances d'une cellule solaire tandem

Soutenu en 08/07/2021, devant le jury composé de :

M<sup>r</sup> HAMDOUNE Abdelkader Professeur Univ. Tlemcen Président Mme KADDOURI Nadera MCB Univ. Tlemcen Encadreur M<sup>r</sup>MOULAY KHATIR Nassim MCB Univ. Tlemcen Examinateur

# Remerciements

Je remercie « Allah » qui m'avoir donné la volonté, la patience et la force pour arriver à ce modeste travail. Je tiens à remercie chaleureusement madame **KADDOURI Nadera** mon encadreur de mémoire pour tous ces conseils durant ce travail Ensuite, je remercie également tous les membres de jury. Mr HAMDOUNE Abdelkader qui nous a fait l'honneur de présider le jury de notre mémoire. Nous remercions aussi Mr MOULAY KHATIR Nassim qui a aimablement accepté d'expertisé ce travail. Nous remercions aussi vivement monsieur N.E. BENAHMED responsable de la formation Master instrumentation Electronique Aussi, je remercie tout ma famille, mes parents pour leurs soutiens et encouragement durant cette formation de master. Pour finir, je remercie tous les enseignements de faculté de technologie surtout du département de génie électrique et électronique (GEE) qui ont enseigné durant ces années d'études.

# Table de matière

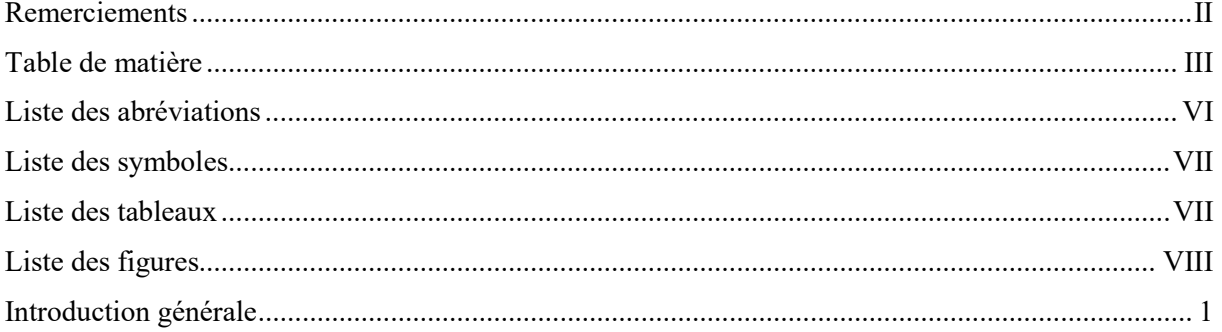

#### Chapitre I:

#### Généralité et les principaux concepts de la cellule photovoltaïque

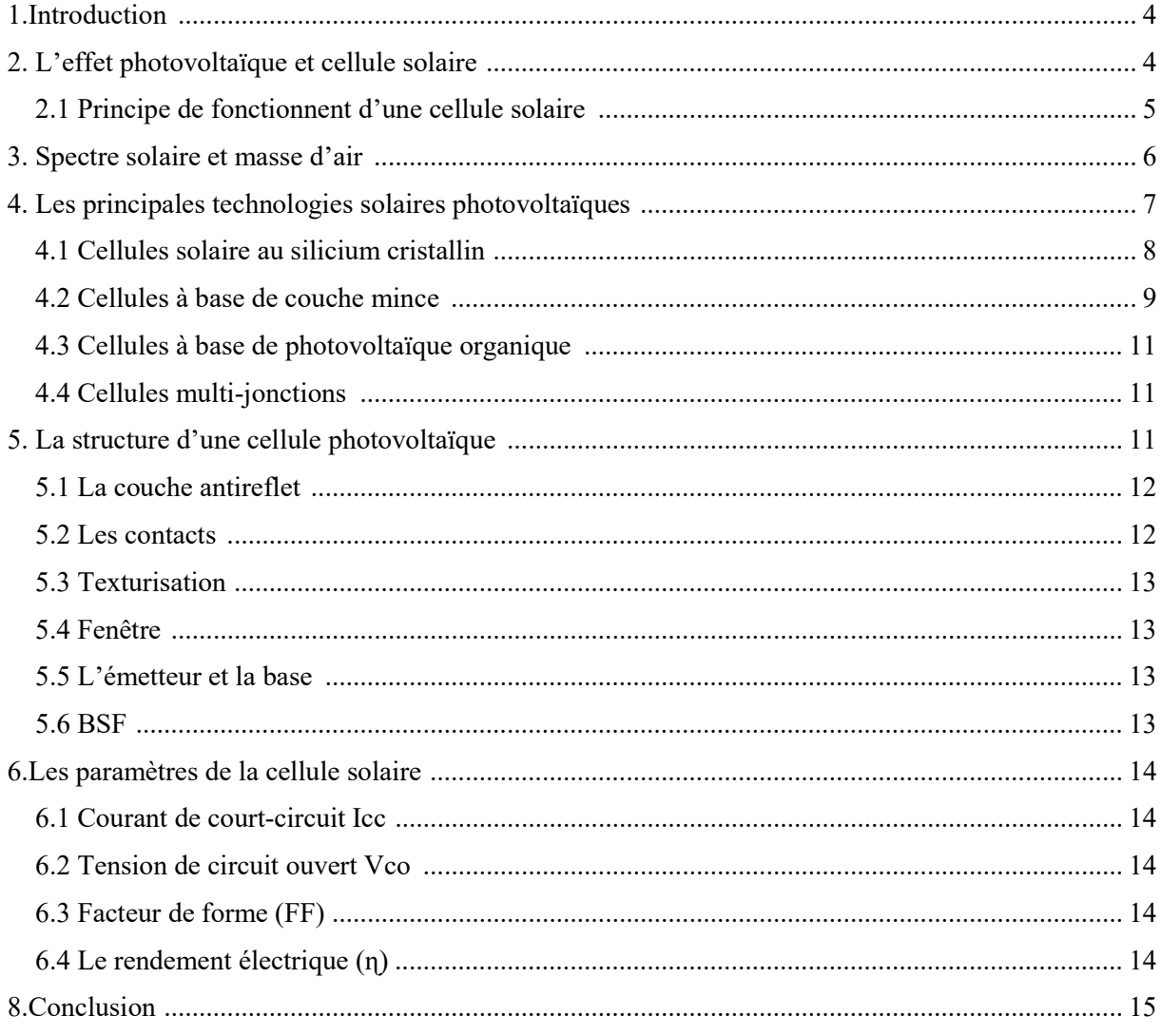

## Chapitre II:

## Les bases et l'équations fondamentales dans les semi-conducteurs III-V

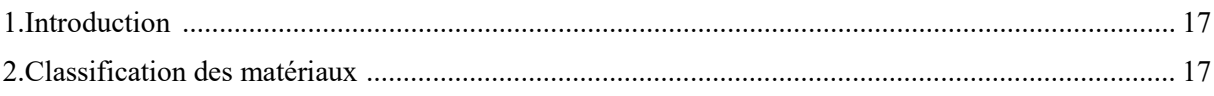

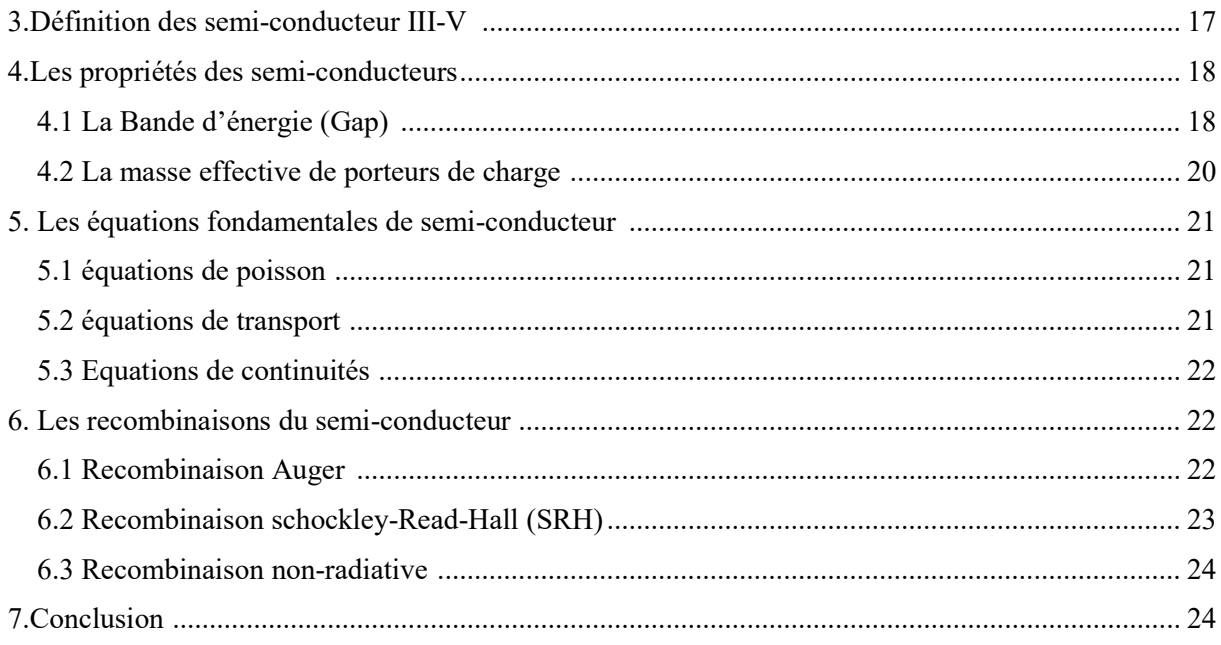

Simulation et interprétation des résultats obtenus dans Atlas-Silvaco

## Partie I : Logiciel de simulation Atlas-Silvaco

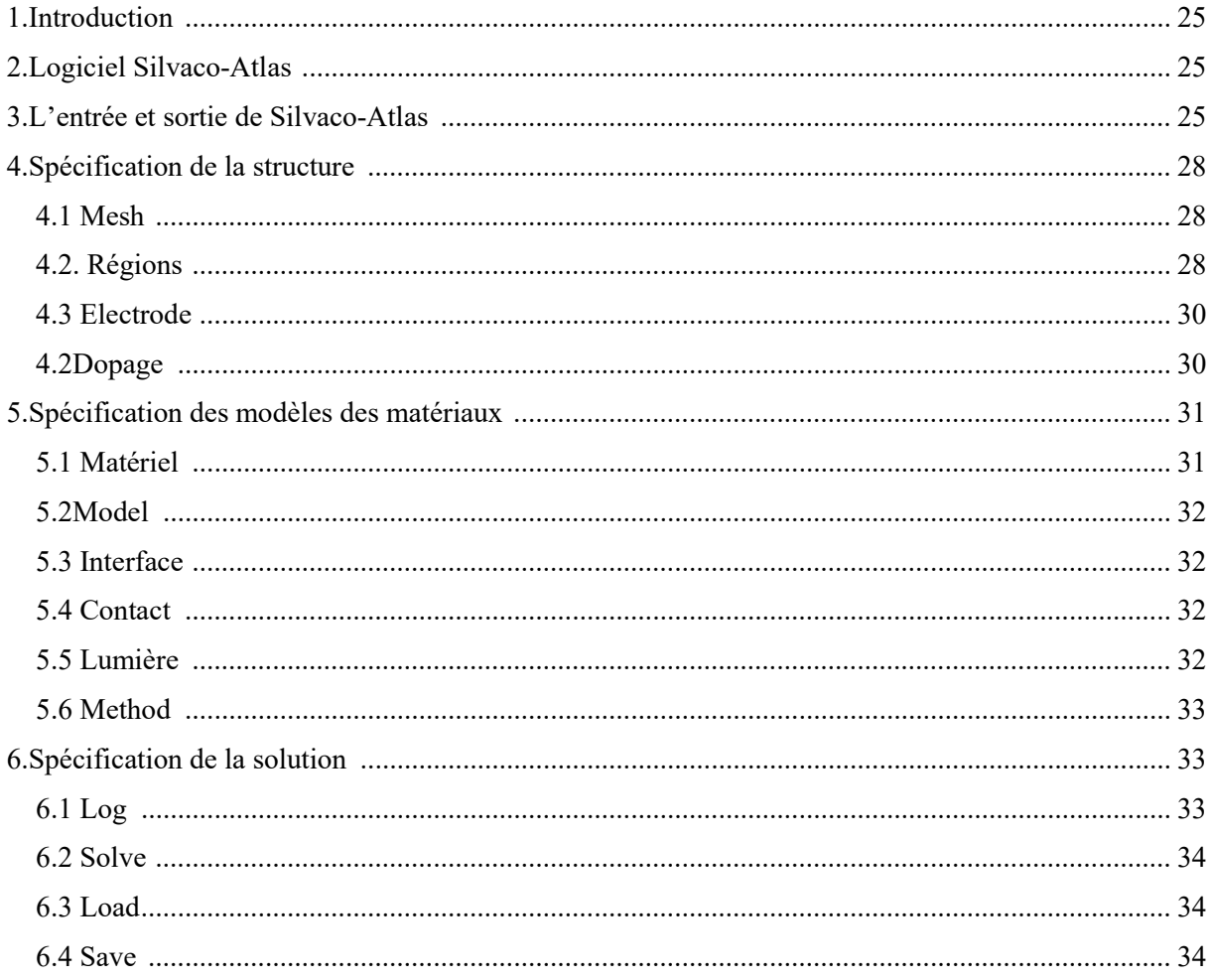

## Partie II : Modélisation et interprétation des résultats d'une cellule solaire tandem :

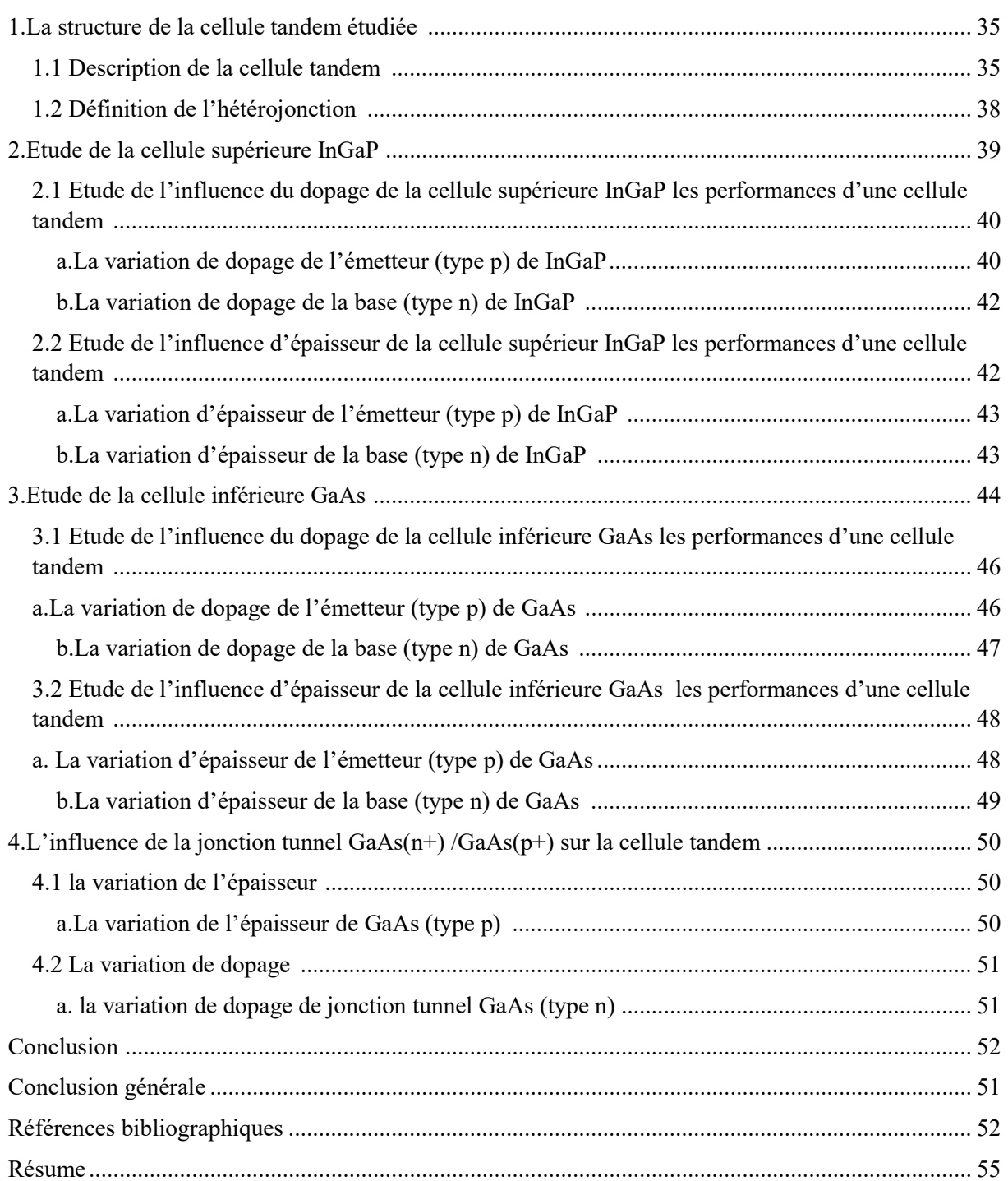

## Liste des abréviations

AM: Air masse. BSF: Back Surface Field. SRH: Schckley Read Hall. Tcad:Technology computer Aided Design. Silvaco: Silicon Valley corporation. Top : en haut. Bottom : en bas.

## Liste des symboles

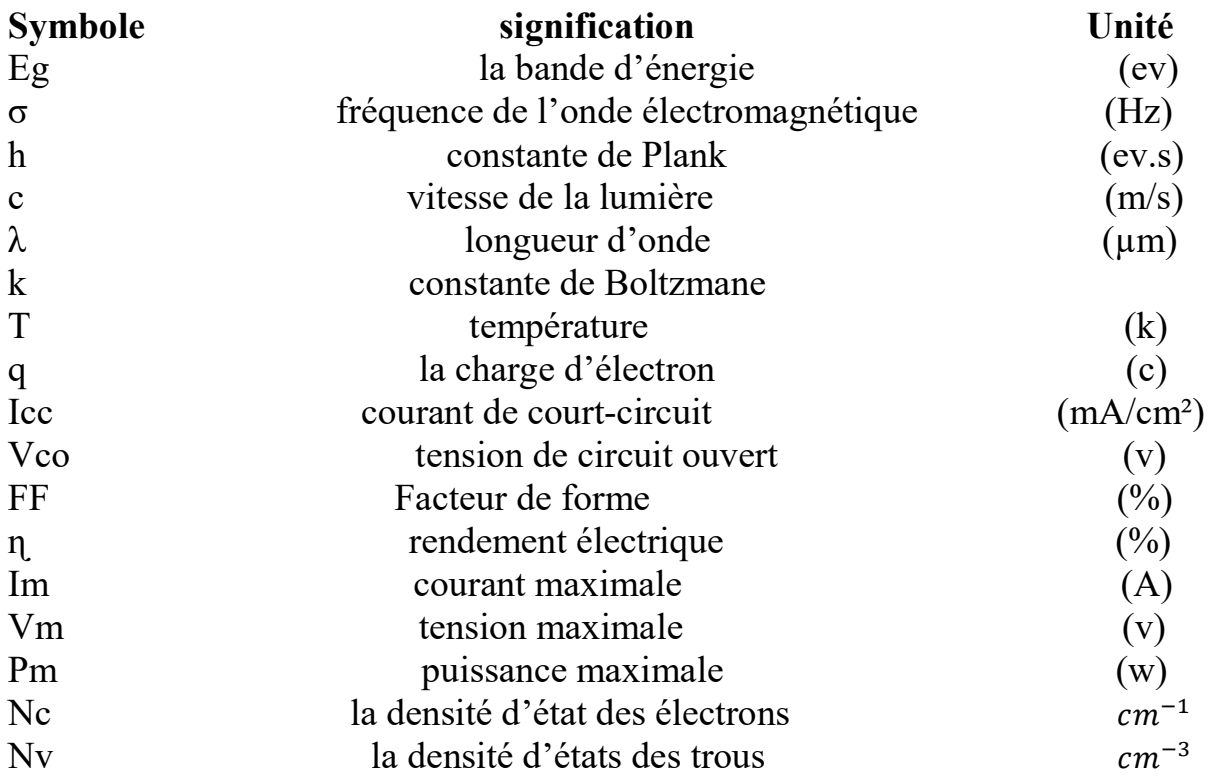

## Liste des tableaux

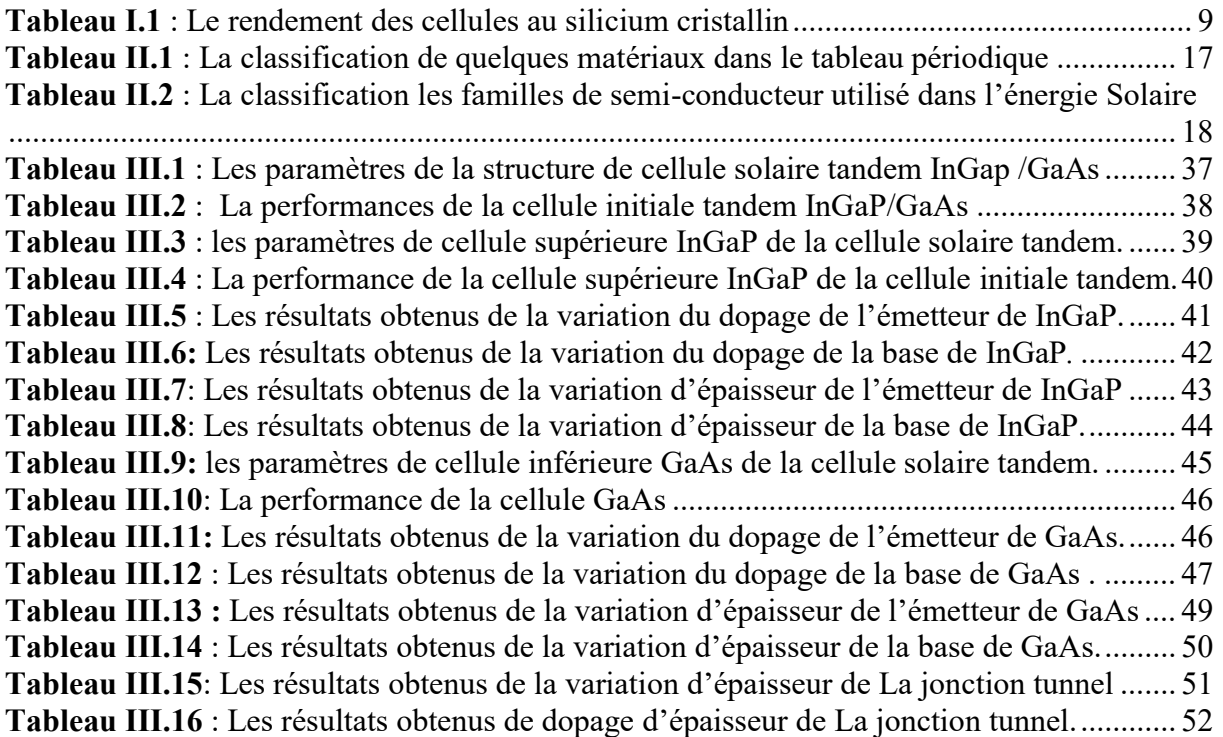

# Liste des figures

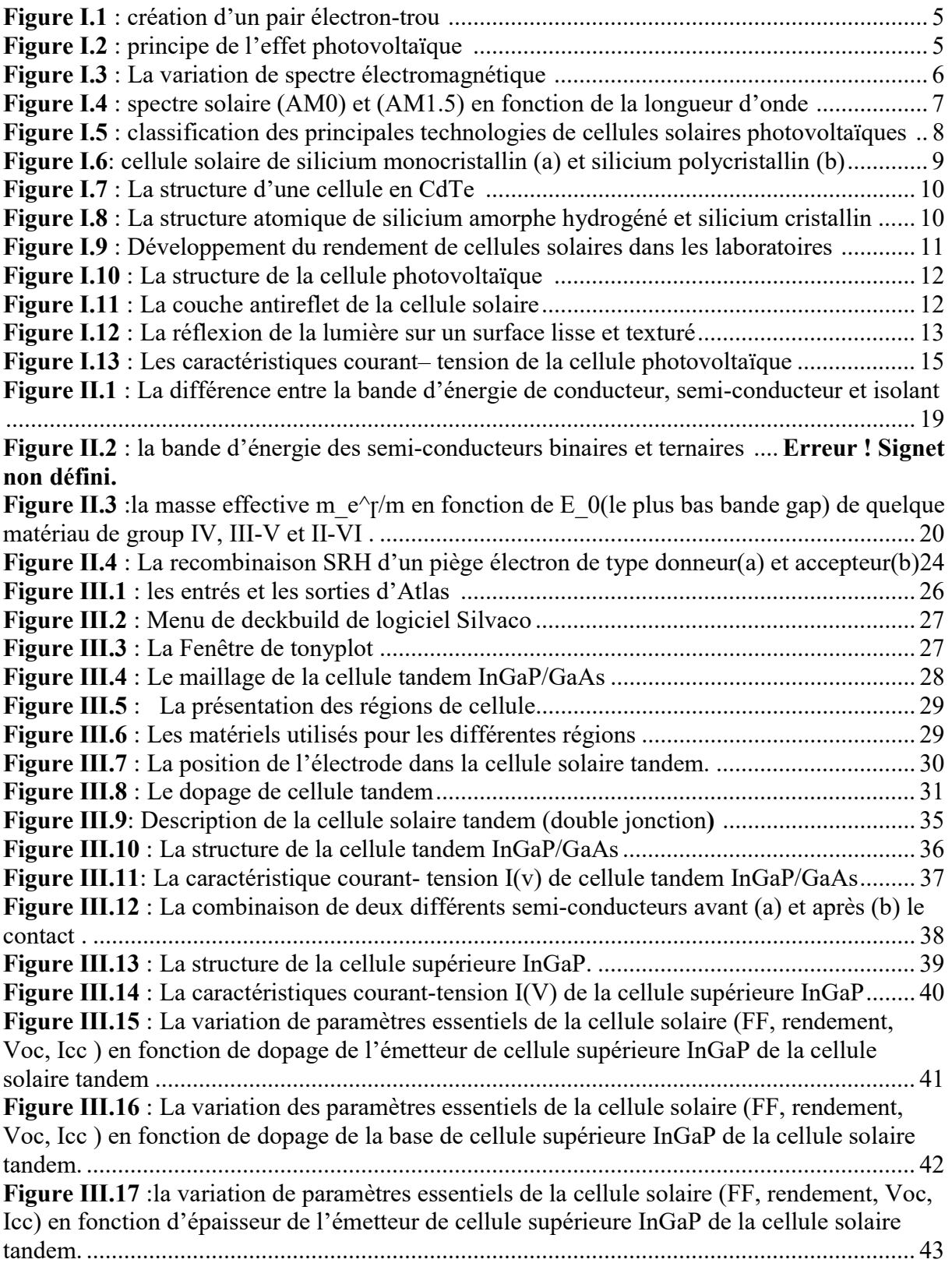

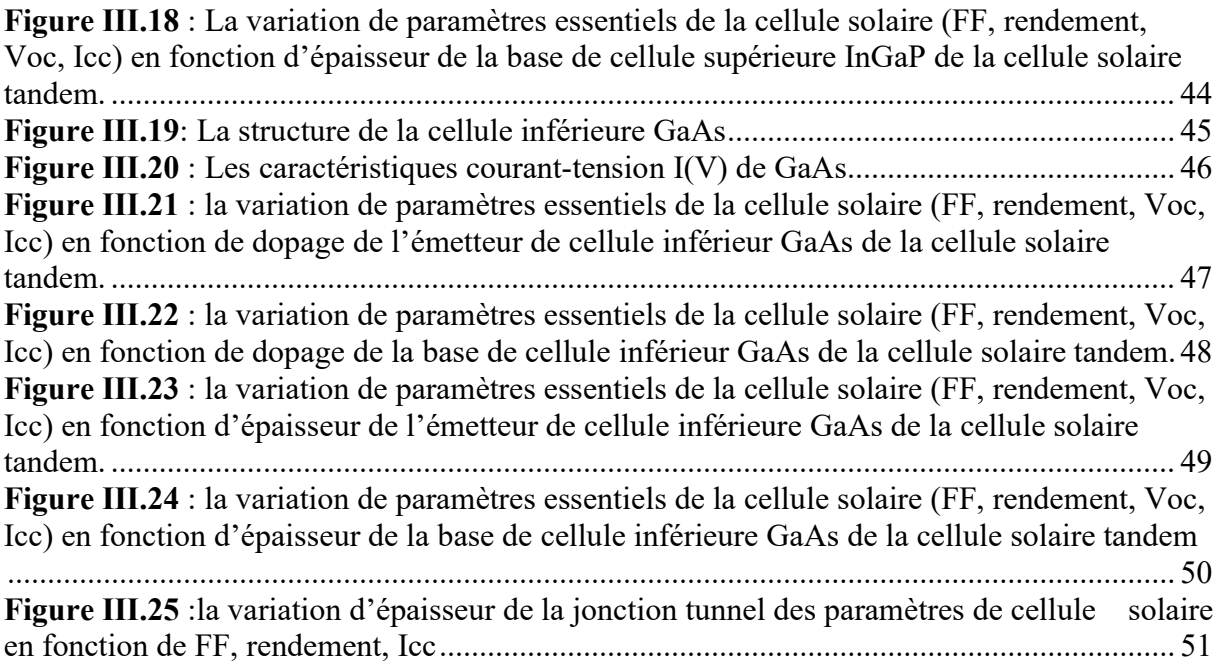

# Introduction

#### Introduction générale

 Actuellement, les technologies des énergies renouvelables, notamment dans le domaine de l'énergie solaire, connaissent un développement fulgurant, et la recherche dans le monde est très active car cette énergie est produite par une source infinie (soleil). L'objectif de la recherche est d'améliorer l'efficacité et de réduire les couts.

L'énergie solaire photovoltaïque est la conversion de l'énergie lumineuse à une énergie électrique grâce à un processus appelé « effet photovoltaïque ». Ce processus génère de l'énergie électrique à partir de la lumière solaire, qui peut être utilisée dans différents situations pour les liquides, les matériaux solides et les gaz. Les matériaux photovoltaïques sont appelés « semi-conducteur ». Le matériau semi-conducteur le plus utilisé dans la fabrication de cellules photovoltaïques est le silicium, qui représente plus de 90% de la production mondiale de modules photovoltaïques et peut fournir une durée de vie de plus de 40 ans [2].

 L'optimisation des paramètres physiques internes sert à améliorer les performances de la cellule solaire photovoltaïque pour l'évaluation des valeurs de facteur de forme, la tension de circuit ouvert et courant de court-circuit [3].

 L'amélioration de rendement de la technologie des cellules solaires est en course dans les laboratoires de recherche pour enregistrer un rendement record, le bon choix des matériaux utilisés et la structure de cellule joue un rôle très important pour l'amélioration de rendement de la cellule solaire.

 L'objective de ce travail est l'optimisation de la performance de la cellule solaire tandem (multicouche) à l'aide d'un logiciel de simulation Atlas-Silvaco à base des matériaux III-V InGaP et GaAs et relevé les caractéristiques de courant-tension I(V) et les paramètres principaux de la cellule tandem.

Cette mémoire est divisée par trois chapitres :

Dans le premier chapitre, nous avons présenté une généralité sur la cellule photovoltaïque, son principe de fonctionnement et sa structure, ainsi que les paramètres essentiels de la cellule photovoltaïque.

Ensuite, pour le deuxième chapitre est consacré pour les matériaux semi-conducteurs utilisés dans la cellule photovoltaïque, nous avons cité les différents matériaux existants et leur classement en sur les matériaux de colonne III-V, puis l'équations fondamentaux et les recombinaisons de semi-conducteur à résoudre dans la simulation

1

Enfin, pour le troisième et le dernier chapitre nous avons présenté pour la première partie logicielle de simulation Atlas-Silvaco et leurs différentes applications, puis dans la deuxième Partie nous avons collecté tous les résultats essentiels obtenus dans la simulation pour cette cellule tandem.

 Chapitre I : Généralité et les principaux concepts de la cellule photovoltaïque

#### 1.Introduction :

 La cellule solaire est un dispositif qui produit de l'électricité par l'exploitation de l'effet photovoltaïque [4], ce phénomène découvert au début de 1839 par le physicien français Antoine Becquerel [5], été la base de plusieurs études. Ces recherches ont abouti la création de la première cellule solaire. En 1883 [6] l'Américain Charles Fritts réalise une cellule de sélénium et recouvert par des couches d'or très fines, le rendement obtenu pour cette cellule était très faible  $(1\%)$ .

Ce projet été arrêté à cause de cout des matériaux utilisés (l'or et le sélénium) et le rendement été très petit. D'autres avancées présentées en 1954 [6] par des chercheurs américains Gerald Pearson, Darryl Chapin et Calvin Fuller travaillant dans les laboratoires Bell qui ont développé un panneau solaire qui se compose de cellules en silicium et qui ont donné un rendement de 6% [6].

 Dans ce chapitre nous avons défini les notions générales de l'effet photovoltaïque, étudiez les paramètres essentiels caractérisant une cellule solaire. Ensuite nous avons cité les principales technologies utilisées pour leurs constructions.

#### 2. L'effet photovoltaïque et cellule solaire :

 L'exploitation de l'effet photovoltaïque avait créé la cellule solaire (photopile). Ce phénomène physique se produit par l'interaction de la lumière avec la matière dans un semiconducteur [7].

La cellule photovoltaïque est constituée de deux couches des semi-conducteurs l'une dopée négativement (type n), l'autre positivement (type p). Le dopage consiste à insérer des impuretés dans le semi-conducteur. Parmi les matériaux semi-conducteurs les plus utilisés c'est le silicium, un matériau d'une structure cristalline appelé « un réseau cristallin ». Leurs principe de fonctionnement est le suivant : les photons qui ont une énergie suffisantes est une fois qu'il soient absorbés par le semi-conducteur un électron acquerrez cette énergie devient libre et peut se déplacer dans le semi-conducteur, à condition que l'énergie de photon E=h.σ soit supérieur à l'énergie interdite Eg . Alors l'électron libre saute de la bande de valence BV vers la bande de conduction BC en laissant derrière lui un trou. La figure I.1 représente la création de ce pair électron-trou.

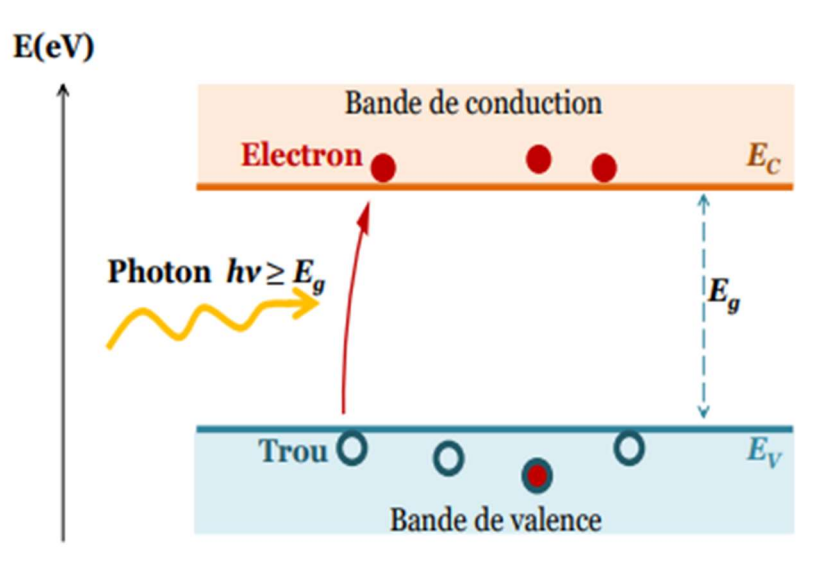

Figure I.1 : création d'un pair électron-trou [7]

#### 2.1 Principe de fonctionnent d'une cellule solaire :

Sous l'action du rayonnement solaire les électrons décrochent de leurs atomes. Les trous et les électrons commencent à se déplacer vers la jonction P-N. Quand les trous rejoignent les électrons au niveau de la jonction PN on aura un excès d'électron dans la zone N et un excès des trous dans la zone P à la jonction alors une tension est générée et si une connexion extérieure est établie, ou la création d'un courant électrique continu à partir de l'énergie solaire. La figure I.2 présente le principe de l'effet photovoltaïque.

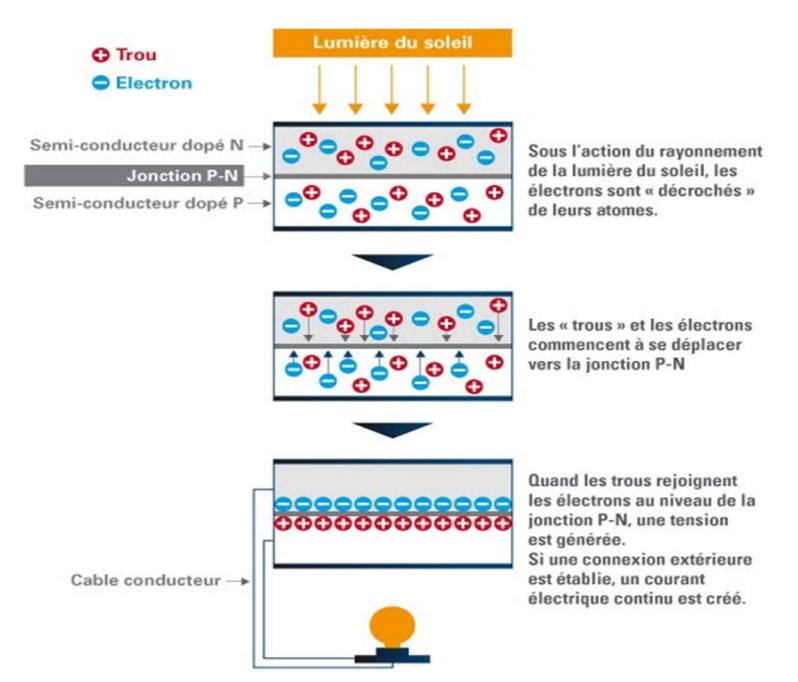

Figure I.2 : principe de l'effet photovoltaïque [1].

## 3. Spectre solaire et masse d'air :

 Le spectre solaire est la distribution de l'intensité de la lumière solaire avec la longueur d'onde. La lumière solaire est en effet composée d'un faisceau de rayonnements de couleurs différentes, caractérisées par leur gamme de longueur d'onde [32]. Cette lumière est une onde électromagnétique donnée par la formule suivante :

$$
E = h \cdot \sigma = \frac{h \cdot c}{\lambda} \tag{I.1}
$$

 $E = \text{énergie de photon (ev)}$ 

σ = fréquence de l'onde électromagnétique en (Hz)

h = constante de Planck

c=vitesse de la lumière (m/s)

 $\lambda$ =longueur d'onde (μm)

Le spectre électromagnétique est visible avec des longueurs d'onde entre 400 nm (bleu) à 750 nm (rouge), proche de l'absorption maximale de la lumière maximale ultraviolet et infrarouge. La Figure I.3 présente la variation de ce spectre.

L'énergie solaire est liée à l'émission d'onde éléctromagnétique telque la lumière et le rayonnement solaire chauffent la terre, la distance entre la terre et le soleil est environ 150 millions de kilomètres et le temps de rayons du soleil pour arriver à nous environ 8 min. La densité d'énergie solaire qui parvenir de la limite externe de l'atmosphère face du soleil est une constante solaire de valeur égale à 1360 w/m² [8]. L'énergie solaire est une libération d'une grande quantité d'énergie sous forme d'un rayonnement et d'une chaleur qui est produit par la fusion d'hydrogène aux noyaux d'hélium, sa quantité de rayonnement moyenne mesurée environ 5.691.107 w.m<sup>2</sup> [17].

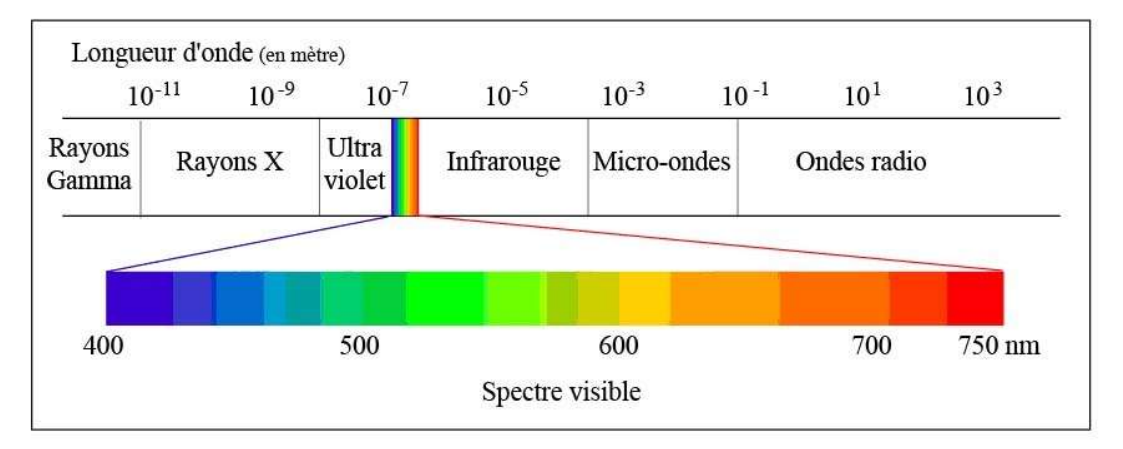

Figure I.3 : La variation de spectre électromagnétique [9]

 pour caractérisé le spectre solaire on utilise la notion AM on l'appelle « masse d'air », ou « Air masse » en anglais, c'est un rapport entre l'épaisseur de l'atmosphère qui laisse passer le rayonnement lumineux pour atteindre la terre et l'épaisseur de la place verticale [10]. Cette notion AM est donnée par la formule :

$$
AM = \frac{1}{\cos \theta} \tag{I.2}
$$

Avec  $\theta$  : angle de soleil au zénith

Il y a quatre types d'air masse [10] :

- AM0 : le spectre hors atmosphère.
- AM1 : le spectre au niveau de la mer quand le soleil au zénith.
- AM1.5 : utilise pour la photovoltaïque par une température du soleil 41,8°.
- AM2 : la valeur de température du Soleil à 30°

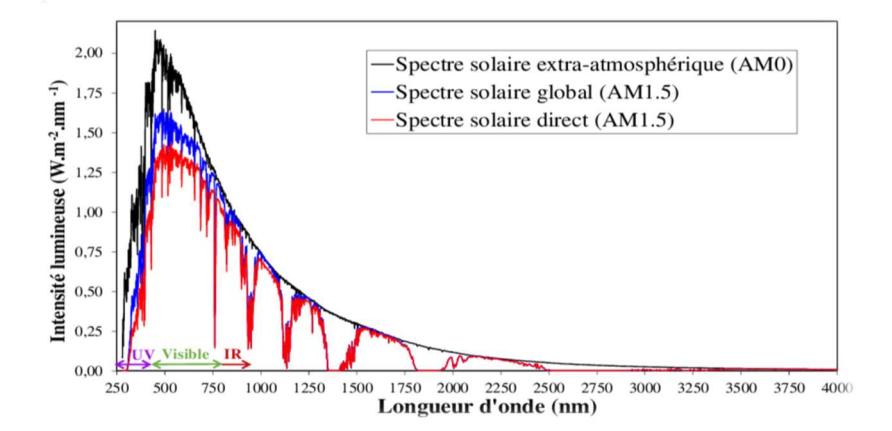

Figure I.4 : spectre solaire (AM0) et (AM1.5) en fonction de la longueur d'onde [11].

## 4. Les principales technologies solaires photovoltaïques :

La technologie des cellules solaires photovoltaïque a donnée naissance à plusieurs types des cellules solaires de rendement différent sur le marché. Elles sont divisées en quatre familles, chaque famille utilise son propre matériau. La figure I.4 si dessous présente la classification de ces cellules solaires.

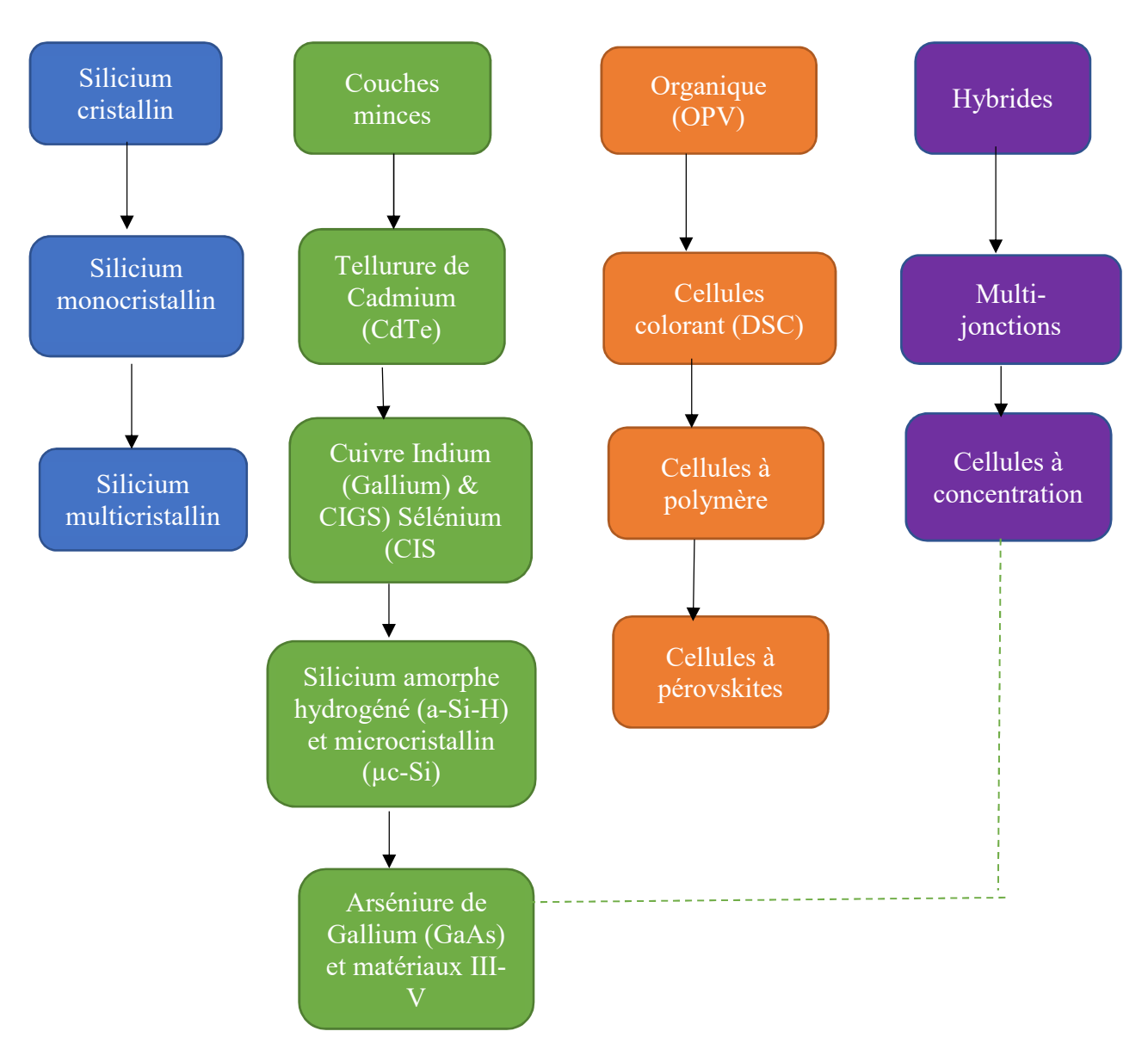

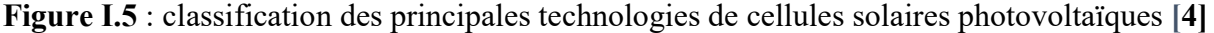

#### 4.1 Cellules solaire au silicium cristallin :

 Les cellule solaires fabriqueés au silicium représente 40% de la production mondiale de cellules solaires . Le silicium cristallin(c-Si) est le matériau le plus répandu, peut etre séparé en plusieurs catégories en fonction de sa cristallinité . Les cellules au silicium cristallin se divisées en deux types : silicium monocristallin(sc-Si /mono-Si) et silicium multicristallin ou polycristallin(sc-Si/poly-Si). La figure I.6 présente la cellule monocristallin et la cellule polycristallin. Le silicium cristallin absorbe la partie visible du spectre solaire plus que la partie infrarouge et sa bande interdite est très petit( Eg=1,1 ev), ces cellules solaires génèrent environ 35 mA/cm² de courant et 550 mv de tension et son efficacité est supérieur à 25% [12].

|                  | Silicium       | Silicium       |
|------------------|----------------|----------------|
|                  | polycristallin | monocristallin |
| Durée de vie     | $(+/-)$ 30 ans | $(+/-)$ 30 ans |
| Rendement module | 11 à 15 $%$    | $12$ à $20\%$  |
| commercial       |                |                |
| Rendement record | Environ 20%    | Environ 25%    |
| en laboratoire   |                |                |

4.1.1Caracteristique des cellule solaire en policristallin et en mono cristallin

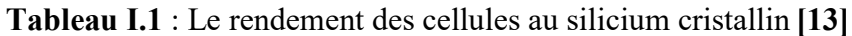

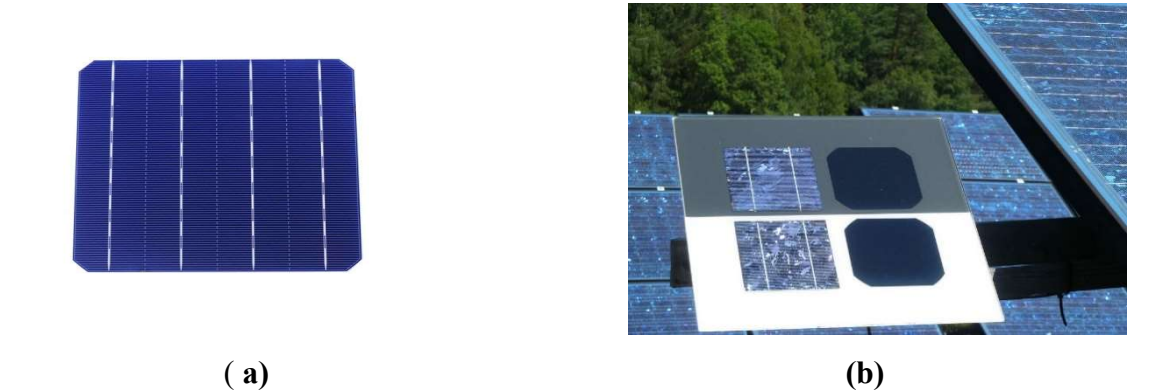

Figure I.6: cellule solaire de silicium monocristallin (a) et silicium polycristallin (b) [20] [21]

#### 4.2 Cellules à base de couche mince :

 La cellule solaire à base des couches mince se divise en trois catégories : Couche mince au Tellurure de Cadmium (CdTe), la cellule au CdTe est une cellule d'un gap optique de 1,45 ev et un taux d'absorption très élevé. Le CdTe (Tellurure de Cadmium) type p avec sulfure de cadmium (CdS) type n dans la couche avant forme une hétérojonction entre eux. Ce type de panneau en CdTe fabriqué en « First Solar » possède des usines aux Etats-Unis et en Allemagne et deux usines supplémentaires en Malaisie. En 2002 [14], les laboratoires de recherche d'Angleterre ont marqué un rendement record de 18% [14].

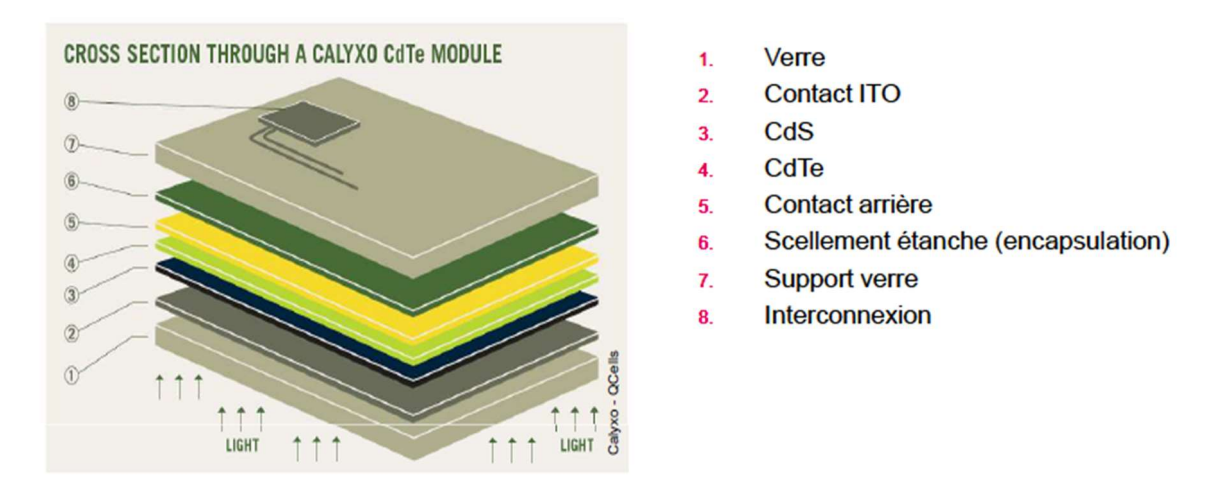

Figure I.7 : La structure d'une cellule en CdTe [19]

 Couche mince au Cuivre Indium (Gallium) et Sélénium (CIS et CIGS), Ces applications à basées sur des matériaux CuInSe2, dont plusieurs éléments des colonnes I, III et VI. Le CIS est une abréviation de chalcopyrite de séléniure de cuivre et d'indium (CuInSe2), son efficacité environ 19,5% démontrée pour les petites cellules mais ces cellules difficiles à être commerciale [15]

 Couche mince au silicium amorphe hydrogéné (a-Si-H) et microcristallin (µc-Si), le silicium amorphe est un silicium produit dans la couche mince à cause de sa structure désordonné forme le verre et l'organisation atomique non régulière. Le silicium amorphe pur contient trop de défaut, le silicium amorphe hydrogéné est une sorte d'alliage entre le silicium amorphe et silane gazeux (SiH4) qui a un pourcentage important (5 à 10%) d'hydrogène. Le silicium amorphe absorbe beaucoup de lumière et son écart optique égal à (1,77ev) plus élevé par rapport au silicium cristallin [14].

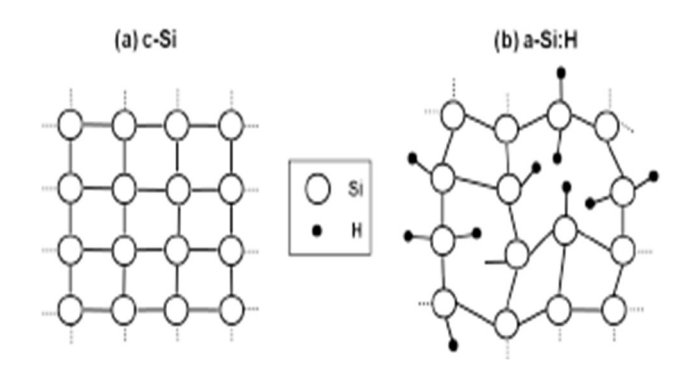

Figure I.8 : La structure atomique de silicium amorphe hydrogéné et silicium cristallin [22]

#### 4.3 Cellules à base de photovoltaïque organique :

 Les cellules photovoltaïques organiques sont des technologies en développement prenant une position importante dans les cellules solaires à base de silicium à cause de ces propriétés comme la réduction du cout de production, le potentiel de flexibilité mécanique du module solaire et de l'épaisseur du matériau PV [16] .

#### 4.4 Cellules multi-jonctions :

 Ces cellules photovoltaïques inorganiques constituées de plusieurs jonctions différentes (simple jonction, double jonction (deux), et triple jonction). Ces cellules présentent un cout de fabrication très élevé. Les cellules solaires tandem sont des cellules multi- jonction à base des matériaux III-V, notre travail se base sur l'étude et la modélisation d'une cellule double jonction (deux jonctions sont empilées l'une sur l'autre), sa structure est plus complexe que la cellule solaire à simple jonction. La connexion entre les cellules constituantes réalisée à la jonction np présente des faibles pertes électriques et optiques. [17]. Les cellules multi-jonction composé de plusieurs couches est exploite les différentes longueurs d'onde du spectre solaire ainsi obtenir des meilleurs rendements. Les cellule tandem ont un rendement record dans laboratoires environ 40% [18].

La Figure I.7 illustrée la variation de l'efficacité de cellules solaires entre l'année 1993 à 2019

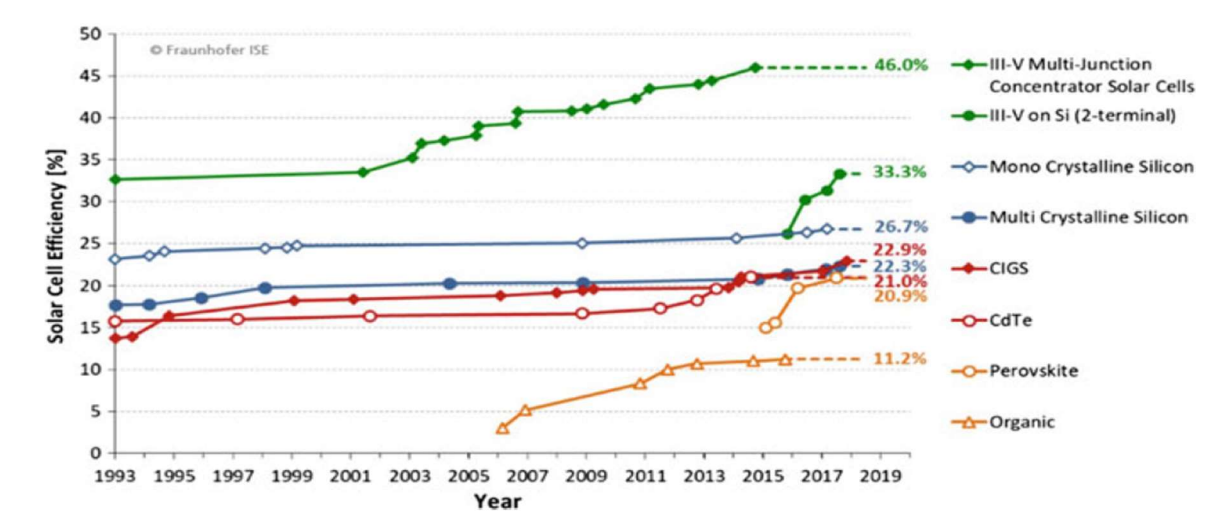

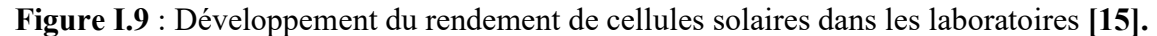

## 5. La structure d'une cellule photovoltaïque :

 La cellule photovoltaïque est constituée de six compositions essentielles, la Figure I.8 résume les compositions de la cellule solaire.

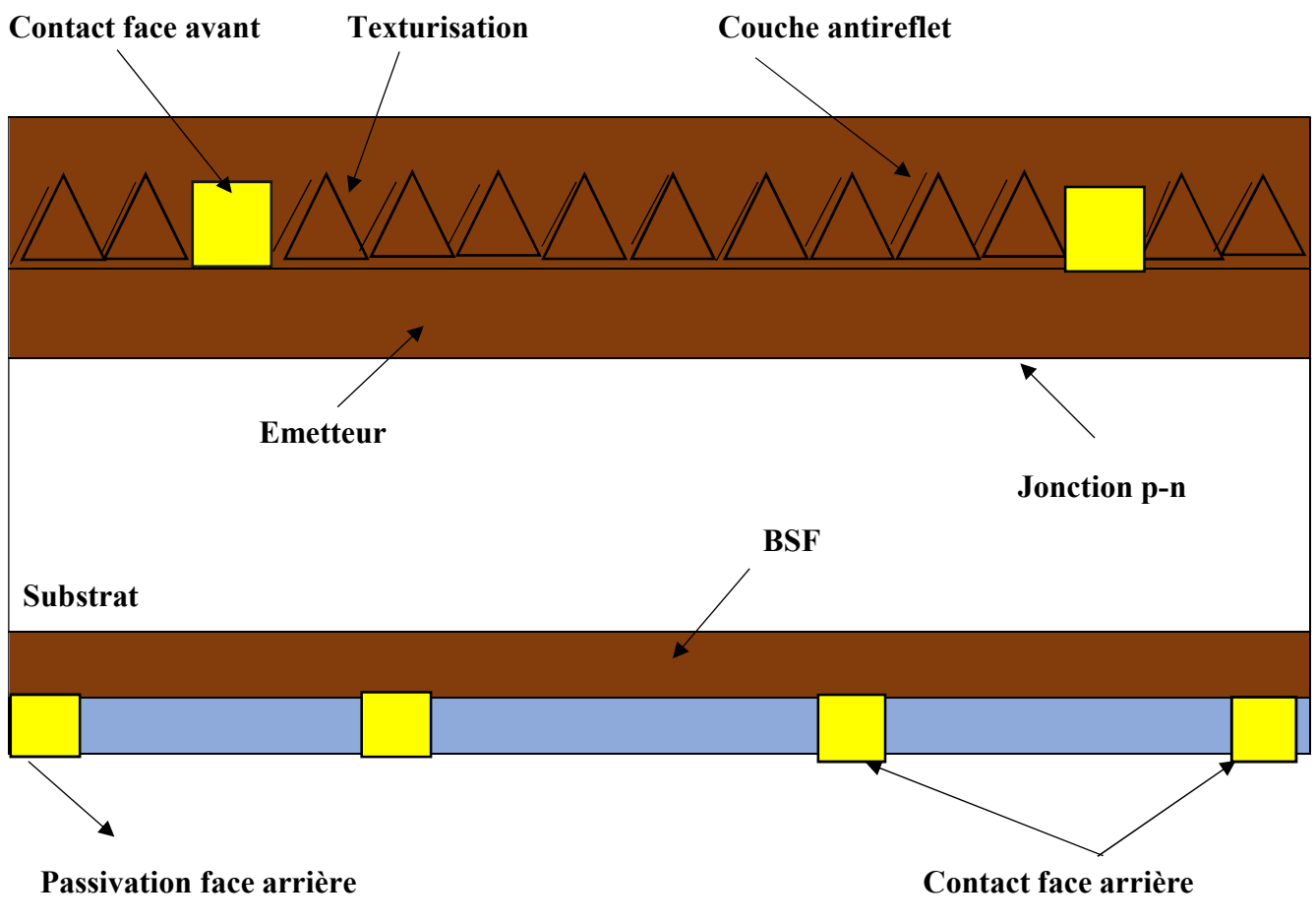

Figure I.10 : La structure de la cellule photovoltaïque [3]

#### 5.1 La couche antireflet :

 La couche antireflet est une couche qui réduit la réflexion de la lumière sur la face avant de la cellule solaire, pour les cellules photovoltaïques à haut rendement en utilise une couche antireflet doublé. Le rôle de la couche antireflet augmente la pénétration des rayaux lumineux dans des fines couches isolantes [3].

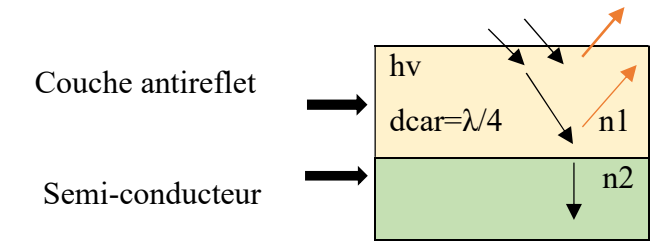

Figure I.11 : La couche antireflet de la cellule solaire [3]

#### 5.2 Les contacts :

 La cellule solaire est constituée de deux contacts métalliques, un contact en face arrière et un contact en face avant, le principe de ces contacts est facilité aux rayons lumineux le passe à l'intérieur de la cellule et collecte les porteurs majoritaires et minoritaires, les matériaux les plus utilisés : K, Ag, Ni, Al, Cu, Fe… [3].

#### 5.3 Texturisation :

 Elle a une forme triangulaire (pyramide) qui aide à enregistre une bonne valeur de rendement et absorbe le maximum des rayons du soleil, la texturisation est réalisée à la face arrière de la cellule photovoltaïque, quand le rayon frappe la face avant de cellule réfléchit une fois par la pyramide adjacente et une autre fois par la deuxième pyramide fait une diminution de coefficient de réflexion R à R² et le rayons pénètre à l'intérieur a un angle différent de 0° [3].

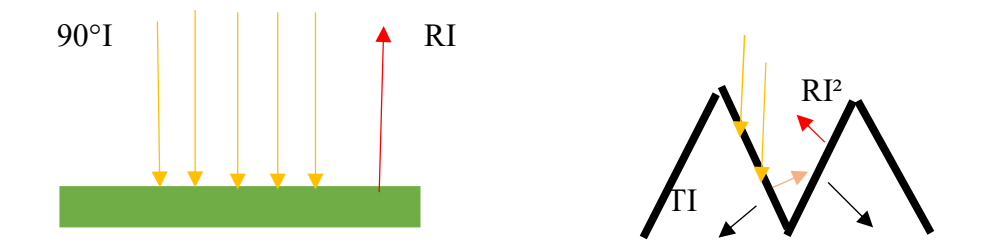

Figure I.12 : La réflexion de la lumière sur un surface lisse et texturé [3]

#### 5.4 Fenêtre :

La couche fenêtre est une couche qui permet de circuler les électrons vers les contacts électrique, les matériaux utilisés dans cette couche sont des matériaux d'énergie de gap importante pour facilite au rayon lumineux de pénètre dans la cellule photovoltaïque [3].

#### 5.5 L'émetteur et la base :

 Le semi-conducteur constitue de deux couches fines : émetteur et base. La couche de type n de la cellule n-p appelé émetteur. La couche de type p de la cellule n-p appelé base, le dopage de la base doit être plus faible par rapport à l'émetteur car il a un rôle très important pour augmenter le rendement de la cellule solaire et la durée de vie [3].

#### 5.6 BSF :

BSF (Back Surface Field) le champ électrique de la surface arrière est une couche fortement dopée (p+ ou n+) permet le partage de la tension entre les jonctions et passive la face arrière de la cellule. La couche BSF est une couche localisée avant le substrat, la différence entre eux crée une barrière de potentiel [3].

## 6.Les paramètres de la cellule solaire :

#### 6.1 Courant de court-circuit Icc :

Icc est le courant qui traverse la cellule solaire lorsqu'elle est court-circuité c'est-à-dire la tension entre ses bornes  $(+)$  et  $(-)$  est nulle alors  $(v=0)$  [23].

$$
Icc = Iph/(1 + \left(\frac{Rs}{Rs}\right))\tag{I.3}
$$

Avec :

Iph: Le photo-courant de la cellule solaire

Rs: Résistance Série

Rsh: Résistance shunt (ou parallèle)

#### 6.2 Tension de circuit ouvert Vco :

 Vco est la tension aux bornes de la cellule solaire lorsque celle-ci est en circuit ouvert donc le courant traversé dans la cellule est nulle I=0, dans le cas de cellule solaire idéale la tension de circuit ouvert (Vco) déterminé par l'équation [23] :

$$
Vco = \frac{kt}{q} \ln[\frac{lcc}{I0} + 1]
$$
 (I.4)

Où :

K : constante de Boltzmann (=1,38 .10-23 j/k =8,617 .10-5 ev/k)

T :la température de cellule en Kelvin

I0 : le courant de saturation

q :la charge de l'électron (1,6. 10-19 coulomb)

#### 6.3 Facteur de forme (FF) :

 Le facteur de forme ou facteur de remplissage est le rapport entre la puissance maximale est la puissance de rectangle  $Icc \times Vco$  [23], détermine à partir de l'expression :

$$
FF = \frac{Pm}{Icc \times Vco} = \frac{Im \times Vm}{Icc \times Vco} \tag{I.5}
$$

Où :

Pm : puissance maximale

#### 6.4 Le rendement électrique (ɳ) :

 Le rendement de cellules photovoltaïque est un rendement de conversion en puissance, il est défini par le rapport de puissance maximale de la cellule calculée sur la puissance reçue de l'ensoleillement donné par l'expression :

$$
\eta = \frac{Pm}{Pin} \tag{I.6}
$$

Avec :

#### Pin :la puissance incidente

La performance de la cellule représentée par les caractéristiques courant-tension I(v) qui déterminé sous éclairement, cette dernière apporte des paramètres essentiels comme le rendement et le facteur de forme (FF) de cellule photovoltaïque ainsi que la puissance maximale.la Figure I.11 présente la courbe des caractéristiques courant-tension de la cellule solaire.

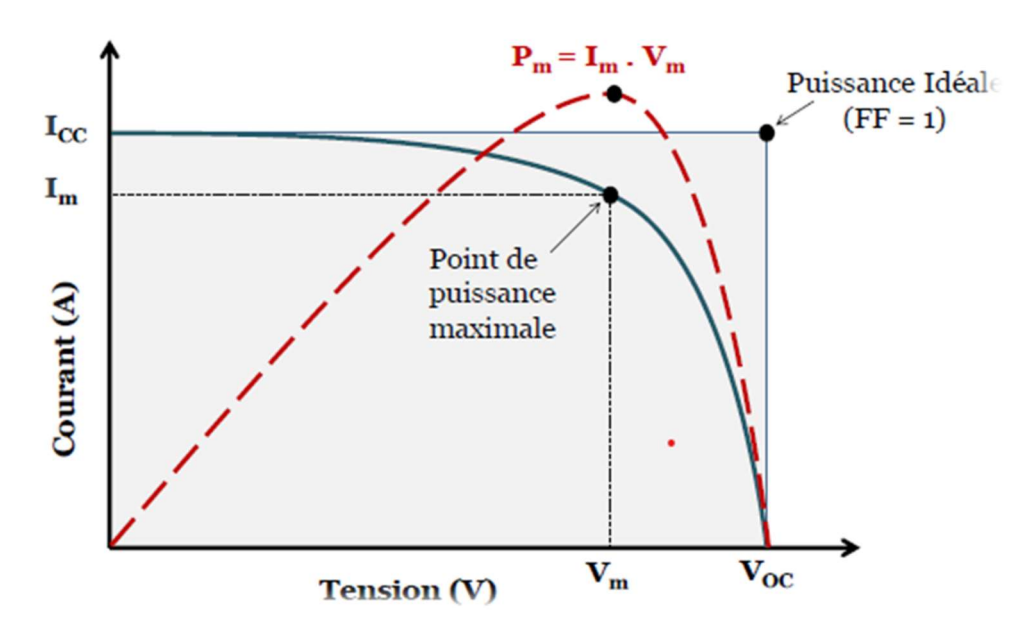

Figure I.13 : Les caractéristiques courant– tension de la cellule photovoltaïque [7]

## 8.Conclusion :

 Dans ce chapitre, nous avons étudié les différents types de cellules solaire toute en expliquant le principe de fonctionnement de la cellule photovoltaïque par la présentation de ces performances.

 Chapitre II : Les bases et l'équations fondamentaux des semi-conducteurs III-V

## 1.Introduction :

 Les semi-conducteurs sont des matériaux utilisés dans les cellules photovoltaïques caractérisés par une conductivité électrique (σ) comprise entre  $10^1 - 10^{-8}$  Ω.cm avec une bande interdite énergétique (Eg) se varie entre 0.3-4.0 ev. Un semi-conducteur peut absorber la lumière et générer des électrons et des trous (porteurs de charge) à partir de l'énergie solaire [24].

Dans ce chapitre, nous avons présenté les propriétés des semi-conducteur III-V et leurs équations de base.

#### 2.Classification des matériaux :

 Il existe plusieurs éléments du matériau semi-conducteur classés par des chercheurs physiciens à des groupes différents dans un tableau périodique. Le tableau II.1 présente les groupes de quelques matériaux.

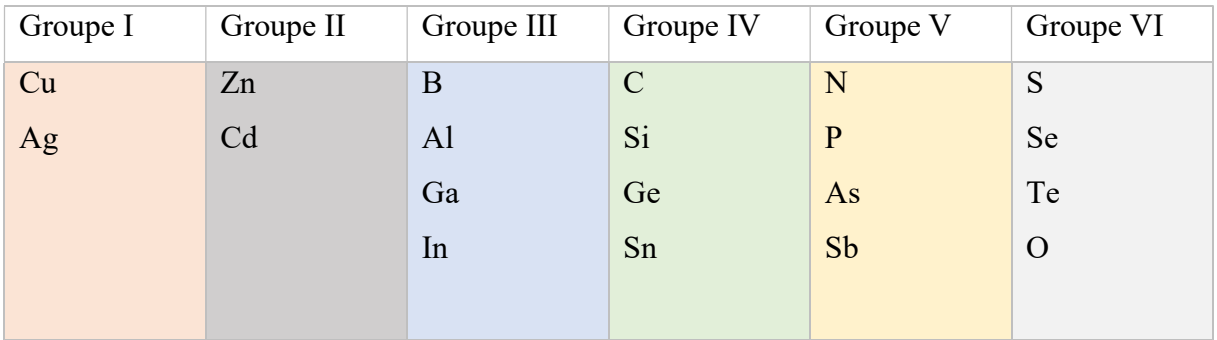

Tableau II.1 : La classification de quelques matériaux dans le tableau périodique [24]

## 3.Définition des semi-conducteur III-V :

 Les semi-conducteur III-V sont des matériaux composés obtenue par un alliage entre les éléments de groupe III et les éléments de groupe V, ils sont divisés en trois familles :

- Semi-conducteur binaire : est un semi-conducteur compose de deux éléments, un élément de groupe III et l'autre de groupe V, comme l'arsénite de Gallium (GaAs).
- Semi-conducteur ternaire : est un semi-conducteur obtenu par la combinaison de l'élément de deux semi-conducteurs binaires appelé alliages ternaires par exemple : Al(x)Ga(1-x) As et In(1-x) Ga(x) P dans ce travail ou x la fraction molaire du matériau.

 Semi-conducteur quaternaire : est un semi -conducteur obtenu par la combinaison de l'élément de trois semi-conducteur binaires appelé alliage quaternaire comme le matériau que nous avons utilisé dans ce travail :  $In(1-x-y)$   $Al(x)Ga(y)P$ .

Le Tableau III.2 résume les familles de semi-conducteur et leur matériau utilisé.

## 4.Les propriétés des semi-conducteurs :

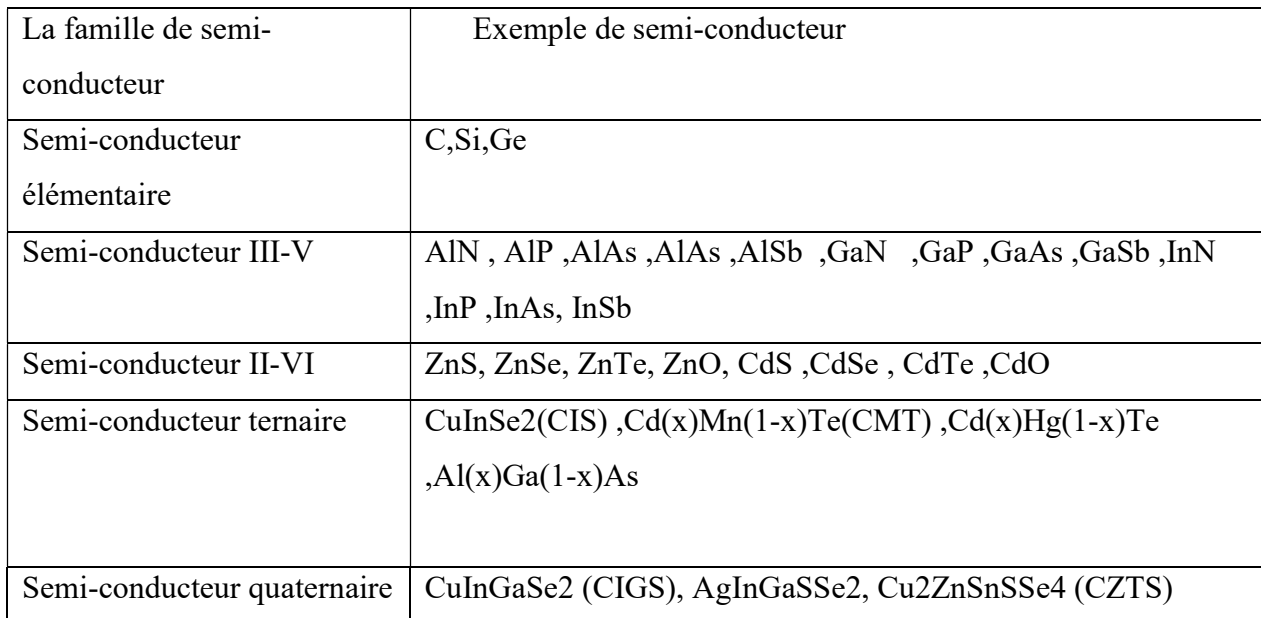

Tableau II.2 : La classification des familles de semi-conducteur utilisé dans l'énergie Solaire [16].

#### 4.1 La Bande d'énergie (Gap) :

On peut diviser les matériaux en trois types : isolant, semi-conducteur, conducteur(métal). Chaque matériau procède sa propre bande d'énergie (Eg) qui indique l'état d'énergie des électrons suivant des conditions de certains mécanismes (Figure II.1) . La bande d'énergie est la différence entre la bande de conduction (BC) et la bande de valence (BV) avec Eg=Ec-Ev, la bande de conduction (Bc) est la première bande d'énergie permise le vide d'électron à (T=0), la bande de valence (BV) est la dernière bande d'énergie permise plein d'électrons au repos [25].

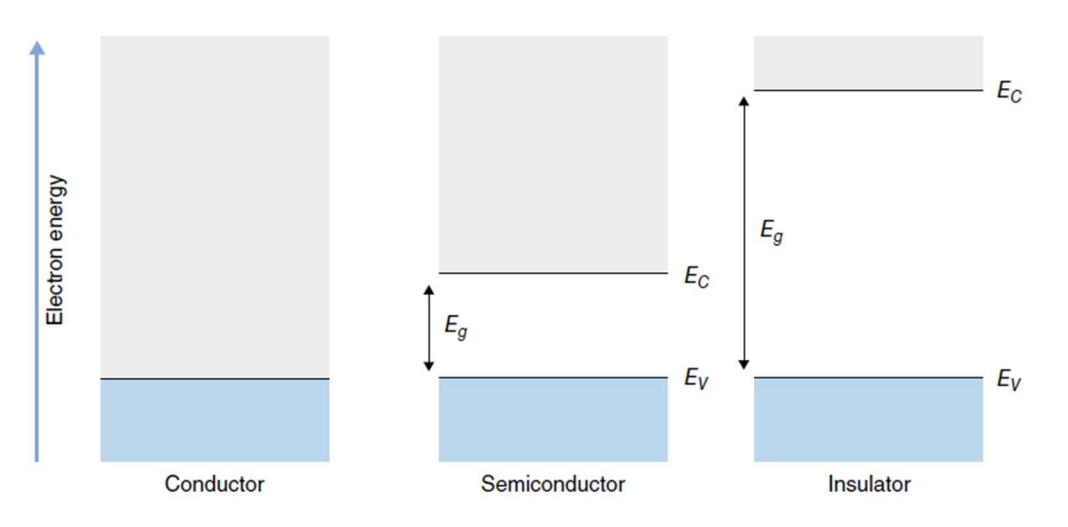

Figure II.1 : La différence entre la bande d'énergie de conducteur, semi-conducteur et isolant [25]

Les composants optoélectronique sont des composants d'un gap direct comme les matériaux III-V :GaAs et InGaP .pour les matériaux III-V ternaires le gap est obtenue par la formule suivant :

$$
Eg(A_x B_{1-x} C) = xEg(AC) + (1-x)Eg(BC) - bx(1-x)
$$
 (II.1)

Où :

x : la fraction molaire.

La formule du matériaux ternaires est formule quadratique (non linéaire).

La figure II.2 présente la bande d'énergie des matériaux binaires et ternaires.

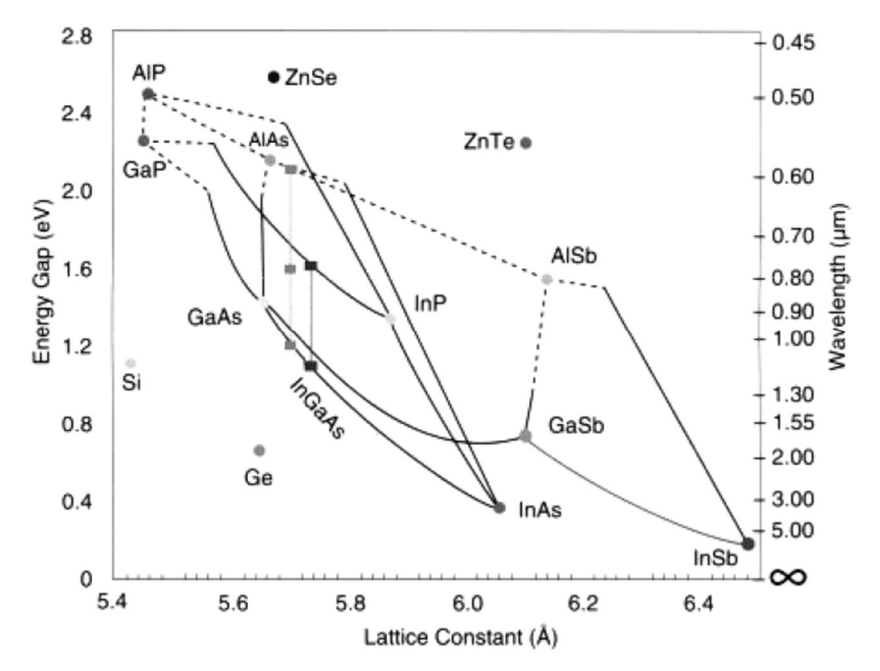

Figure II.2 : La bande d'énergie des semi-conducteurs binaires et ternaires [19].

#### 4.2 La masse effective de porteurs de charge :

Dans le semi-conducteur se trouve deux types de porteurs de charge : les électrons et les trous, chaque porteur de charge se déplace dans sa bande correcte. Le déplacement des électrons se passe dans la bande de conduction et les trous dans la bande de valence .la relation générale pour la masse effective est :

$$
m^* = \frac{\hbar^2}{\frac{\partial^2 E}{\partial k^2}}
$$
 (II.2)

 $m_n^*$ :la masse effective pour les électrons.

 $m_p^*$  : la masse effective pour les trous.

: le vecteur d'onde est une variable.

E : l'ensemble des valeurs des énergie  $E = \left(\frac{\hbar^2}{2m}\right) * k^2$ .

Dans la bande de conduction (Bc) :

$$
\frac{\partial^2 E}{\partial k^2} > 0 \to m_n^* > 0 \tag{II.3}
$$

Dans la bande de valence (Bv) :

$$
\frac{\partial^2 E}{\partial k^2} < 0 \to m_p^* < 0 \tag{II.4}
$$

Pour la concentration des porteurs de charge dans la bande d'énergie, la densité énergétique d'état des électrons et trous est :

$$
N_c = 2\left(\frac{kT - \dot{c}}{2\pi\hbar^2}\right)^{\frac{3}{2}}
$$
 (II.5)

$$
N_{\nu} = 2\left(\frac{k T m_{\nu}^{*}}{2\pi\hbar^{2}}\right)^{\frac{3}{2}}
$$
 (II.6)

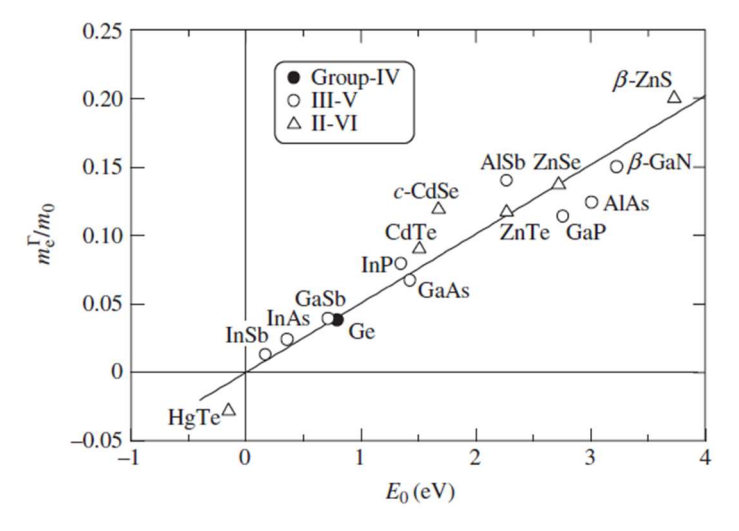

Figure II.3 : la masse effective m  $e^{\gamma}$ /m en fonction de E 0(le plus bas bande gap) de quelque matériau de group IV, III-V et II-VI [28]

## 5. Les équations fondamentales de semi-conducteur :

Les semi-conducteurs caractérisés par trois équations principales :

#### 5.1 équations de poisson :

L'équation de poisson est une équation relie entre le potentiel électrostatique et la densité de charge où la densité de charge présente la contribution des charges fixes et mobiles, donner par la formule suivante [30] :

$$
div(\varepsilon \nabla \varphi) = -\rho \tag{II.7}
$$

Avec :

 $\varepsilon$ :La permittivité

φ:Le potentiel électrostatique.

ρ:La densité de charge.

Le gradient de potentiel donne un champ électrique [41] :

$$
\bar{\mathbf{E}} = \nabla \varphi \tag{II.8}
$$

#### 5.2 équations de transport :

La relation de loi de Fick de diffusion donné par :

$$
F = -D \frac{dc}{dx} \tag{II.9}
$$

Avec :

F : le flux de particule.

D : le coefficient de la diffusion.

c :La concentration des particules par cm .

La densité de courant d'électron et trou est donné par :

$$
\dot{\mathbf{j}}_{\mathbf{n}=\mathbf{q}_{\mathbf{n},\mathbf{\mu}_{\mathbf{n}},\mathbf{E}}}
$$
 (II.10)

$$
\dot{J}_p = q_p \mu_p.E \tag{II.11}
$$

La relation de la densité totale est :

$$
j_t = j_n + j_p = q(n\mu_n + p\mu_p) = (\sigma_n + \sigma_p)E
$$
 (II.12)

Avec :

σ :la conductivité d'un semi-conducteur.

 $\mu_p$ : la mobilité de trou.

 $\mu_n$ :la mobilité d'électron.

D'après la loi de Fick :

$$
j_n = q \cdot D_n \cdot \frac{dn}{dx} \tag{II.13}
$$

$$
j_p = -q \cdot D_p \cdot \frac{dp}{dx} \tag{II.14}
$$

 $j_n$ :la densité de courant de la diffusion des électrons.

 $j_p$ : la densité de courant de la diffusion des trous.

#### 5.3 Equations de continuités :

Les équations de continuées sont des équations liées entre la variation de flux de courant, trou de recombinaison et génération, sa formule mathématique exprimé par [25] :

$$
\frac{\partial c}{\partial t} = \frac{\partial F}{\partial x} + GI - U \tag{II.15}
$$

Avec :

 $\partial c$  $\frac{\partial c}{\partial t}$ : la variation de la concentration par second.

ට $\bm{F}$  $\frac{\partial F}{\partial x}$ : la variation de flux du courant par cm.

Gl :la génération d'électron et trou (n,p).

U : les trous de recombinaison.

L'équation de continuité calculer pour les semi-conducteurs :

 $\checkmark$  Pour les électrons :

$$
\frac{\partial n}{\partial t} = -\frac{\partial}{\partial x} \left( \frac{jn}{q} \right) + Gn - \frac{n - np0}{\tau n}
$$
 (II.16)

Où :

jn :la densité de courant d'électrons.

 $\checkmark$  Pour les trous :

$$
\frac{\partial p}{\partial t} = -\frac{\partial}{\partial x} \left(\frac{jp}{q}\right) + Gp - \frac{p - pn}{tp} \tag{II.17}
$$

Où :

jp :la densité de courant de trou.6. Les recombinaisons du semi-conducteur :

#### 6.1 Recombinaison Auger :

Dans une zone n (ou la BC), un électron en descendent peut percuter un autre électron qui va remonter dans la BC. Ce dernier électron va germaniser très vite par émission de photon avec le réseau cristallin ;il y a alors échauffement et aucune photon n'est émis le mécanisme mais

ton jeu à la fois deux électrons et un trou. L'absorption de l'énergie de deux électrons et un trou par électron dans la bande de conduction (BC), le taux de recombinaison Auger est donné par la relation [27]:

$$
R_A^{eet} = C_n \cdot n^2 \cdot p = -\frac{dp}{dt} \tag{II.18}
$$

Avec :eet : l'électron de Auger

si l'absorption de l'énergie se fait par un trou de deux trous et un électron dans la bande de valence (Bv),le taux de recombinaison est donné par la relation :

$$
R_A^{ett} = C_p \cdot p^2 \cdot n = -\frac{dn}{dt} \tag{II.19}
$$

Avec : ett : le trou de Auger.

#### 6.2 Recombinaison schockley-Read-Hall (SRH):

La recombinaison schockley-Read-Hall est un mécanisme publié par des chercheurs William B.Schockley ,William T.Read et Robert N.Hall ,d'où le nom de cette recombinaison qui porte en 1952 [26].cette recombinaison est une piège introduit au niveau d'énergie interdite, les électrons et les trous se recombinent à travers des défauts ou des atomes d'impureté d'impuretés avec une concentration faible que les accepteurs et les donneurs, et les électrons piégés se recombinent à travers les trous attirés. Il existe deux types de pièges : le piège donneur est chargé positivement lorsqu'il n'y a pas d'apport électronique et reste neutre avec l'électron et le deuxième piège est le piège accepteur, qui est chargé négativement lorsqu'il y a des électrons est reste neutre lorsqu'il pas des électrons, les quatre processus basés pour la recombinaison SRH dans un piège à électrons sont [26] :

- r1 :capteur d'électron .
- r2 :émissions d'électron.
- r3 : capteur de trous.
- $\div$  r4 : émissions de trous.

La Figure II.4 illustrés la recombinaison SRH d'un piège électron.

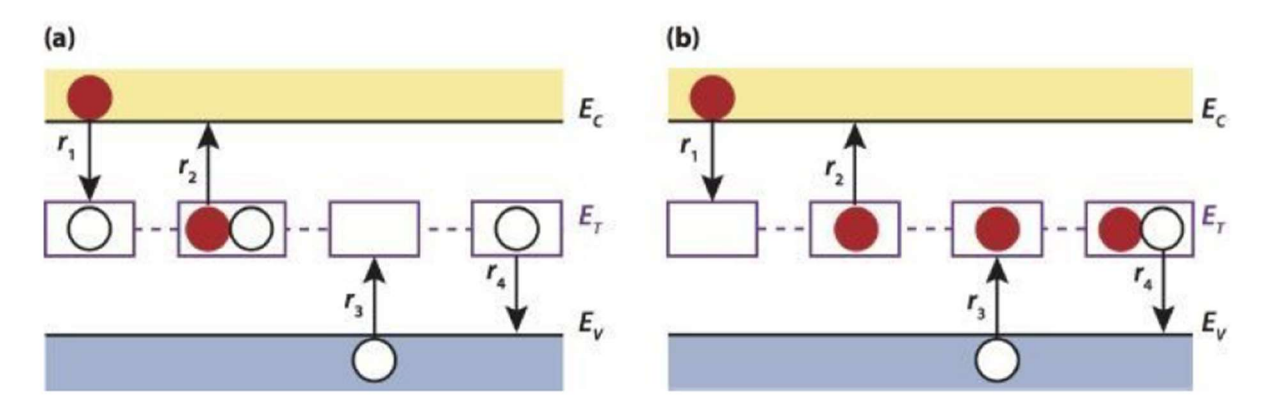

Figure II.4 : La recombinaison SRH d'un piège électron de type donneur(a) et accepteur(b)

[26].

6.3 Recombinaison non-radiative :

Si l'électron descend de la bande de conduction (BC) à la bande de valence (BV) pour se recombine avec les trous directement sans obstacles, dans ce cas il vent tous émettre de la lumière et le rendement de luminescence seraient de 100% malheureusement il y a toujours des niveaux profonds (intermédiaire)qui font que certain électrons vent descendre par état or échangent leurs énergie avec plusieurs phonon. Ce phénomène de transition non radiative limite le rendement de luminescence.

## 7.Conclusion :

Dans ce chapitre, nous avons présenté une étude sur les semi-conducteurs III-V et leurs propriétés et spécifier les équations et recombinaison utilisé pour la simulation de la cellule solaire tandem.

 Chapitre III : Simulation et interprétation des résultats obtenue dans Atlas-Silvaco

## Partie I : Logiciel de simulation Atlas-Silvaco

## 1.Introduction :

 La conception de logiciel (TCAD) est une large gamme des activités de modélisation et d'analyse des processus de fabrication des circuits intégrés, des performances électriques des dispositifs électroniques. L'histoire de (TCAD) a commencé avec la fondation de la TMA en 1979[29]. Actuellement « Synopsys » et « Silvaco » sont les principales sources utilisées et les plus commerciales qui ont été développé par des ingénieurs. Ces produits permettent d'explorer et d'optimiser des processus dans le but est d'améliorer la modélisation de leurs rendements. La modélisation par TCAD se base sur trois points importants : [29]

- Explorer les limites physiques des processus et des dispositifs
- Optimiser la performance des différents dispositifs.
- Contrôler le processus de fabrication

## 2.Logiciel Silvaco-Atlas :

 Silvaco-Atlas est parmi les logiciels les plus utilisés en électronique. Atlas est un logiciel de simulation de deux ou trois dimension (2D et 3D). Il nous permet par exemple de spécifie la structure suivant des modèles physiques (comme DC, AC à petit signal, intégrations optoélectronique, modèles de mobilités avancé, tunneling bande à bande et Fowler-Nordheim, émission et rayonnement stimulé, SRH, radiative, Auger et recombinaison de surface…etc). Fixer les conditions de polarisation pour lesquelles les caractéristiques électriques doivent être simuler [29] [30] [31].

## 3.L'entrée et sortie de Silvaco-Atlas :

 Dans toutes les simulations par Atlas en utilise des entrées et des sorties (figure III.1.1) qui se compose de : [31]

Pour l'entrée constitue de deux fichiers :

- Le premier fichier : est un fichier de texte des commandes à exécuter (Dekbuild)
- Le deuxième fichier : est un fichier de structure (Athena et DevEdit)

Pour la sortie constitue de trois fichiers :

 Le premier fichier : donne les messages d'erreur et d'avertissement pendant l'exécution de la simulation (Runtime output)

- Le deuxième fichier : stockage des tensions et courants aux cours d'analyse de l'appareil (Log Files).
- Le troisième fichier : stocke les données de solution 2D et 3D relatives aux valeurs des variables (solutions Files).

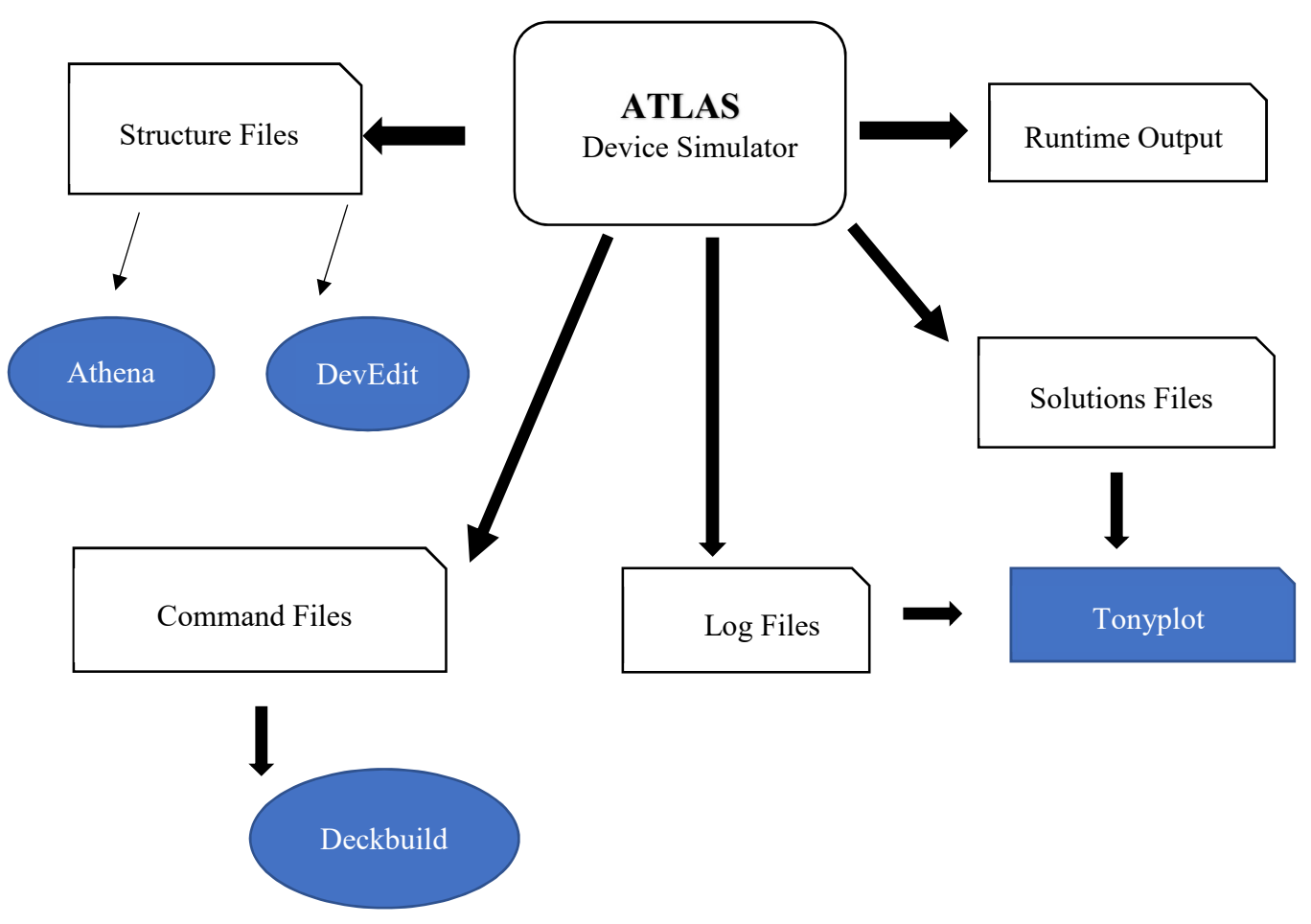

Figure III.1 : les entrés et les sorties d'Atlas [31]

#### $\overline{\phantom{a}}$  Deckbuild :

 Deckbuild est un environnement pour définie les commandes à exécuter du programme de simulation des dispositifs. Il compose de deux fenêtres, la fenêtre d'entrée pour spécifier les commandes de simulation et la deuxième pour l'affichage des résultats simulés du programme [32]. La Figure III.2 présente les fenêtres d'entrée et sortie de deckbuild..

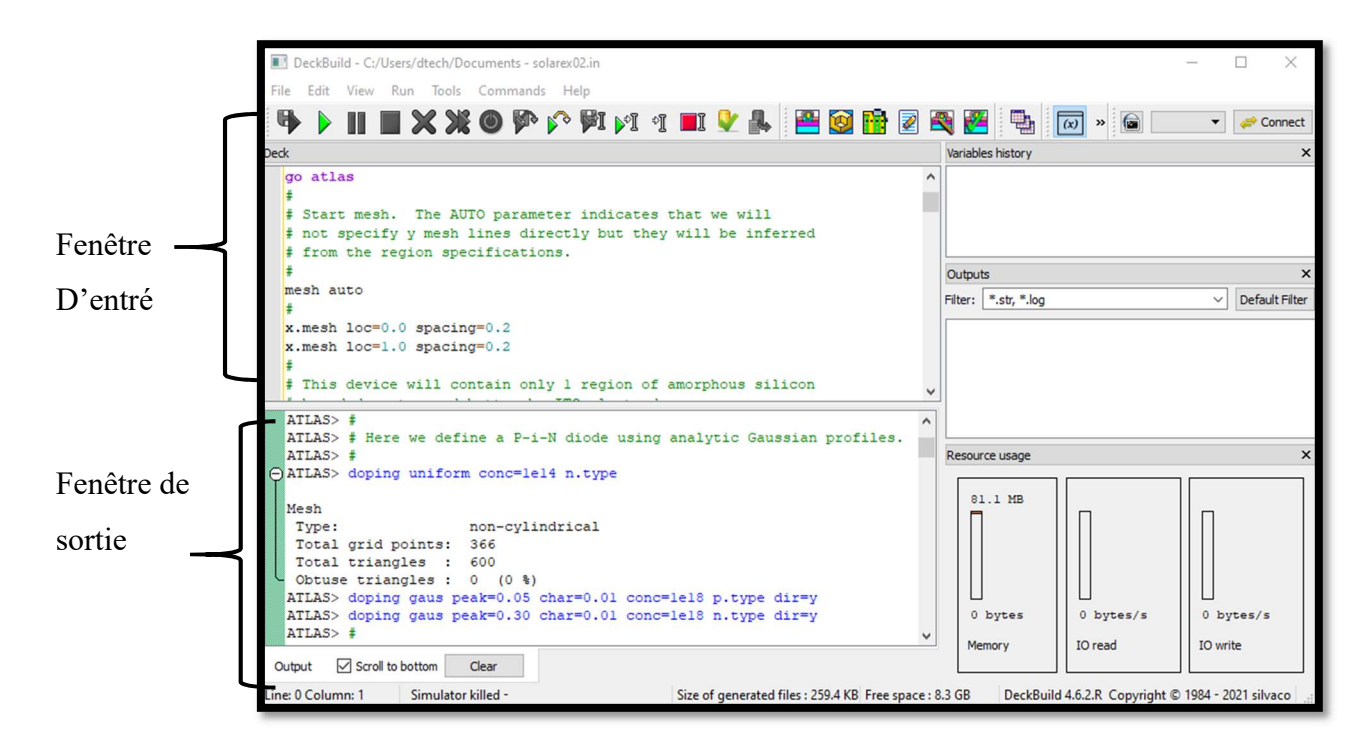

Figure III.2 : Menu de deckbuild de logiciel Silvaco

## $\blacksquare$  Tonyplot:

Tonyplot est un outil de visualisation des structures des dispositifs dans Atlas-Silvaco en deux ou trois dimensions (2D ou 3D) et de tracer les courbes des paramètres enregistrés dans le programme de simulation comme les caractéristiques courant-tension I(V) de la cellule solaire tandem dans ce travail [32].

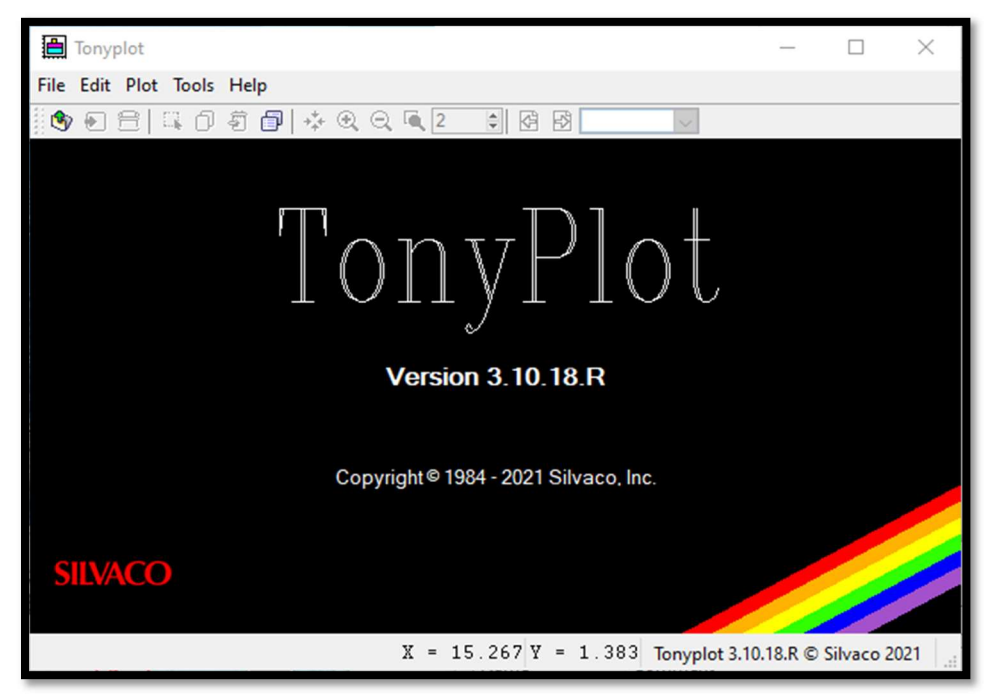

Figure III.3 : La Fenêtre de tonyplot

## 4.Spécification de la structure :

## 4.1 Mesh :

 Pour spécifier la structure d'une cellule on définit tous d'abord le maillage qui est une série des lignes horizontales et verticales, son format général est [30] :

## x mesh location  $=< value > Spacing = < value > (pour l'axe des x)$

#### y.mesh location= $< value$  > Spacing = $< value$  > (pour l'axe des y)

Le maillage de cette cellule tandem est définie par un mesh « auto » qui donne y.mesh automatiquement d'après x.mesh plus un mesh quantum tunneling qui est un zone rectangulaire aide la surface de tunnel jonction entre les diodes P-n dans Atlas[31] .La figure III.4 présente la forme de maillage de la cellule solaire tandem.

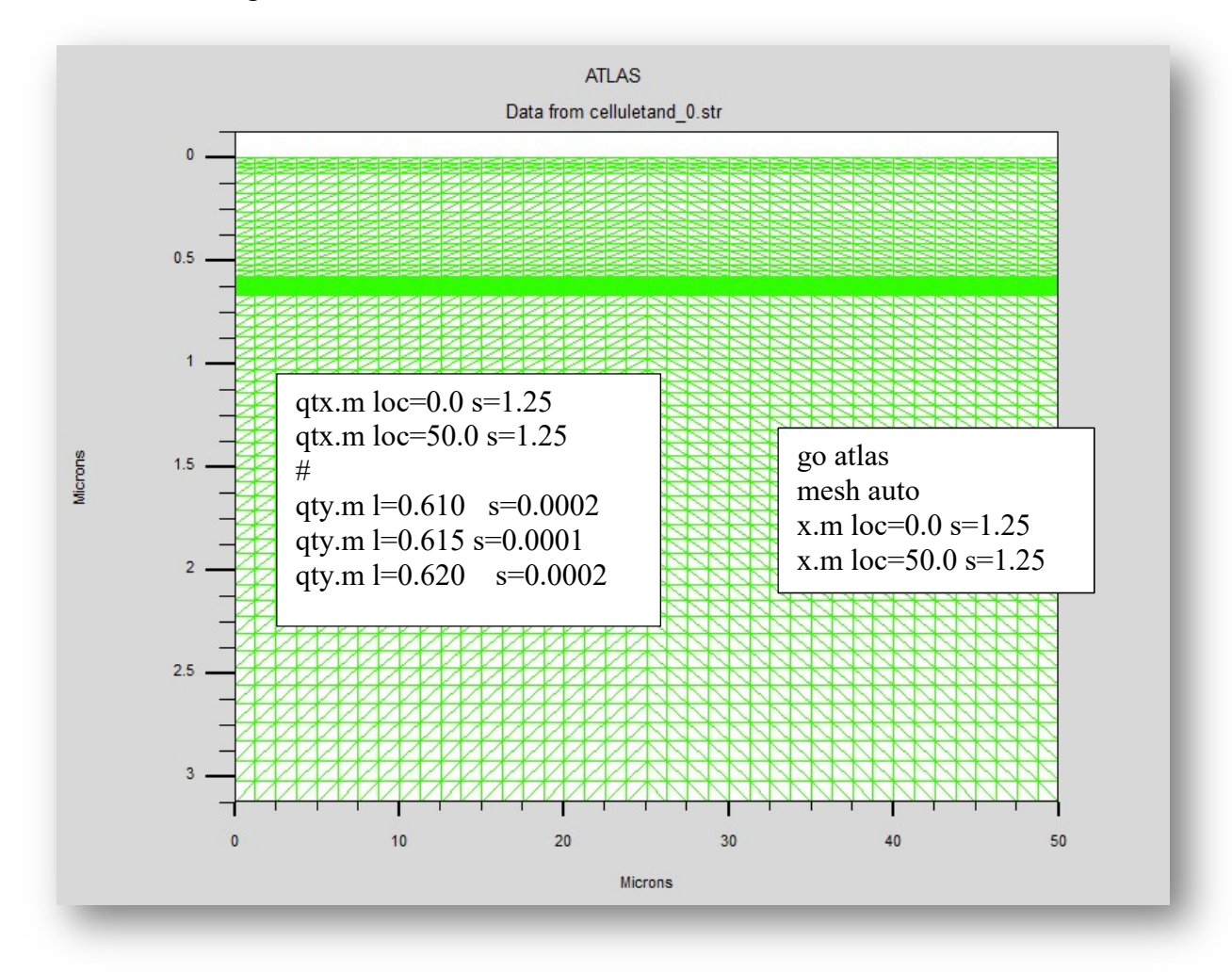

Figure III.4 : Le maillage de la cellule tandem InGaP/GaAs

## 4.2. Régions :

C'est la deuxième étape pour la structure après le maillage, pour définir on utilise le format suivant [30] :

#### $Région number = < integer > < material - type > position - parameters >$

Les régions réalisées dans Atlas présenter dans la figure III.5 si dessous

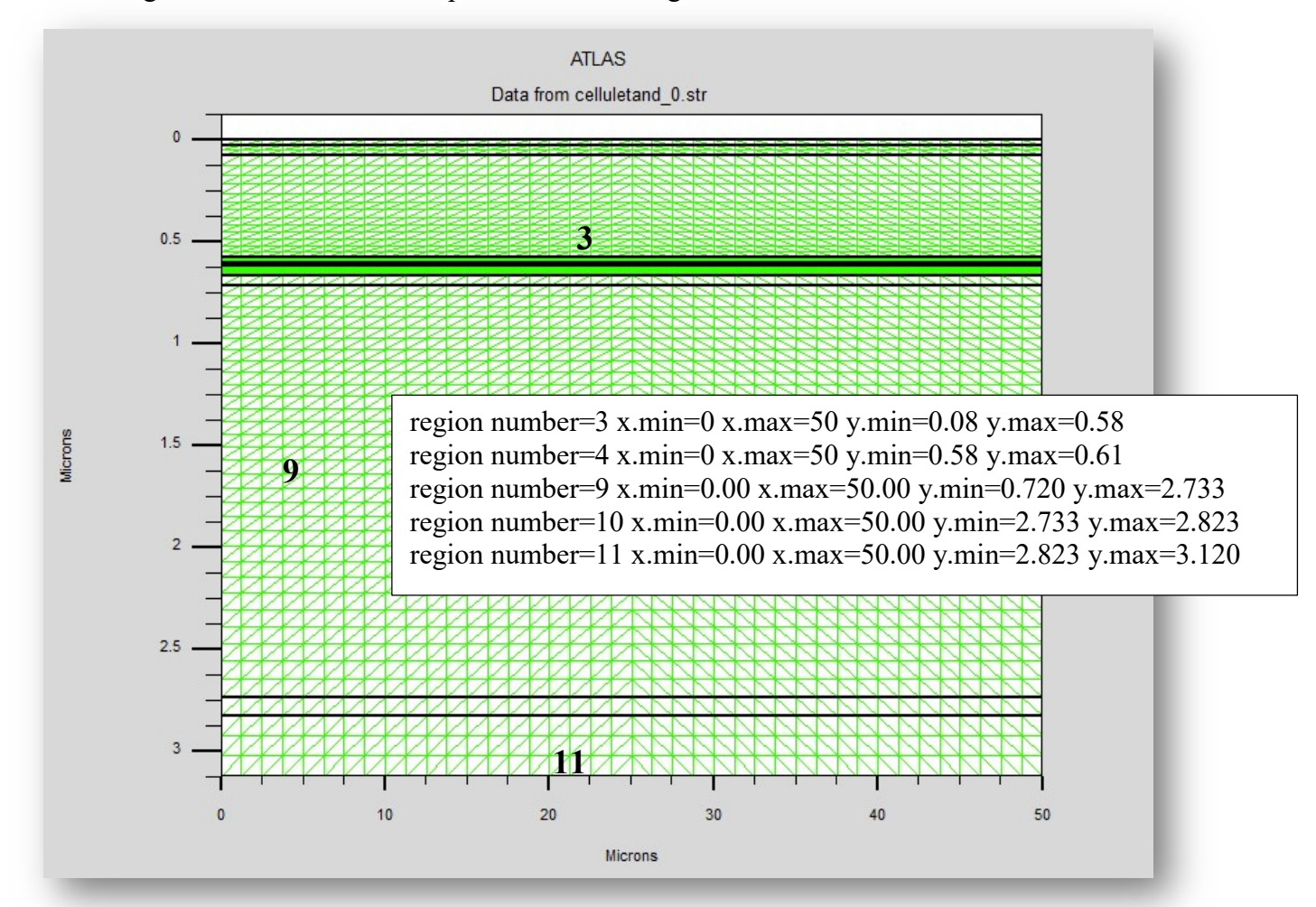

Figure III.5 : La présentation des régions de cellule.

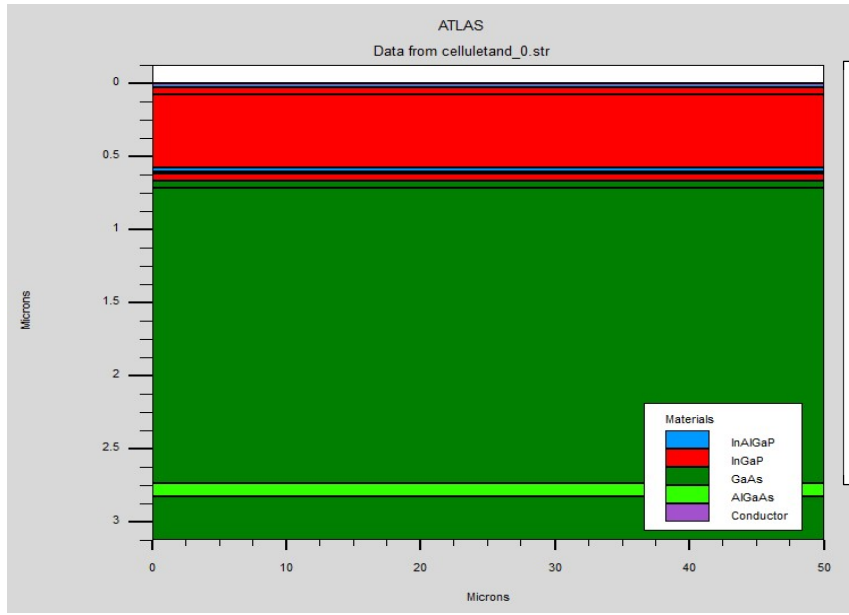

.

region number=1 material=InAlGaP region number=2 material=InGaP region number=3 material=InGaP region number=4 material=InAlGaP region number=5 material=GaAs region number=6 material=GaAs region number=7 material=InGaP region number=8 material=GaAs region number=9 material=GaAs region number=10 material=AlGaAs region number=11 material=GaAs

Figure III.6 : Les matériaux utilisés pour les différentes régions

#### 4.3 Electrode :

Pour l'électrode sa format de déclaration est [30] :

#### Electrode name= $\langle$  electrode name  $\rangle$  $\langle$  position – parameters  $\rangle$

Le nom d'électrode est : anode et cathode.

La localisation de position de ces paramètres définie par les instructions suivants : [32]

TOP : la position en haut de la structure de cellule.

BOTTOM : la position en bas de la structure de cellule.

RIGHT :la position à droite de cellule

LEFT :la position à gauche de cellule.

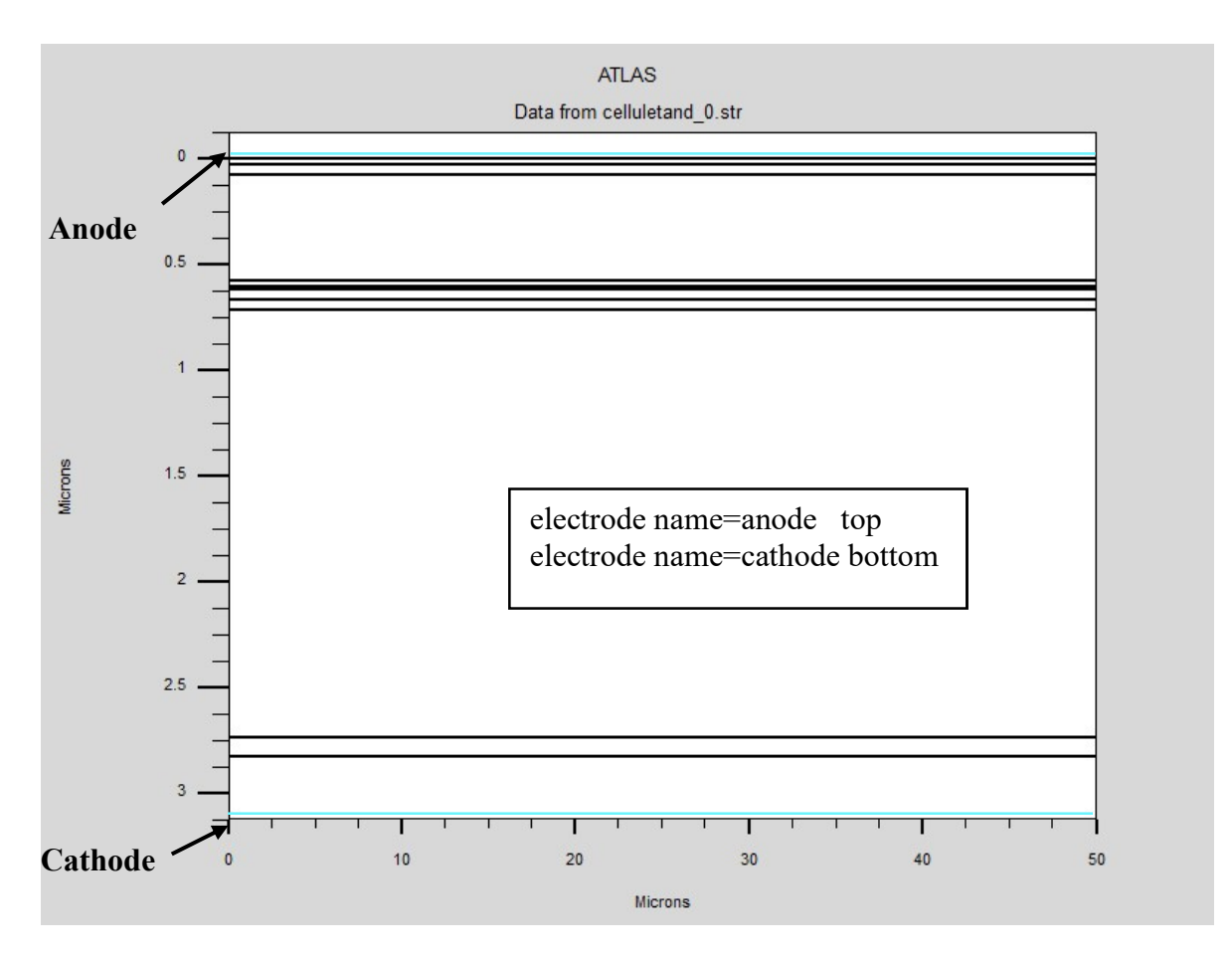

Figure III.7 : La position de l'électrode dans la cellule solaire tandem.

#### 4.2Dopage :

 Cette étape est la dernière pour la spécification de la structure donné par la formule [30] : Doping  $\le$  distribution type  $\ge$  dopant type  $\ge$   $\le$  position parameters  $\ge$ Le matériel utilisé dopé soit de type n ou de type p par un dopage fort ou faible, le type de distribution est : gaussienne ou Uniform [32].

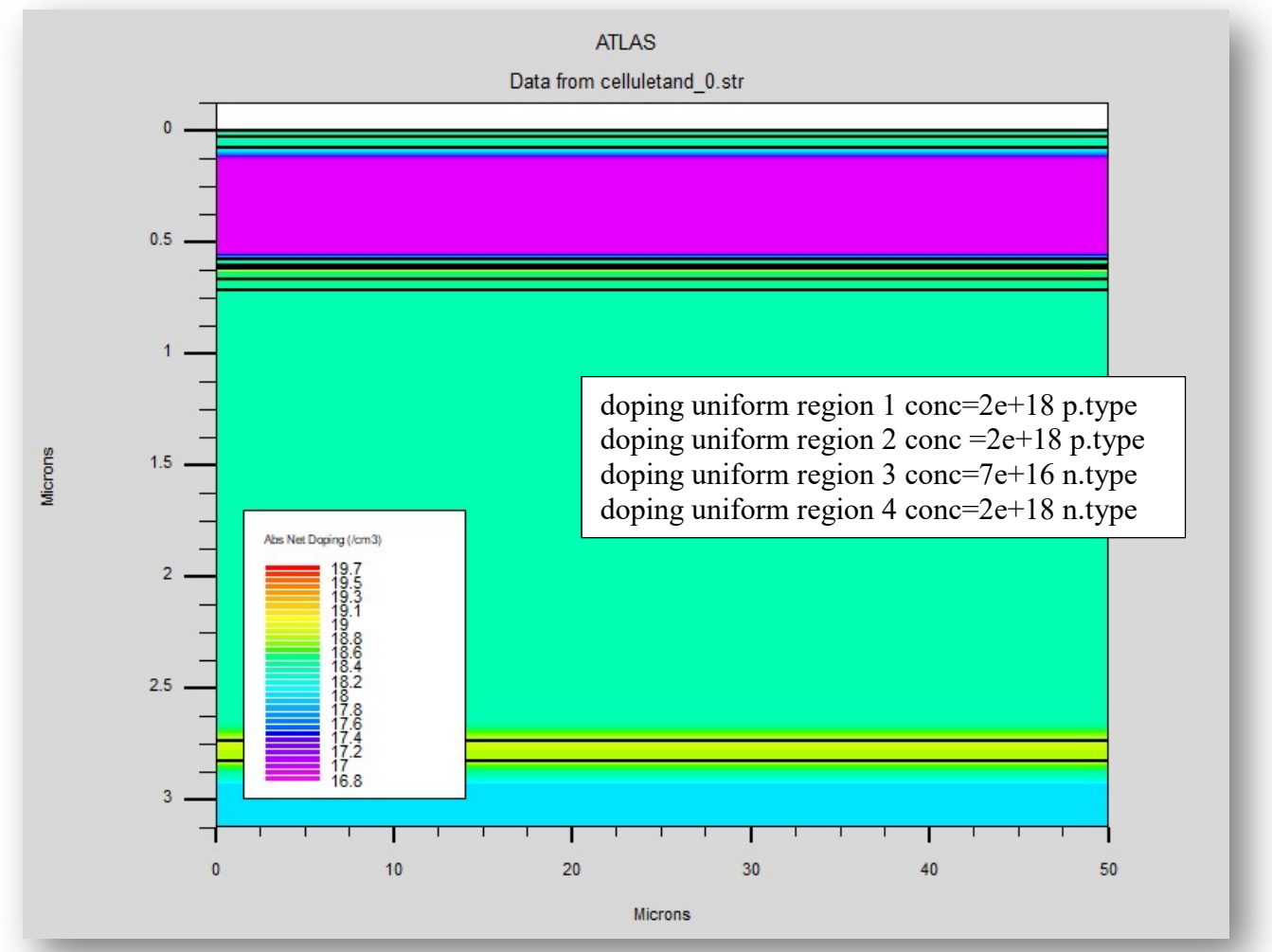

La figure III.8 représente le dopage de cette cellule.

Figure III.8 : Le dopage de cellule tandem

## 5.Spécification des modèles des matériaux :

#### 5.1 Matériel :

Chaque matériau de semi-conducteur est caractérisé par son paramètre propre, le format de définition dans Atlas est :

#### Material < localization >< material – definition >

Il existe plusieurs paramètres pour la déclaration du matériau, dans notre travail nous avons utilisé les paramètres suivants : Affinité, permittivité, la mobilité des électrons (mun), la mobilité des trous (mup) [32], la recombinaison auger des électrons (augn), la recombinaison des trous (augp)…ect.

La déclaration de quelques paramètres du matériel dans Atlas pour la cellule solaire tandem InGaP/GaAs est :

material material=InGaP affinity=4.08

material material=AlGaAs affinity=3.54 mun=196.2963 tmun=1.0 mup=400.0 tmup=2.1 material material=GaAs permitti=13.18 material material=GaAs mun=8000.0 tmun=1.0 mup=400.0 tmup=2.1 material material=GaAs augp=1.0e-31 augn=5.0e-30 material mat=InAlGaP sopra=Againp7.nk

#### 5.2Model :

Le format général en Atlas est :

## $\text{Model}$  < model flog  $\geq$  general parameter  $>$  model dependant parameter  $>$

Parmi les modèles physiques existants dans Atlas, nous avons utilisé dans ce travail pour la cellule solaire tandem les modèles suivants [31] :

- SRH : spécifie les durées de vies de Schckley-Read-Hall.
- Fermi : spécifie le niveau de fermi.
- Conmob : spécifie la mobilité dépend de la concentration du matériau utilisé.
- Auger : spécifie la recombinaison auger
- Optr : spécifie la recombinaison bande-bande.
- Bgn : pour la spécification de la bande interdite(gap).

La déclaration des modèles dans la partie de la commande est : models srh fermi conmob optr auger bgn

#### 5.3 Interface :

Le format de déclaration est :

#### $Interface < parameters$  ><  $interface - dimensions$

Interface permet de définir la densité de charge et la vitesse de la recombinaison de semiconducteurs et les isolants [31].

#### 5.4 Contact :

La déclaration générale sous forme :

#### Contact name  $=<$  name  $><$  property - Specification  $>$

Le contact considéré dans Atlas est un contact ohmique, le nom de contact : anode ou cathode.

#### 5.5 Lumière :

La spécification de la lumière est une source importante déclaré dans tous les types de cellules solaires sa format déclaré dans notre travail pour la cellule solaire tandem est [33] :

beam num=1 x.origin=10.0 y.origin=-2.0 angle=90.0 AM1.5

beam : signifie l'effet solaire.

AM1.5 : le spectre solaire utilisé pour cette cellule solaire (l'intensité du spectre en fonction de longueur d'onde).

Angle : signifie angle de rayon solaire par exemple :90°.

x.origin : les coordonnés de x.

y.origin :les coordonnés de y.

#### 5.6 Method :

Il existe trois méthodes de calcul d'équations de simulation dans Atlas-Silvaco :

- La méthode de Gummel.
- La méthode de Newton.
- La méthode de Block.

 La méthode de Gummel est utilisée pour résoudre une seule inconnue de l'équation et fixe les autres variables [32].

 La méthode de Newton est la méthode utilisée dans ce travail, elle permet de résoudre toutes les inconnues de l'équation. Nous avons déclaré comme suit :

```
 method itlimit=40 maxtraps=10
```
itlimit :c'est le nombre de l itération maximale par exemple : 40 [33].

Maxtrap : c'est le pas de la tension maximale quand il y a une convergence par exemple :10 [33].

 La méthode de Block est une méthode pour résoudre les équations mixtes entre la méthode de Gummel et la méthode de Newton [32].

## 6.Spécification de la solution :

La prochaine étape après la spécification les modèles physiques des matériaux est la spécification de la solution déclaré par les instructions suivantes :

#### 6.1 Log :

Le format de déclaration est [31] :

Log outfile  $=<$  file name  $>$ 

Log permet d'enregistrer toutes les données finales déclaré et sauvegarder dans un fichier par exemple dans notre travail est déclaré :

Log outf=celluletand 1.log

Le nom de fichier est : celluletand 1.

## 6.2 Solve :

Solve est une instruction de solution pour un ou plusieurs points, dans ce travail est déclaré comme suit :

```
solve name=anode vstep=-0.01 vfinal=2.2 
solve name=anode vstep=-0.1 vfinal=0
```
## 6.3 Load:

Load est une commande qui indique les solutions précédentes comme une proposition initiale.

## 6.4 Save :

Save permet de sauvegarder toutes les informations dans un fichier de sortie (output),

l'exemple dans ce travail est :

save outf=celluletand\_0.str

## 7.Spécification des résultats :

La spécification des résultats est la dernière étape pour les commandes de Atlas utilise l'instruction Tonyplot pour la visualisation graphique de les informations donnés par exemple : tonyplot celluletand 1.log -set celluletand 1.set et Extract pour la déclaration des paramètres de cellule solaire tandem de la caractéristiques courant-tension I(V) : extract init infile="celluletand\_1.log" extract name="Jsc" max(curve(v."anode", i."cathode")) extract name="JscmAcm2" \$Jsc\*1e08\*1e03 extract name="Voc" x.val from curve(v."anode", i."cathode") where y.val= $0.0$ extract name="Pm" max(curve(v."anode", (v."anode" \* i."cathode"))) extract name="Vm" x.val from curve(v."anode", (v."anode"\*i."cathode")  $) \setminus$  where y.val=\$"Pm" extract name="Im" \$"Pm"/\$"Vm" extract name="FF" (\$"Pm"/(\$"Jsc"\*\$"Voc"))\*100 extract name="Opt\_int" max(beam."1")

extract name="Eff" (1e8\*\$Pm/\$Opt\_int)\*10

#### 8. Conclusion :

 Dans cette partie, nous avons discuté sur les outils utilisés dans logiciel Atlas-Silvaco plus une description détaillée sur la structure de la cellule solaire tandem étudié, nous avons aussi spécifié les modèles physiques du matériau et les instructions de solution et de résultat.

## Partie II : Modélisation et interprétation des résultats d'une cellule solaire tandem :

## 1.La structure de la cellule tandem étudiée :

#### 1.1 Description de la cellule tandem :

 La cellule tandem est constituée de deux cellules (double jonction), une cellule supérieure en InGaP et une cellule inférieure en GaAs séparer par un tunnel (jonction n-p) fonctionne en série. La cellule tandem objet de cette étude est présentée sur la figure III.9.

La première cellule élémentaire de cellule tandem d'une épaisseur de 0,58 µm se compose d'un émetteur et une base en InGaP plus une fenêtre de type p et une couche arrière (BSF) de type n, le tunnel est une jonction mince de 0,010 µm d'épaisseur fortement dopé et la deuxième cellule élémentaire de la cellule tandem d'un épaisseur de 2,203µm en GaAs elle est aussi constituée d'une base et d'un émetteur, au-dessus un substrat de 0,297µm plus de deux contacts ohmiques :anode en top, cathode en bottom .La Figure III.10 présente la structure de la cellule solaire tandem étudié et simulé sous l'environnement Atlas de Silvaco.

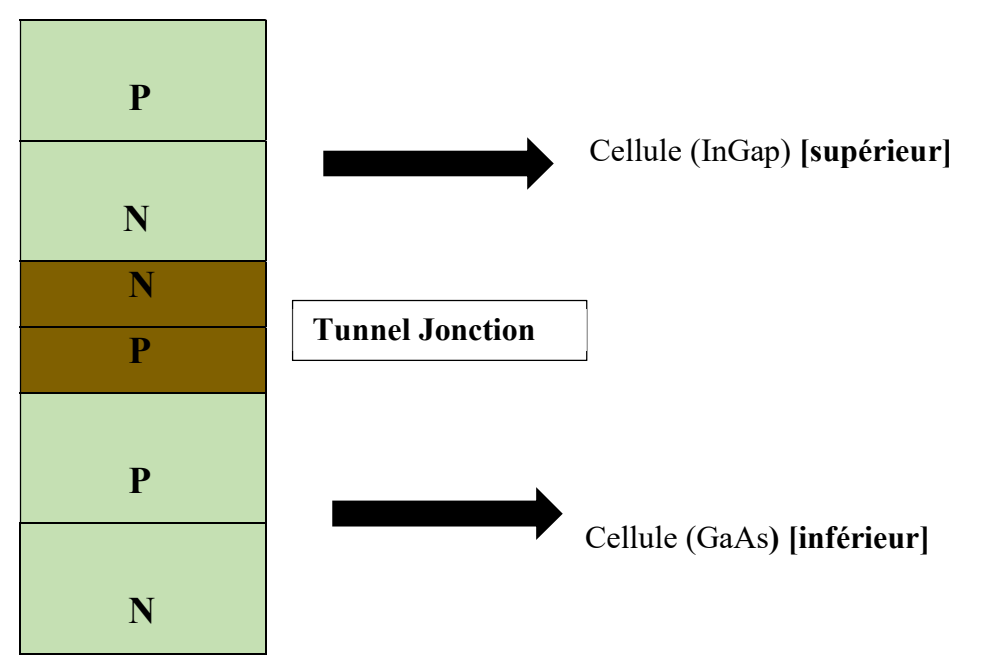

Figure III.9: Description de la cellule solaire tandem (double jonction) [3]

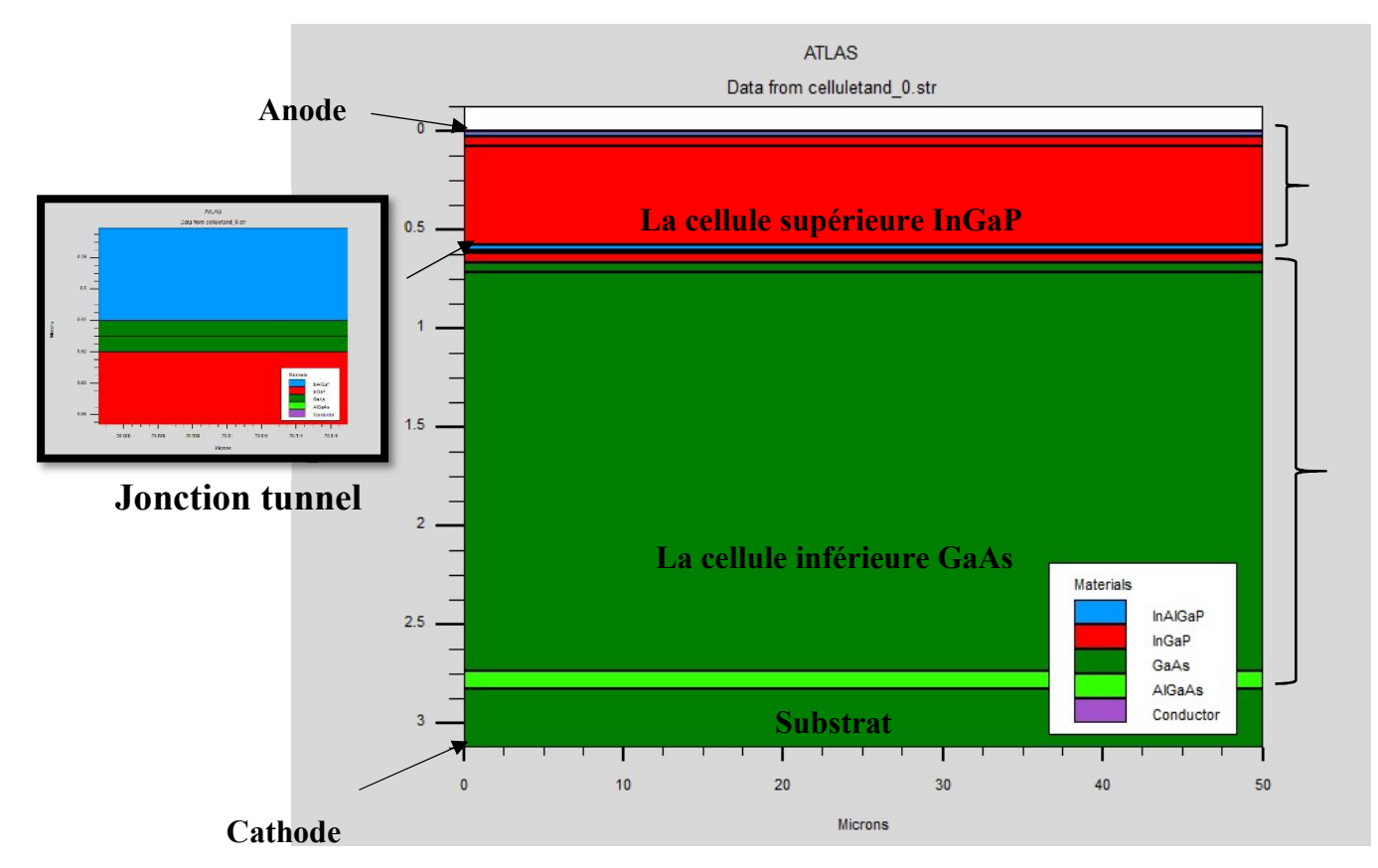

Figure III.10 : La structure de la cellule tandem InGaP/GaAs

Les paramètres de la cellule solaire tandem étudié utilisé dans la simulation de cette cellule solaire comme l'épaisseur et la concentration sont résumé dans le tableau III.1

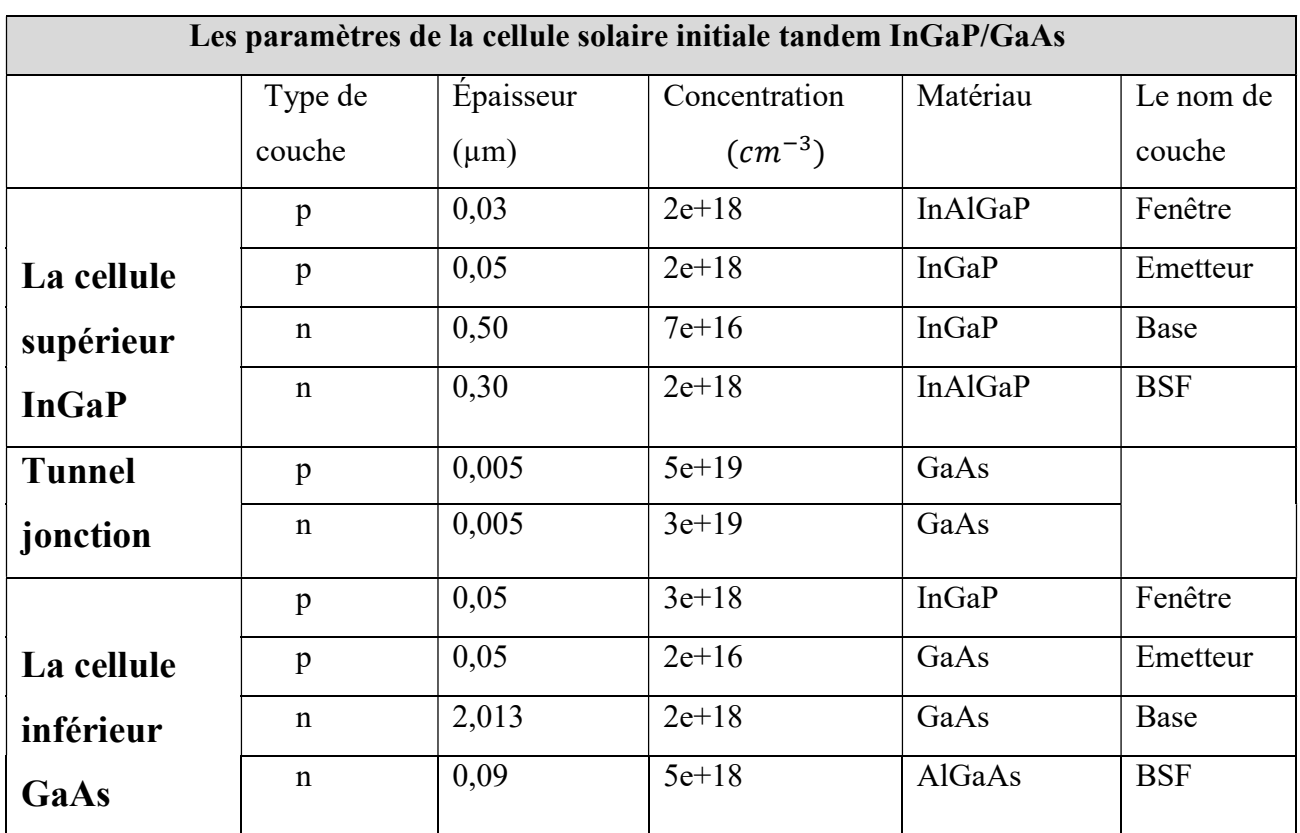

 Tableau III.1 : Les paramètres de la structure de cellule solaire tandem InGap /GaAs La Figure III.11 représente les caractéristiques courant-tension de la cellule solaire tandem simulé.

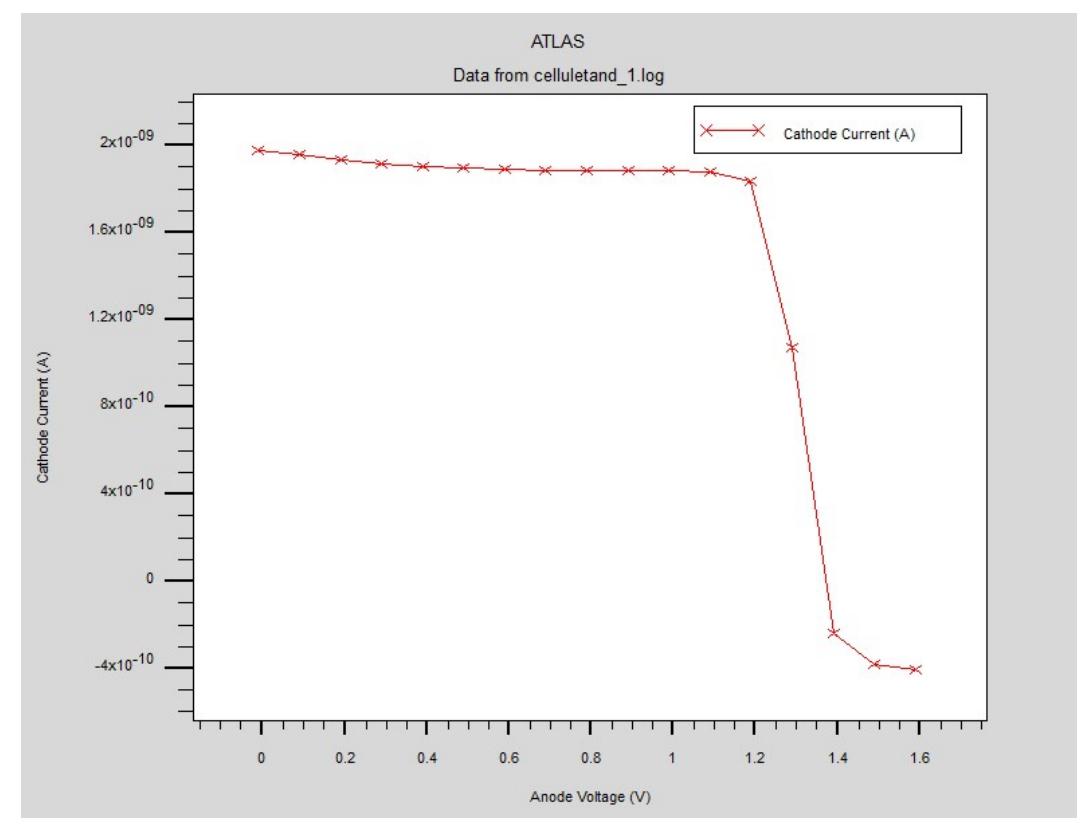

Figure III.11: La caractéristique courant- tension I(v) de cellule tandem InGaP/GaAs

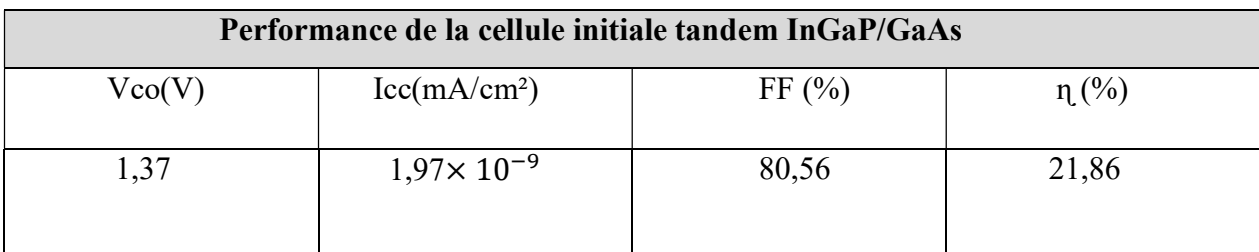

Tableau III.2 : La performances de la cellule initiale tandem InGaP/GaAs

#### 1.2 Définition de l'hétérojonction :

L'hétérojonction est une combinaison entre deux semi-conducteurs de différents matériaux caractérisés par leur énergie de gap et affinité électronique. L'hétérojonction facilite la distribution de potentiel si le déplacement diélectrique et le potentiel de l'interface sont continuent à condition que l'interface n'est pas chargée. La Figure III.12 présente une combinaison entre deux semi- conducteur, le semi-conducteur 1 dopé n et l'autre semiconducteur 2 est dopé p [27].

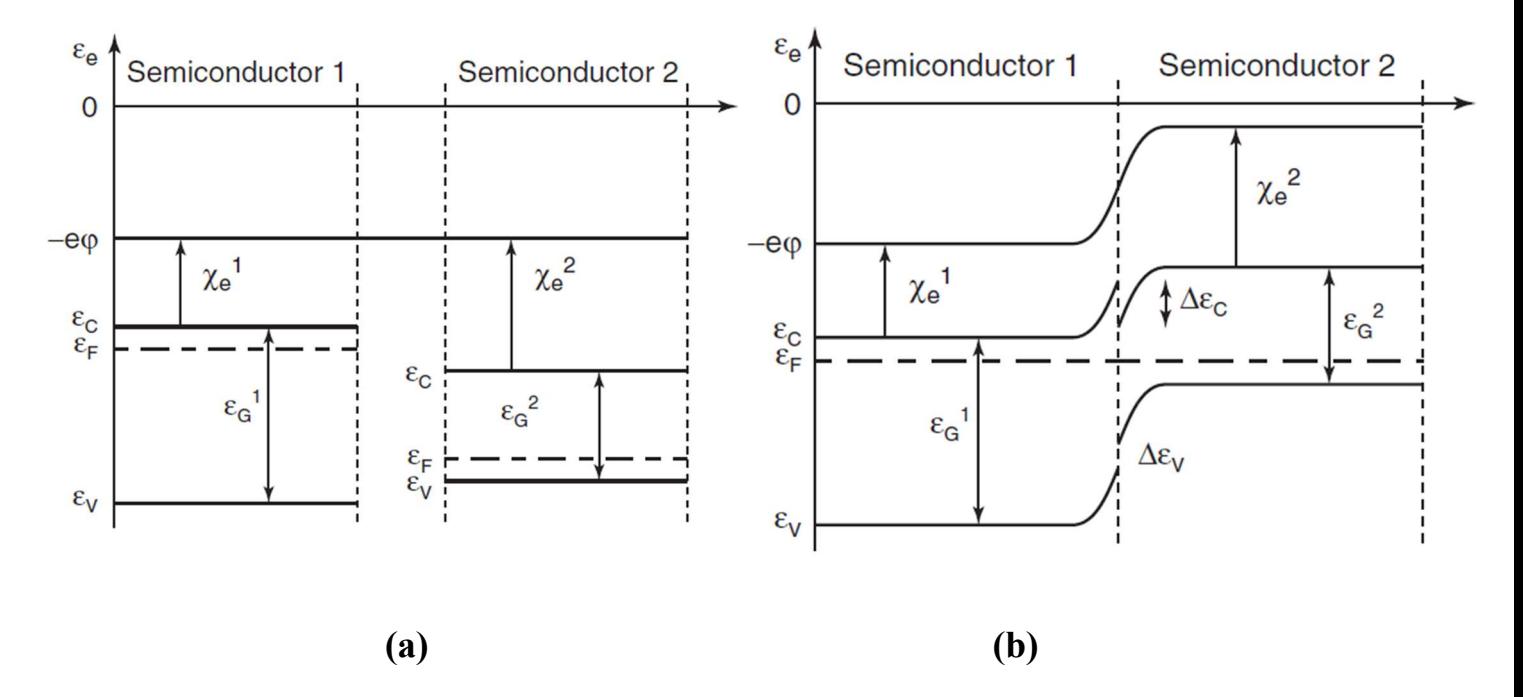

Figure III.12 : La combinaison de deux différents semi-conducteurs avant (a) et après (b) le contact [27].

La différence de l'affinité électronique de deux semi-conducteurs est la discontinuité de la bande de conduction et la bande de valence est donné par la relation suivant [27] :

$$
\Delta \varepsilon_c = \varepsilon_c^1 - \varepsilon_c^2 = \frac{2}{\chi e} - \frac{1}{\chi e} \tag{III.1}
$$

$$
\Delta \varepsilon_{\nu} = \varepsilon_{\nu}^1 - \varepsilon_{\nu}^2 = \frac{2}{\chi e} - \frac{1}{\chi e} + \varepsilon_{\mathcal{G}}^2 - \varepsilon_{\mathcal{G}}^1 \tag{III.2}
$$

## 2.Etude de la cellule supérieure InGaP :

La cellule supérieure InGaP de la cellule solaire tandem étudié constitue de quatre couches plus deux contacts ohmiques : anode et cathode.la première couche est une couche fenêtre de type p, la deuxième et la troisième couches sont un émetteur de type p et une base de type n en InGaP , au-dessus une couche arrière BSF de type n. La Figure III.13 présente la structure de la cellule supérieur InGaP simulé en Atlas de la cellule initiale tandem.

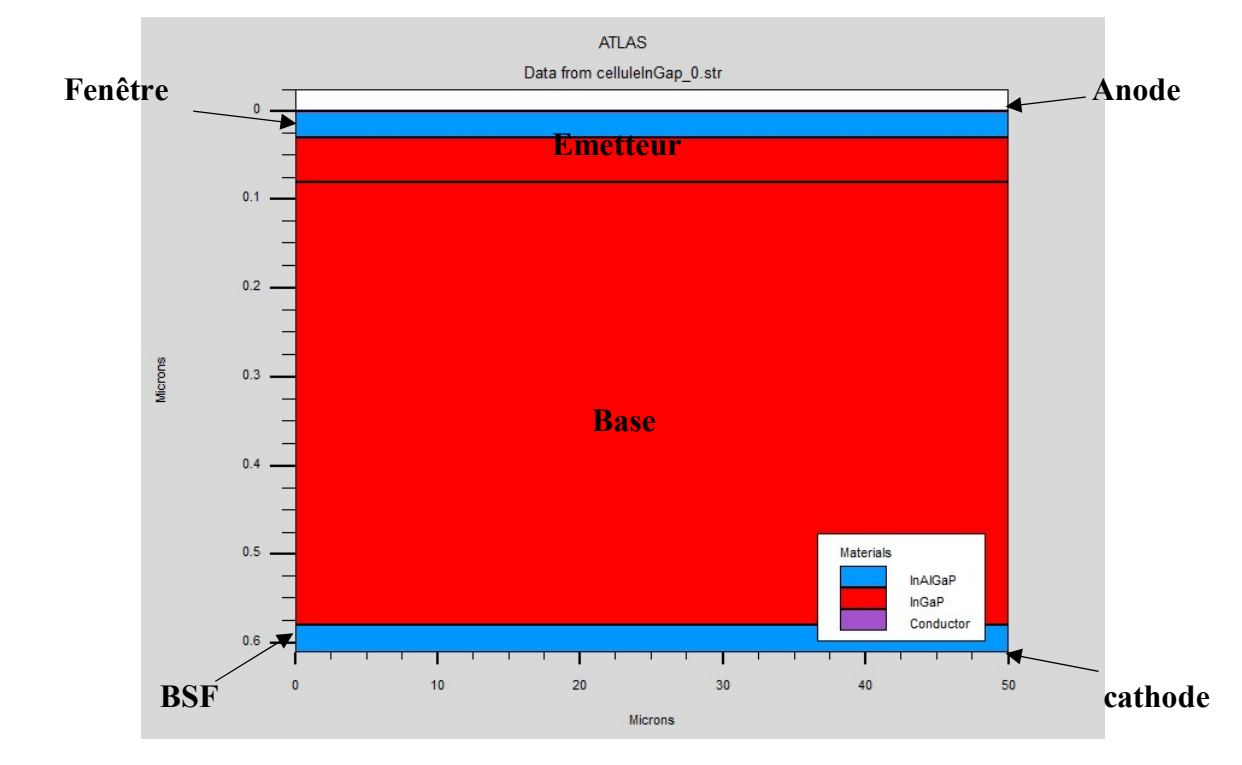

Figure III.13 : La structure de la cellule supérieure InGaP.

Les paramètres de la cellule supérieure InGaP de cellule solaire tandem étudié utilisé dans la simulation indiquée dans le tableau III.

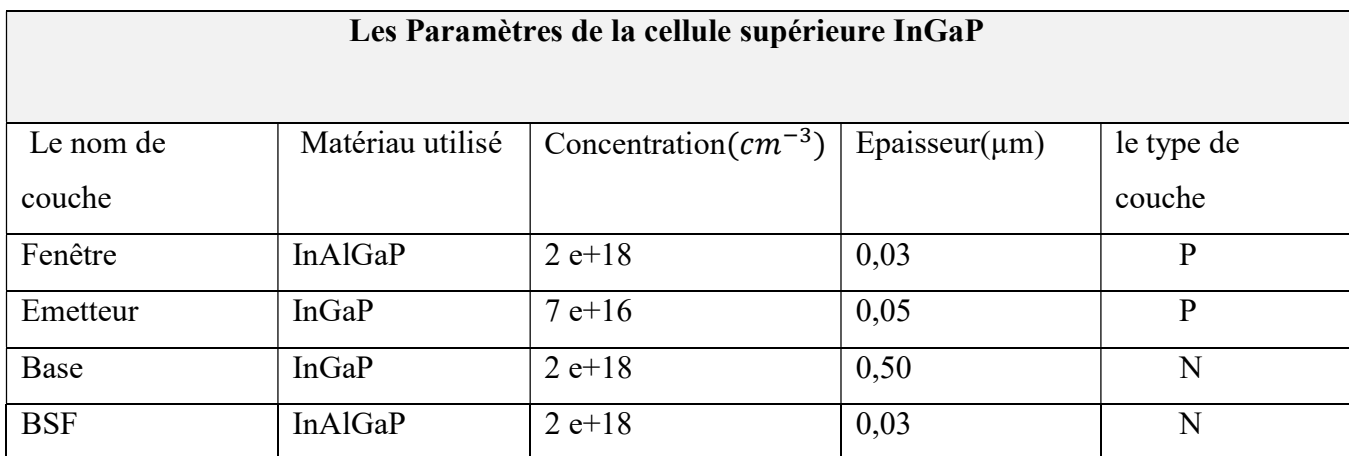

Tableau III.3 : les paramètres de cellule supérieure InGaP de la cellule solaire tandem.

La Figure III.14 présente les caractéristiques courant-tension I(v) de la cellule supérieure InGaP simulé.

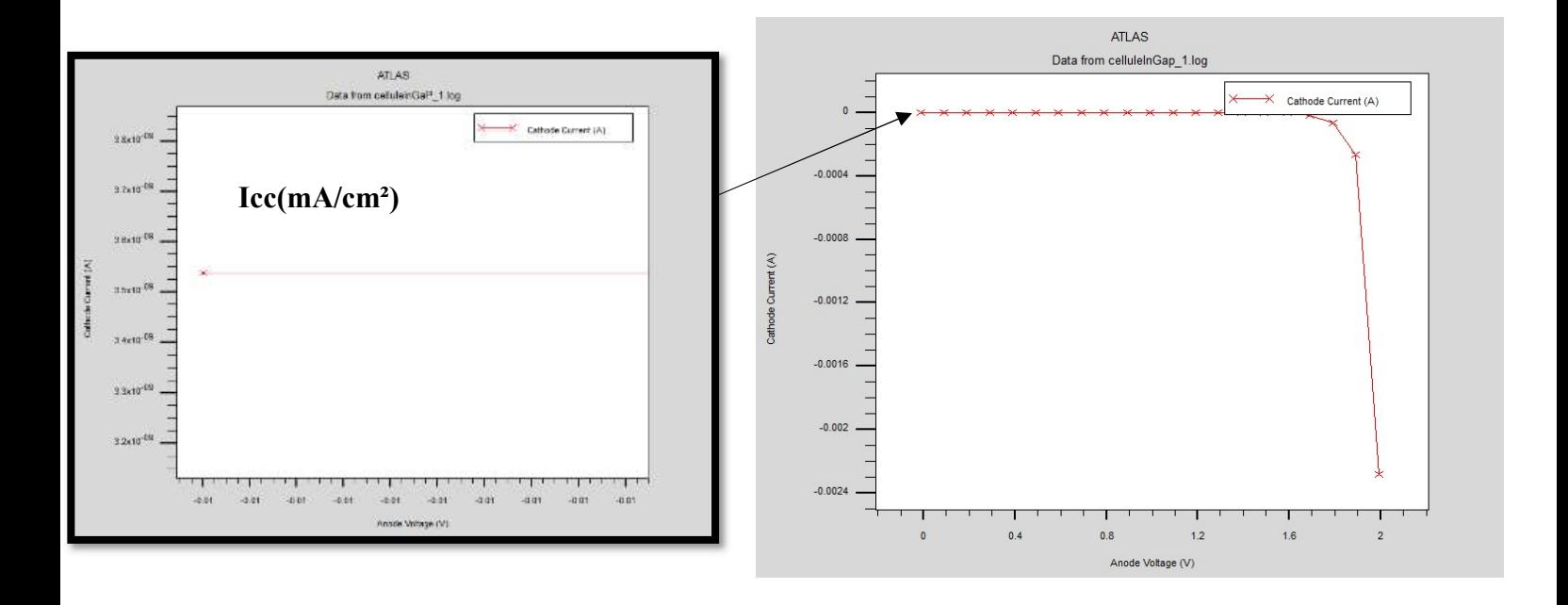

Figure III.14 : La caractéristiques courant-tension I(V) de la cellule supérieure InGaP

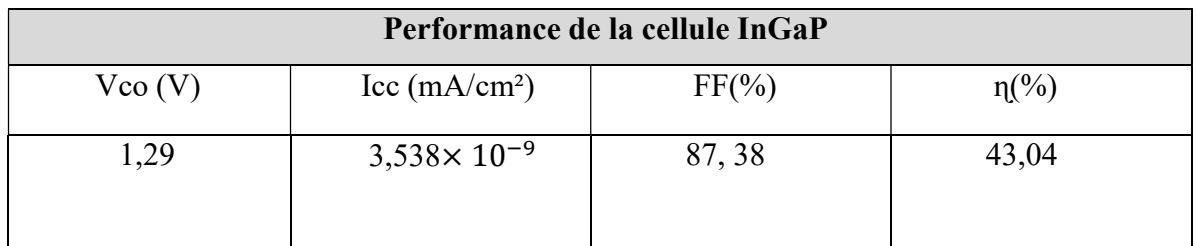

Tableau III.4 : La performance de la cellule supérieure InGaP de la cellule initiale tandem.

## 2.1 Etude de l'influence du dopage de la cellule supérieure InGaP les

#### performances d'une cellule tandem :

La variation du dopage de la cellule supérieure InGaP de cellule solaire tandem est faite en deux étapes, la première étape est la variation du dopage de l'émetteur de la cellule supérieur InGaP de type p et la deuxième étape pour la variation de la base de la cellule supérieure InGaP de type n.

#### a.La variation de dopage de l'émetteur (type p) de InGaP:

|                                                                                                    |        | Chapitre III : Simulation et interprétation des résultats obtenue dans Atlas-Silvaco |          |                     |
|----------------------------------------------------------------------------------------------------|--------|--------------------------------------------------------------------------------------|----------|---------------------|
| Dopage $(cm^{-3})$                                                                                                    | Vco(V) | $\text{Lcc}(m\text{A}/\text{cm}^2)$                                                  | $FF(\%)$ | $\eta(\frac{0}{0})$ |
| $7 \times 10^{+17}$                                                                                                    | 1,290  | $3,5379 \times 10^{-9}$                                                              | 89,30    | 44,02               |
| $3 \times 10^{+18}$                                                                                                    | 1,392  | $3,5383 \times 10^{-9}$                                                              | 86,29    | 42,48               |
| $7 \times 10^{+18}$                                                                                                    | 1,390  | $3,5385 \times 10^{-9}$                                                              | 83,88    | 41,25               |
| $3 \times 10^{+19}$                                                                                                    | 1,33   | $3,5386 \times 10^{-9}$                                                              | 85,05    | 40,13               |
|                                                                                                    |        |                                                                                      |          |                     |
| 3,5386× 【10】 ^(-9) -<br>$\begin{bmatrix} 3.5385 \times [10] \ \hline \text{G} \\ \text{E} \end{bmatrix}$<br>$\begin{bmatrix} 3.5385 \times [10] \ \hline \text{G} \\ \text{H} \end{bmatrix}$<br>$\begin{bmatrix} 4.9 \ \hline \text{G} \\ \text{H} \end{bmatrix}$ | - Icc  | $90 -$<br>89<br>88<br>$\widehat{\mathcal{S}}^{87}$<br>岀 86 -                         |          | $-$ FF              |
| 3,5379× 【10】 ^(-9) -                                                                                                    |        | 85<br>$84 -$                                                                         |          |                     |

Tableau III.5 : Les résultats obtenus de la variation du dopage de l'émetteur de InGaP.

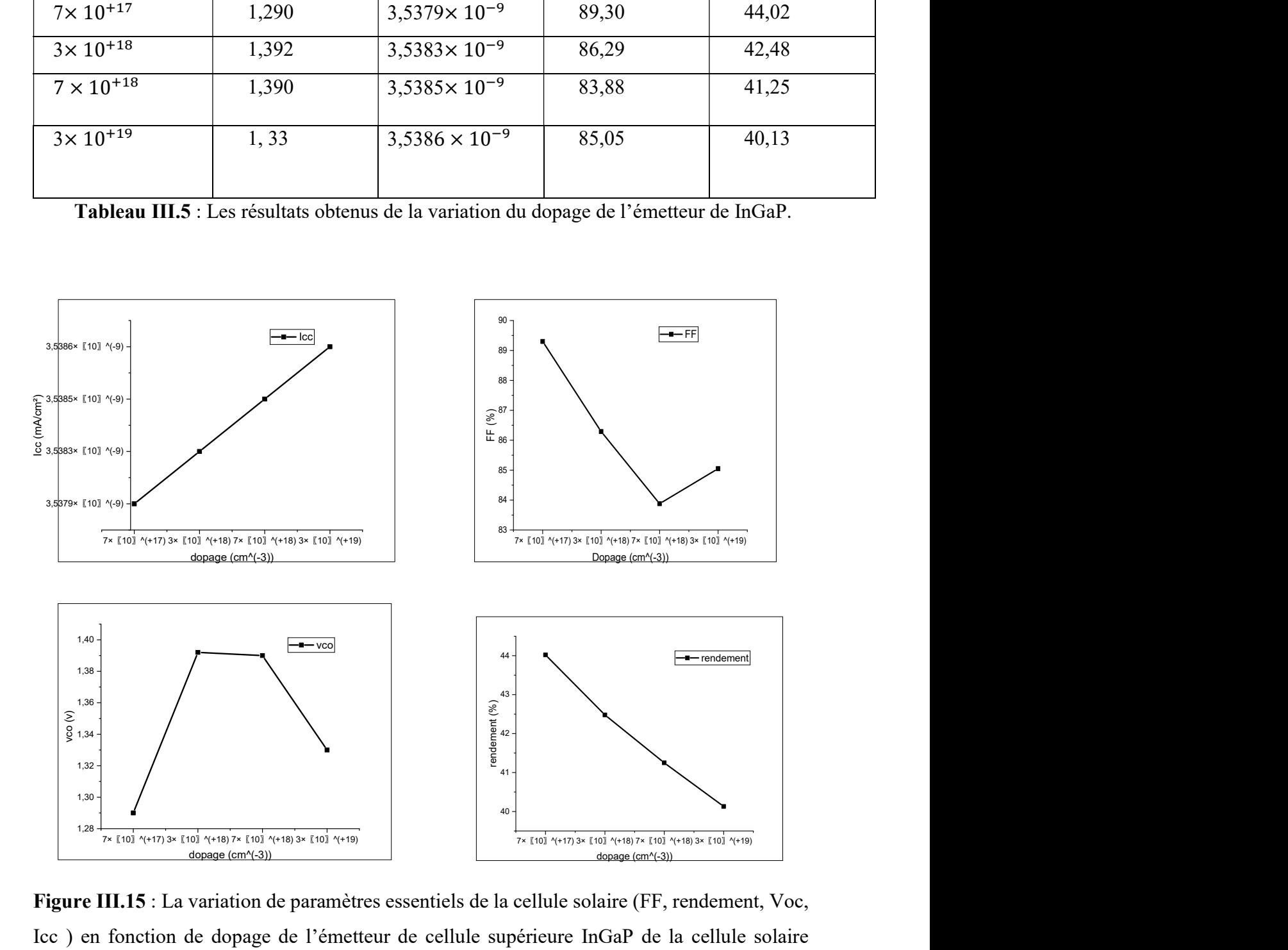

Figure III.15 : La variation de paramètres essentiels de la cellule solaire (FF, rendement, Voc, Icc ) en fonction de dopage de l'émetteur de cellule supérieure InGaP de la cellule solaire tandem

Les résultats de la figure III.15 montre que le rendement de la cellule supérieure InGaP diminue lorsqu'en augmente le dopage par contre le courant de court-circuit Icc augmente quand le dopage de l'émetteur est augmenté

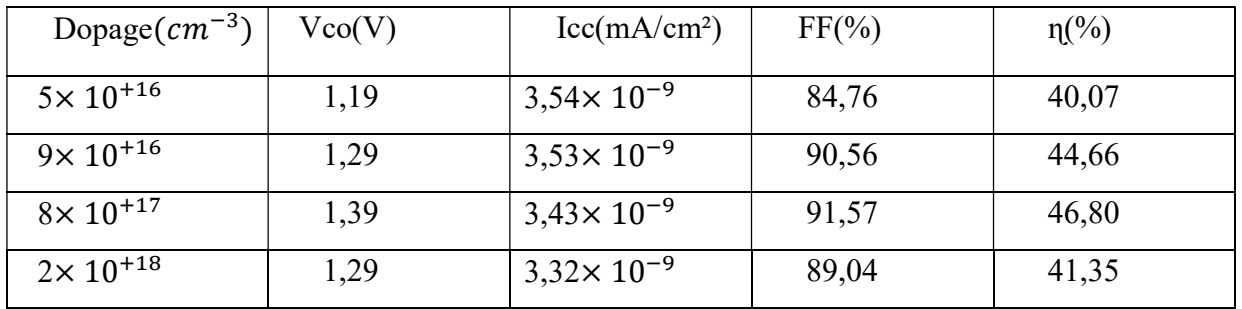

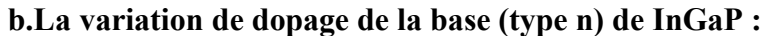

Tableau III.6: Les résultats obtenus de la variation du dopage de la base de InGaP.

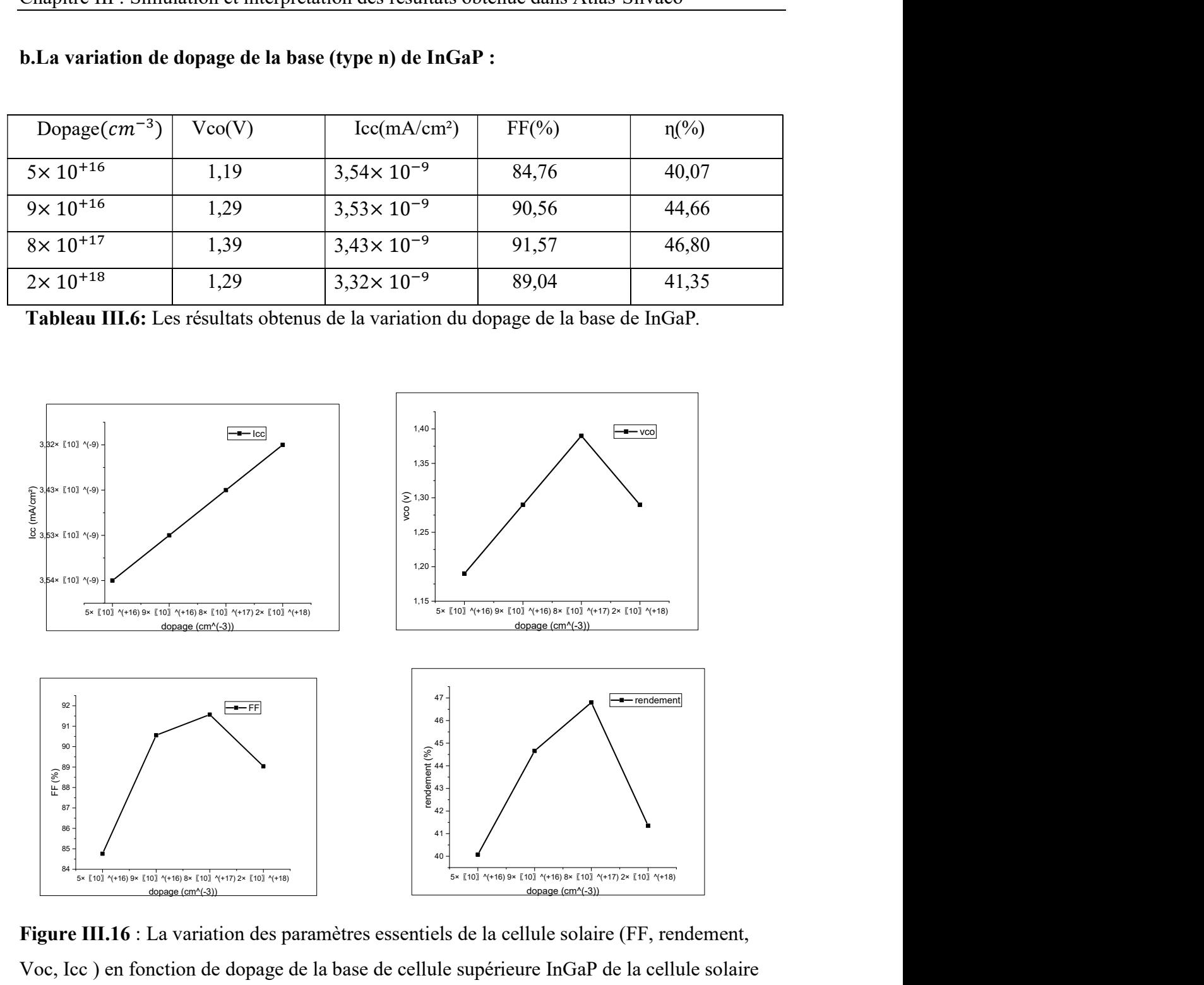

Figure III.16 : La variation des paramètres essentiels de la cellule solaire (FF, rendement, Voc, Icc ) en fonction de dopage de la base de cellule supérieure InGaP de la cellule solaire tandem.

## 2.2 Etude de l'influence d'épaisseur de la cellule supérieur InGaP les performances d'une cellule tandem :

| Epaisseur( $\mu$ m) | Vco(V) | $\text{Icc}(m\text{A}/\text{cm}^2)$ | FF(%) | $\eta(%)$ |
|---------------------|--------|-------------------------------------|-------|-----------|
| 0,02                | 1,19   | $3,534 \times 10^{-9}$              | 84,21 | 40,99     |
| 0,04                | 1,19   | $3,530 \times 10^{-9}$              | 84,34 | 40,21     |
| 0,06                | 1,29   | $3,540 \times 10^{-9}$              | 90,67 | 44,76     |
| 0,07                | 1,39   | $3,542 \times 10^{-9}$              | 91,21 | 45,08     |

a.La variation d'épaisseur de l'émetteur (type p) de InGaP :

Tableau III.7: Les résultats obtenus de la variation d'épaisseur de l'émetteur de InGaP

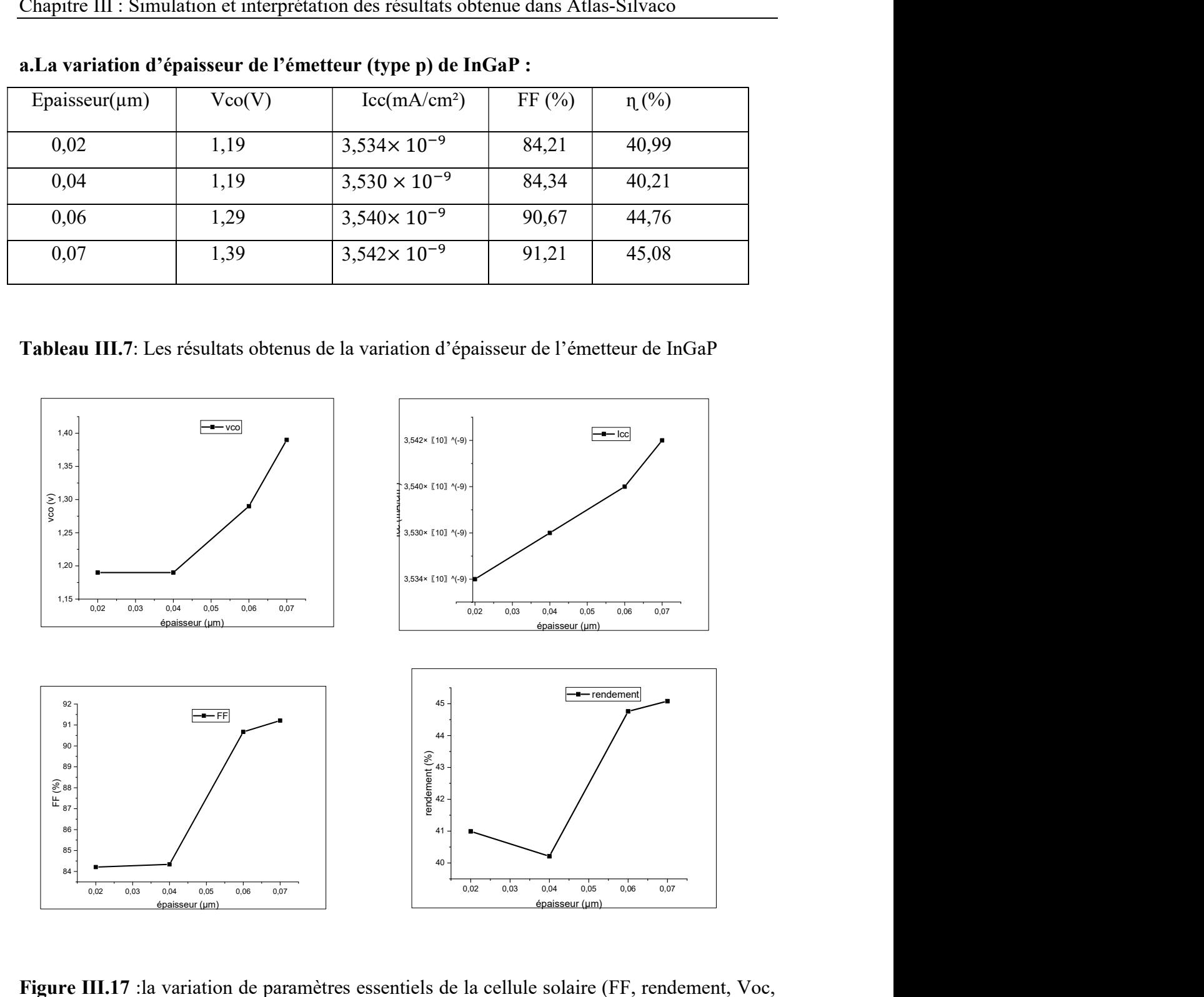

Figure III.17 :la variation de paramètres essentiels de la cellule solaire (FF, rendement, Voc, Icc) en fonction d'épaisseur de l'émetteur de cellule supérieure InGaP de la cellule solaire tandem.

#### b.La variation d'épaisseur de la base (type n) de InGaP :

| Epaisseur( $\mu$ m) | Vco(V) | $\text{Lcc}(mA/cm^2)$ | $FF(\%)$ | $\eta$ (%) |
|---------------------|--------|-----------------------|----------|------------|
| 0,20                | 1,39   | $3,57 \times 10^{-9}$ | 88,33    | 44,09      |
| 0,40                | 1,29   | $3,54 \times 10^{-9}$ | 88,52    | 43,79      |
| 0,70                | 1,29   | $3,49\times 10^{-9}$  | 87,34    | 42,42      |
| 0,90                | 1,29   | $3,42 \times 10^{-9}$ | 87,19    | 41,56      |

Tableau III.8: Les résultats obtenus de la variation d'épaisseur de la base de InGaP.

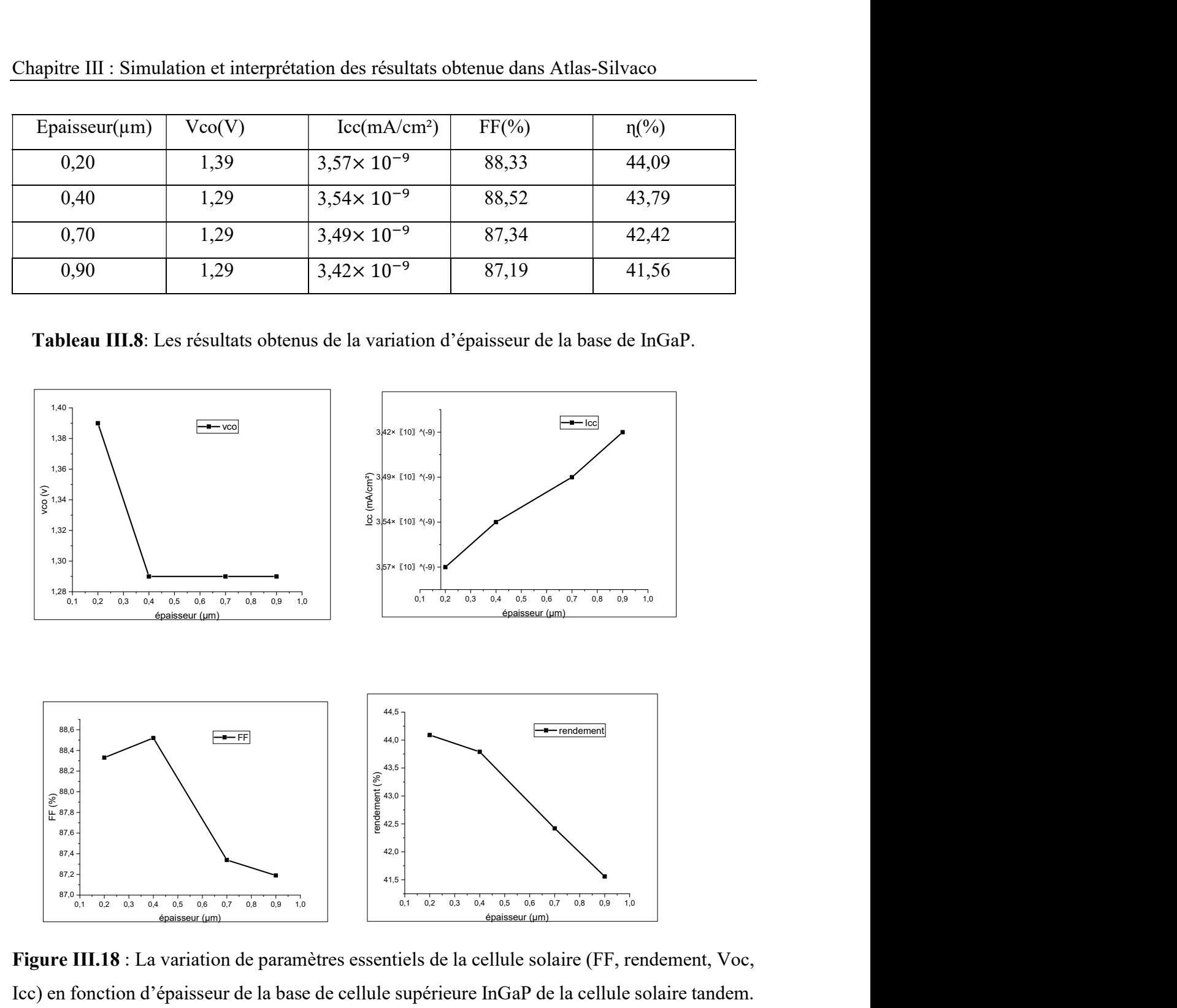

Figure III.18 : La variation de paramètres essentiels de la cellule solaire (FF, rendement, Voc, Icc) en fonction d'épaisseur de la base de cellule supérieure InGaP de la cellule solaire tandem.

## 3.Etude de la cellule inférieure GaAs :

La cellule inférieure GaAs de la cellule solaire tandem étudiée constituée aussi de quatre couches. La première couche est une couche fenêtre de type p, la deuxième et la troisième couches sont un émetteur de type p et une base de type n, au-dessus la couche arrière BSF de type n++ les contacts ohmique anode et cathode. La Figure III.19 présente la structure de cette cellule inférieure GaAs de la cellule solaire tandem initiale simulé en Atlas.

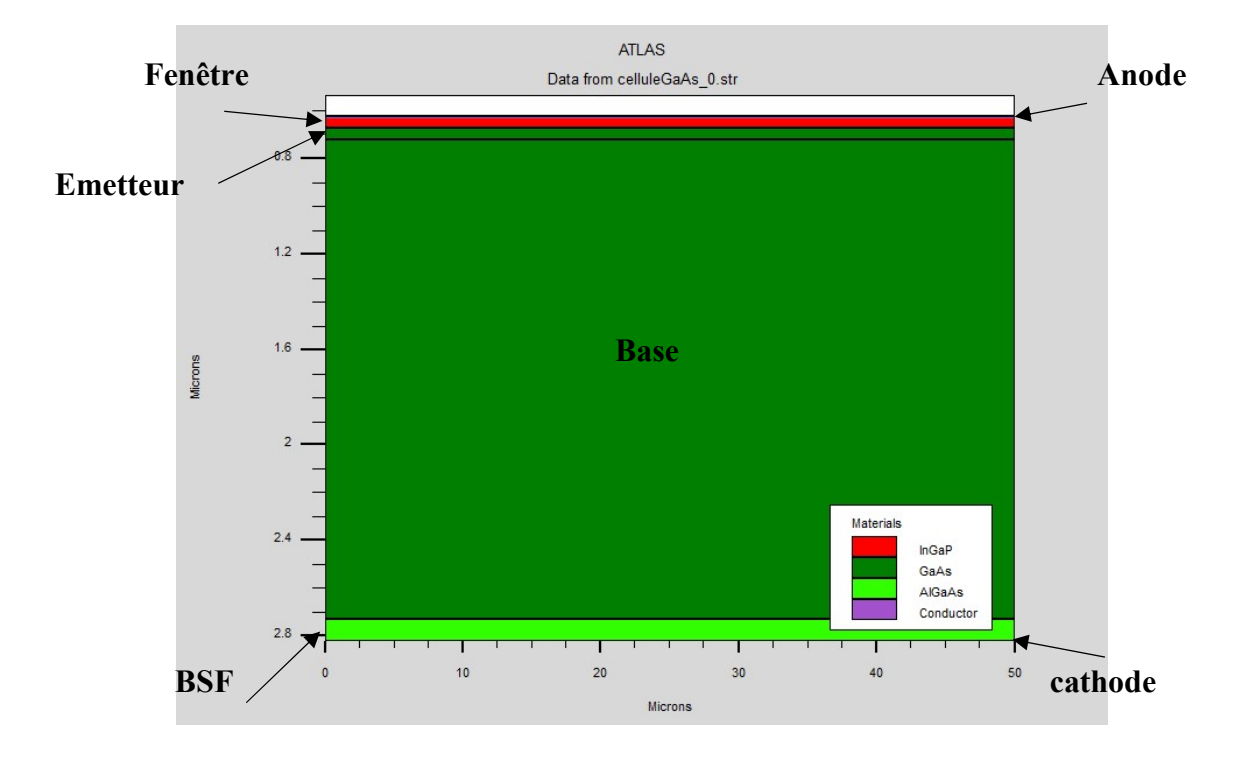

Figure III.19: La structure de la cellule inférieure GaAs

Le tableau III.3 résume les paramètres de la cellule inférieure GaAs de cellule solaire tandem étudié utilisé dans la simulation.

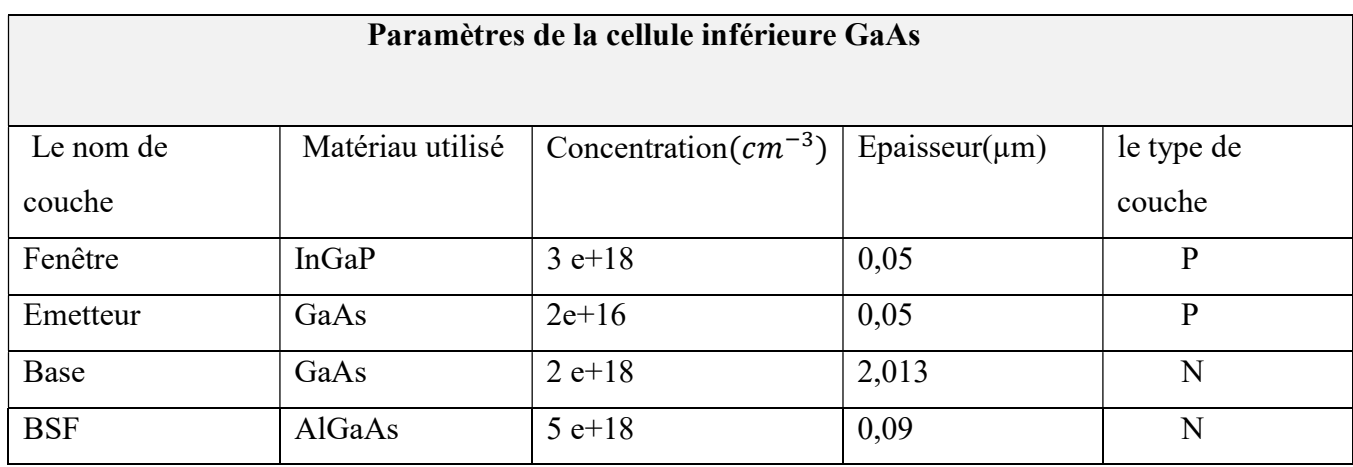

Tableau III.9: les paramètres de cellule inférieure GaAs de la cellule solaire tandem.

La Figure III.20 représente les caractéristiques courant-tension I(v) de la cellule inférieure GaAs simulé de la cellule solaire tandem étudié.

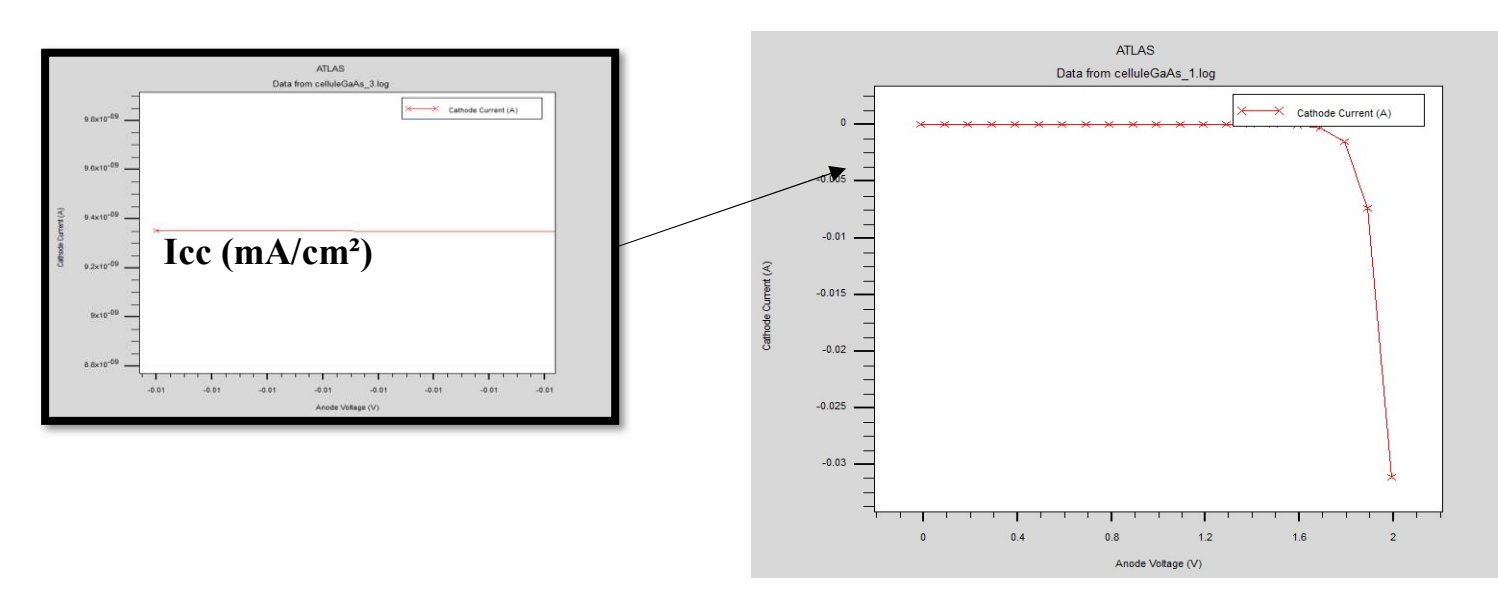

Figure III.20 : Les caractéristiques courant-tension I(V) de GaAs

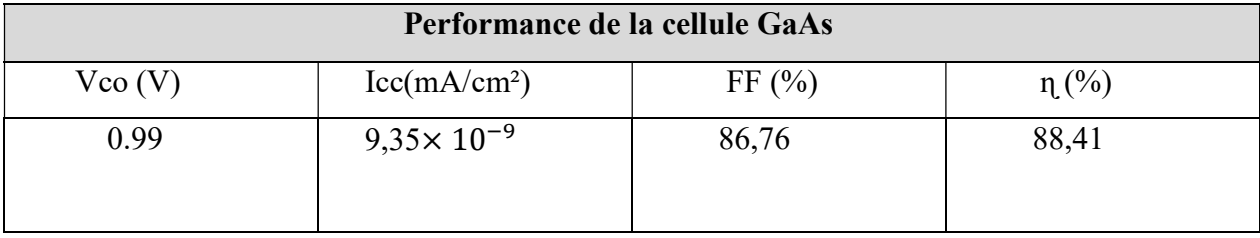

Tableau III.10: La performance de la cellule GaAs

## 3.1 Etude de l'influence du dopage de la cellule inférieure GaAs les

## performances d'une cellule tandem :

 Pour la variation du dopage de la cellule inférieure en GaAs,tout d'abord nous avons variés le dopage de l'émetteur de la cellule inférieur GaAs de type p.ensuite ,nous avons variés le dopage de la base de cellule GaAs de type n.

a.La variation de dopage de l'émetteur (type p) de GaAs :

| Dopage $(cm^{-3})$  | Vco(V) | $\text{Lcc}(mA/cm^2)$  | $FF(\%)$ | $\eta$ (%) |
|---------------------|--------|------------------------|----------|------------|
| $1 \times 10^{+16}$ | 0,99   | $9,351 \times 10^{-9}$ | 86,75    | 88,40      |
| $7 \times 10^{+16}$ | 1,0901 | $9,352 \times 10^{-9}$ | 86,79    | 88,46      |
| $2 \times 10^{+17}$ | 1,0902 | $9,354 \times 10^{-9}$ | 86,88    | 88,58      |
| $2 \times 10^{+18}$ | 0,999  | $9,267 \times 10^{-9}$ | 80,90    | 74,89      |

Tableau III.11: Les résultats obtenus de la variation du dopage de l'émetteur de GaAs.

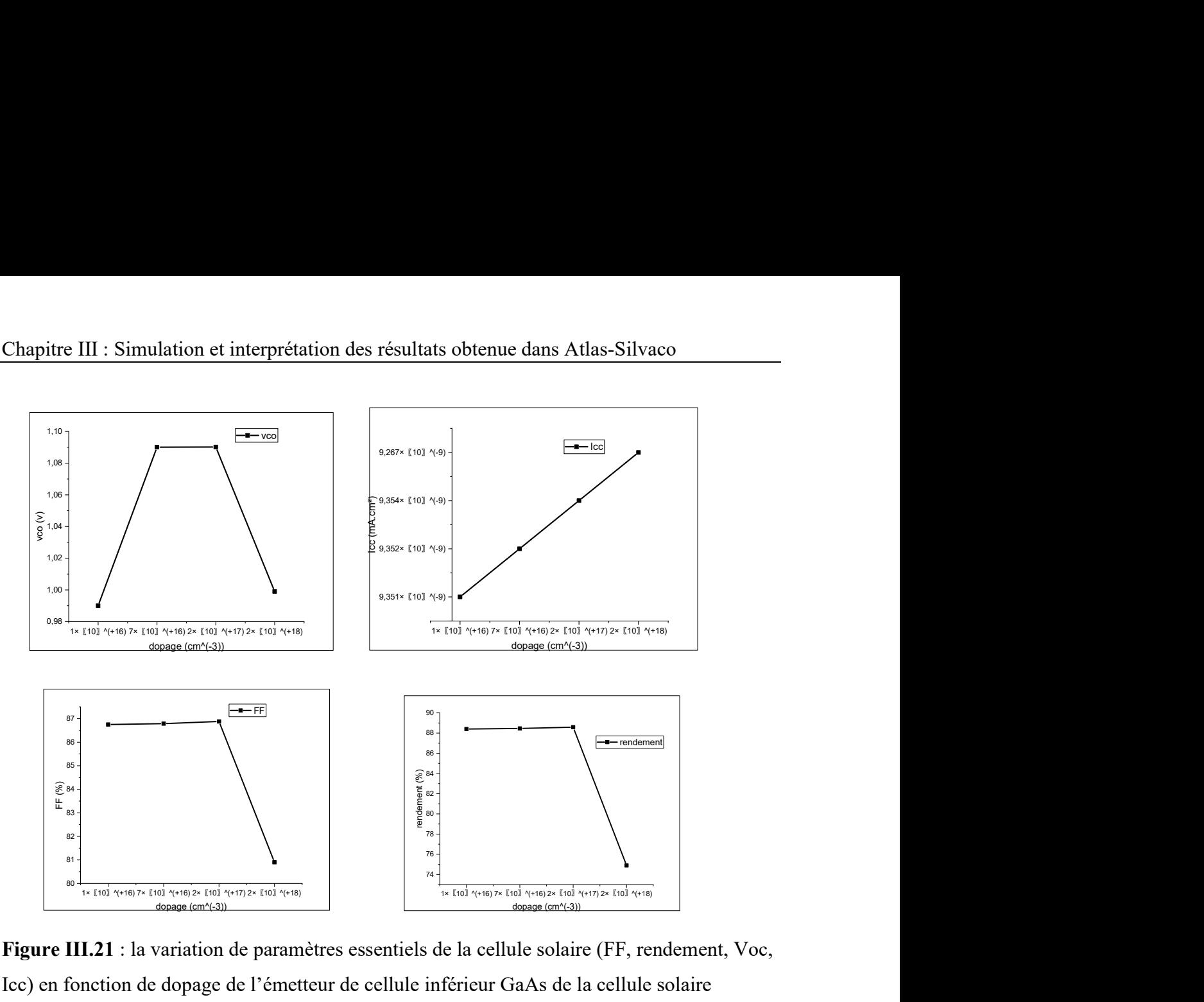

Figure III.21 : la variation de paramètres essentiels de la cellule solaire (FF, rendement, Voc, Icc) en fonction de dopage de l'émetteur de cellule inférieur GaAs de la cellule solaire tandem.

| Dopage $(cm^{-3})$  | Vco(V) | $\text{Icc}(mA/cm^2)$ | $FF(\%)$ | $\eta(\%)$ |
|---------------------|--------|-----------------------|----------|------------|
| $6 \times 10^{+17}$ | 1,04   | $9,61 \times 10^{-9}$ | 88,57    | 89,10      |
| $9 \times 10^{+17}$ | 1,06   | $9,57 \times 10^{-9}$ | 88,28    | 89,82      |
| $6 \times 10^{+18}$ | 1,09   | $8,14 \times 10^{-9}$ | 85,69    | 76,07      |
| $1 \times 10^{+19}$ | 1,08   | $7,32 \times 10^{-9}$ | 85,21    | 67,26      |

b.La variation de dopage de la base (type n) de GaAs :

Tableau III.12 : Les résultats obtenus de la variation du dopage de la base de GaAs .

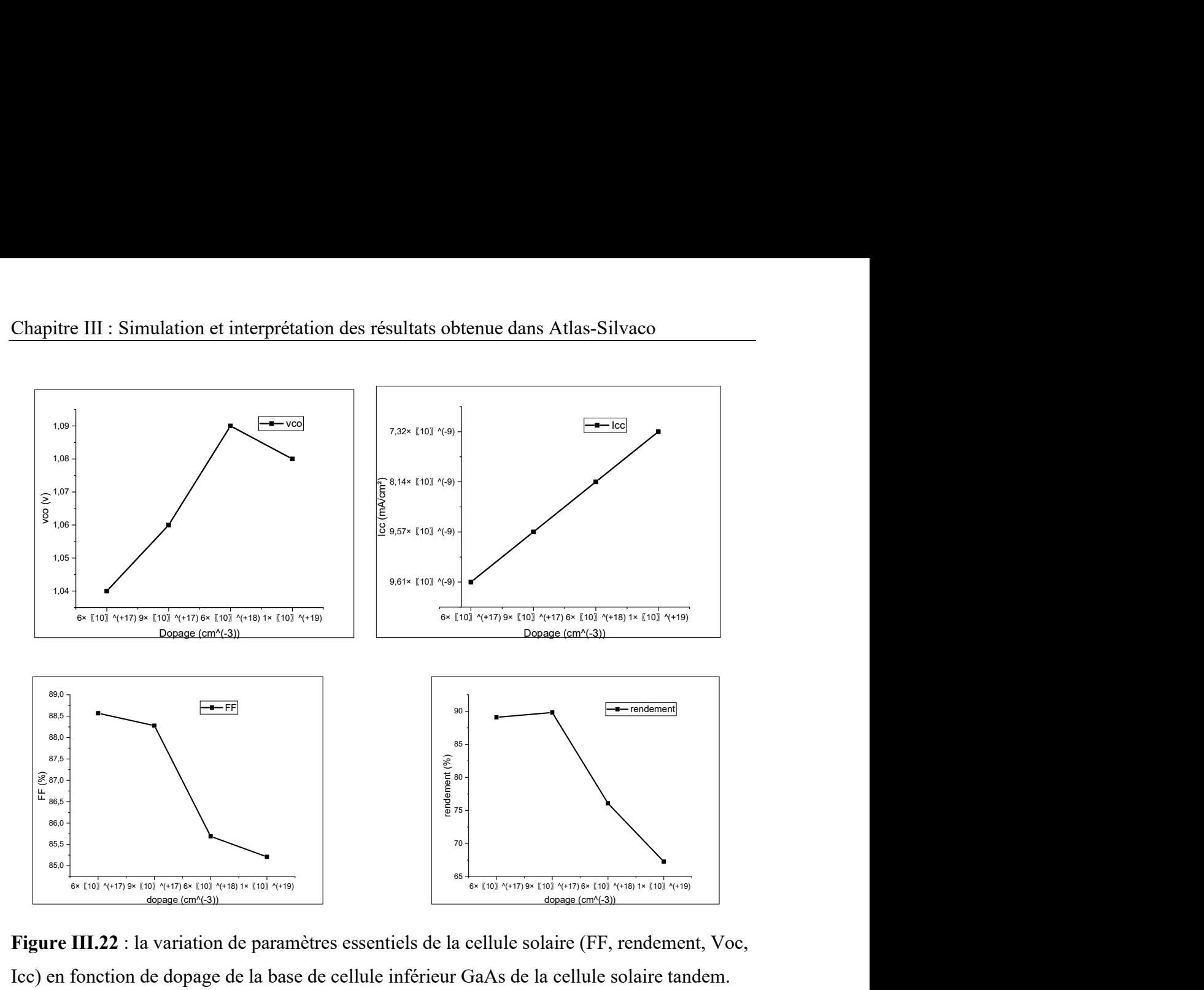

Figure III.22 : la variation de paramètres essentiels de la cellule solaire (FF, rendement, Voc, Icc) en fonction de dopage de la base de cellule inférieur GaAs de la cellule solaire tandem.

## 3.2 Etude de l'influence d'épaisseur de la cellule inférieure GaAs les performances d'une cellule tandem :

 Pour la variation de l'épaisseur de la cellule inférieure en GaAs de la cellule solaire tandem, nous avons variés l'épaisseur de l'émetteur (type p) de la cellule inférieure GaAs par fixeé l'épaisseur de la base (type n) à 0,05µm de la cellule inférieure GaAs et varié l'émetteur.par contre pour la variation d'épaisseur de la base de la cellule inférieure en GaAs,nous avons fixés l'émetteur à 0,05µm et varié la base de la cellule inférieure en GaAs de la cellule solaire tandem.

#### a. La variation d'épaisseur de l'émetteur (type p) de GaAs :

| Epaisseur( $\mu$ m) | Vco(V) | $\text{Lcc}(mA/cm^2)$ | $FF(\%)$ | $\eta$ (%) |
|---------------------|--------|-----------------------|----------|------------|
| 0,03                | 1,093  | $1,03 \times 10^{-9}$ | 79,07    | 89,10      |
| 0,04                | 1,090  | $9,66 \times 10^{-9}$ | 83,89    | 88,40      |
| 0,07                | 1,07   | $9,23 \times 10^{-9}$ | 88,83    | 88,42      |
| 0,09                | 0,95   | $9,26 \times 10^{-9}$ | 79,88    | 70,49      |

Tableau III.13 : Les résultats obtenus de la variation d'épaisseur de l'émetteur de GaAs

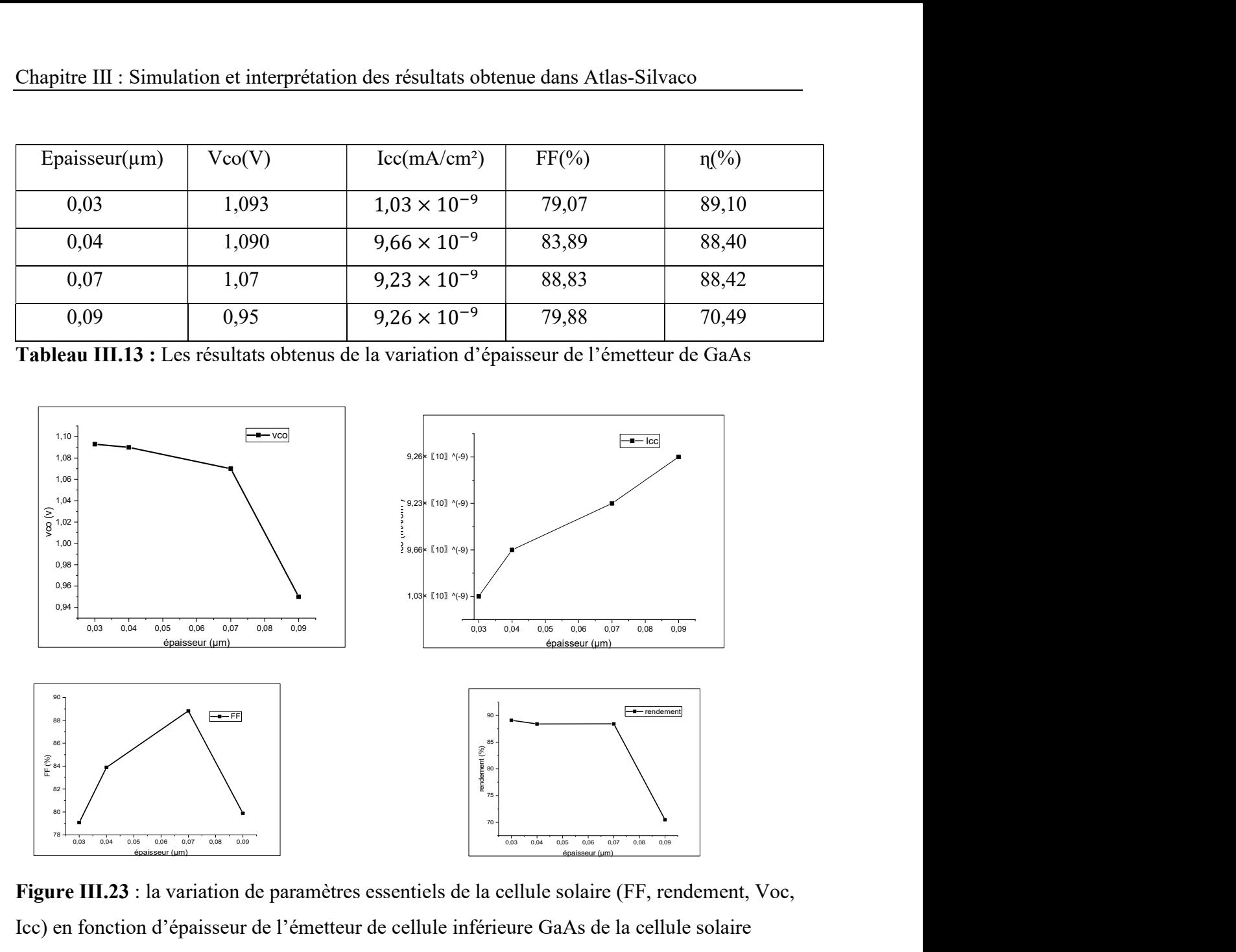

Figure III.23 : la variation de paramètres essentiels de la cellule solaire (FF, rendement, Voc, Icc) en fonction d'épaisseur de l'émetteur de cellule inférieure GaAs de la cellule solaire tandem.

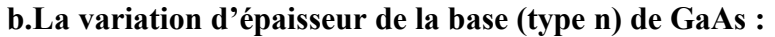

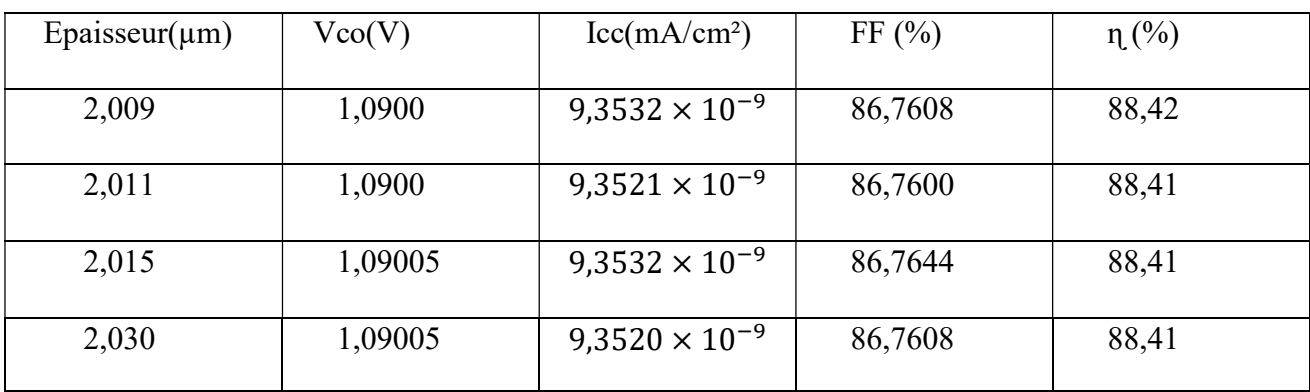

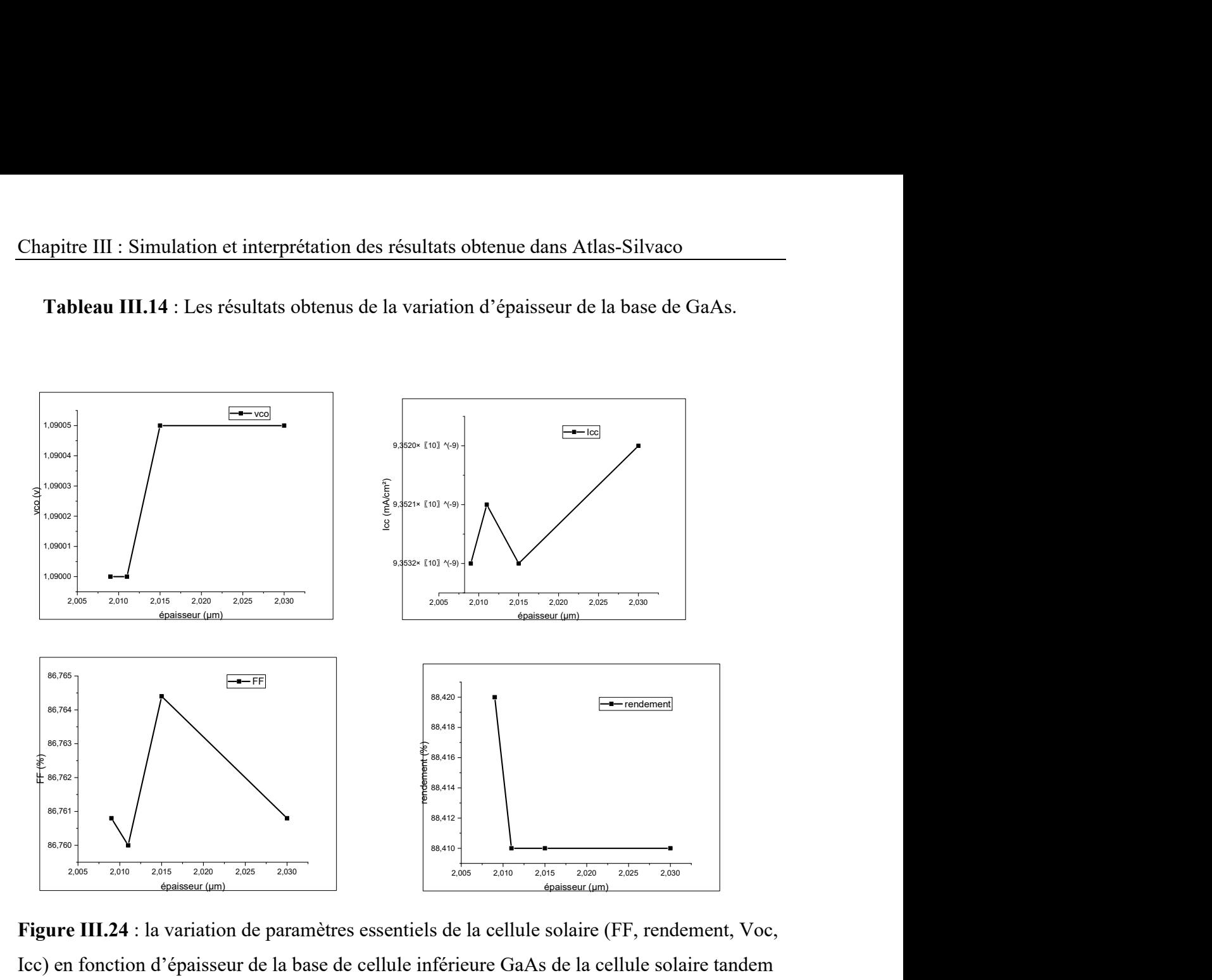

Tableau III.14 : Les résultats obtenus de la variation d'épaisseur de la base de GaAs.

Figure III.24 : la variation de paramètres essentiels de la cellule solaire (FF, rendement, Voc, Icc) en fonction d'épaisseur de la base de cellule inférieure GaAs de la cellule solaire tandem

# 4.L'influence de la jonction tunnel GaAs(n+) /GaAs(p+) sur la

## cellule tandem :

Nous avons simulé la jonction tunnel en deux parties, la première partie est l'épaisseur de la jonction tunnel GaAs (type p) et la seconde partie est le dopage de la jonction tunnel GaAs (type n).

#### 4.1 la variation de l'épaisseur :

a. La variation de l'épaisseur de GaAs (type p) :

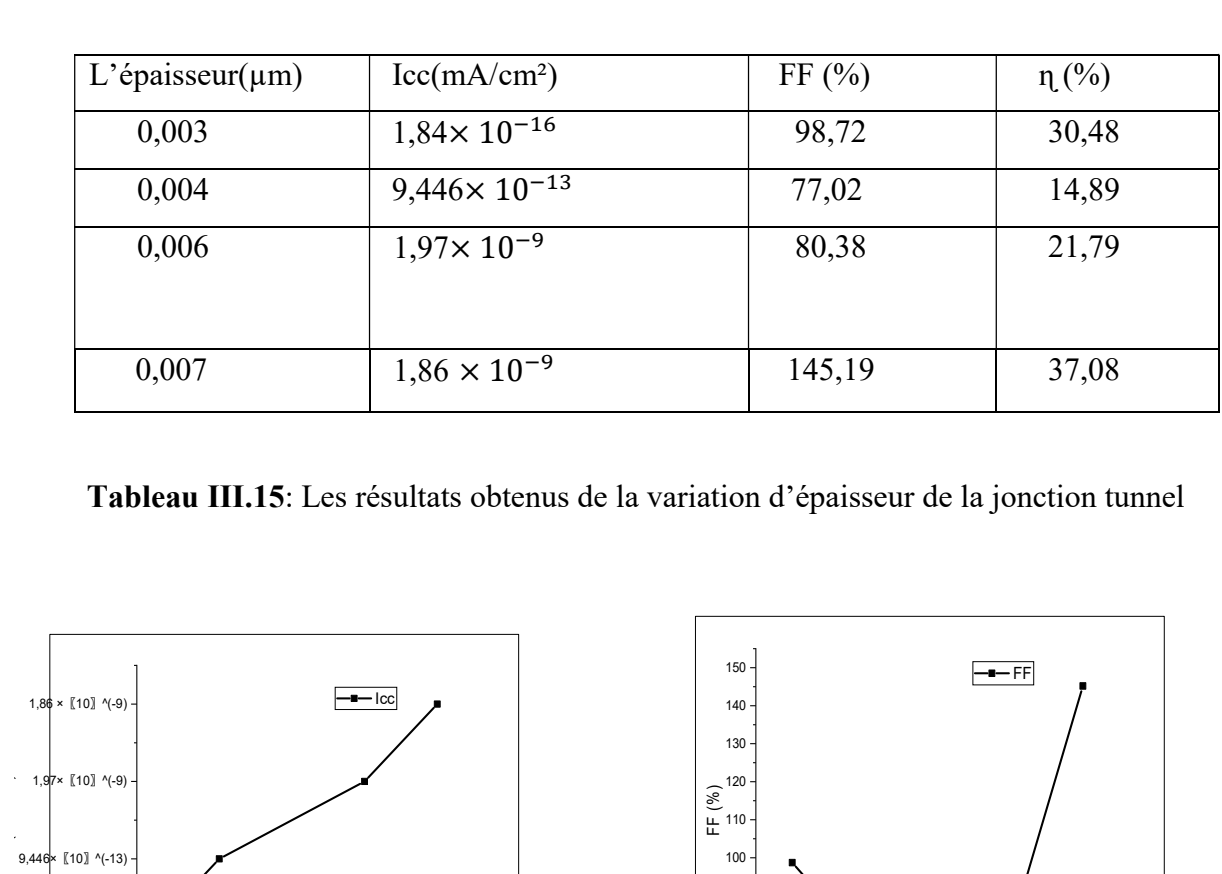

Tableau III.15: Les résultats obtenus de la variation d'épaisseur de la jonction tunnel

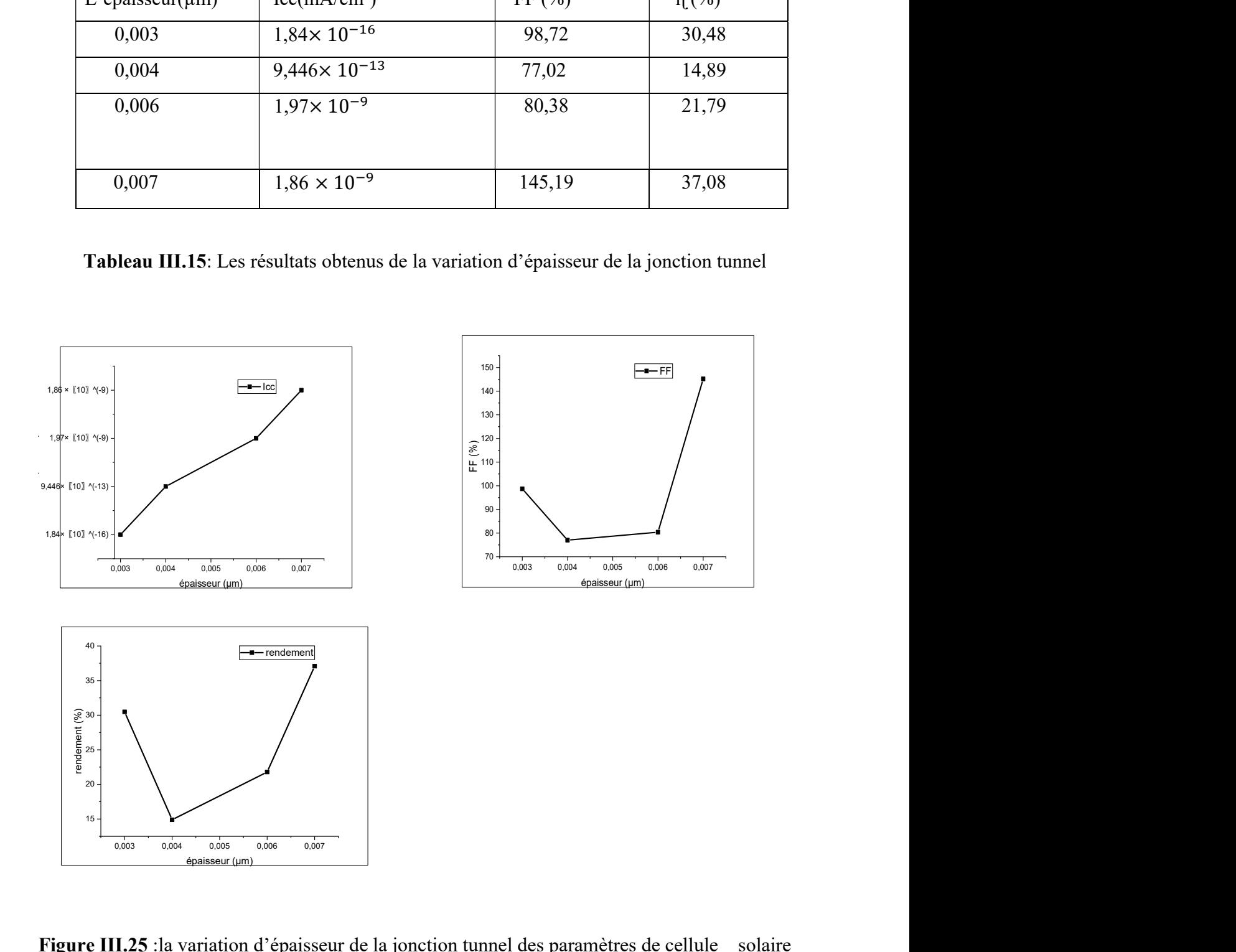

Figure III.25 :la variation d'épaisseur de la jonction tunnel des paramètres de cellule solaire en fonction de FF, rendement, Icc

## 4.2 La variation de dopage :

#### a. la variation de dopage de jonction tunnel GaAs (type n) :

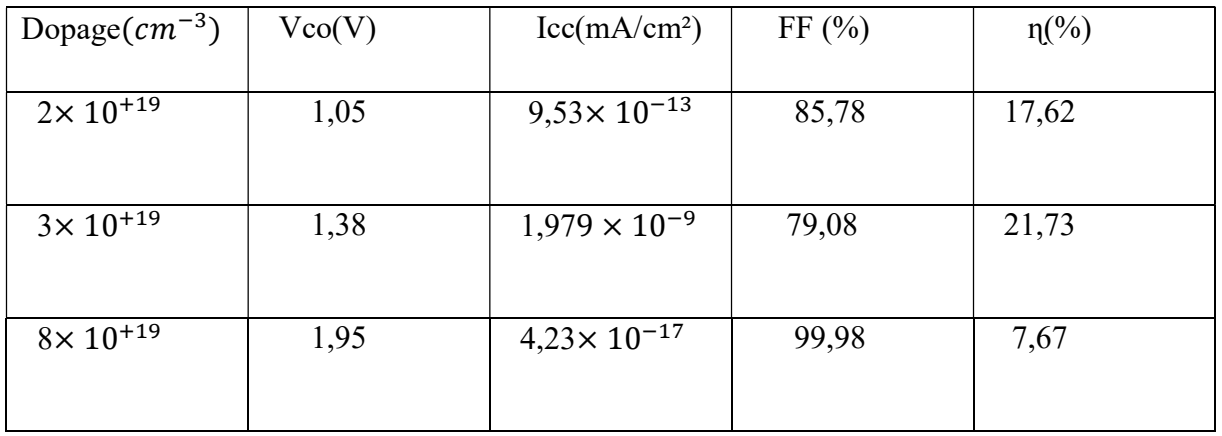

Tableau III.16 : Les résultats obtenus de dopage d'épaisseur de La jonction tunnel.

## Conclusion :

 Dans ce cette partie, nous avons interprété la performance de la cellule solaire tandem InGaP/GaAs, nous avons étudié l'effet de l'épaisseur et le dopage de l'émetteur et la base de la cellule supérieure InGap et la cellule inférieur GaAs ainsi pour la jonction tunnel.

## Conclusion générale

 Dans ce travail, nous avons étudié les paramètres internes de la performance d'une cellule solaire tandem double jonction à base des matériaux III-V InGaP/GaAs comme le dopage et l'épaisseur de l'émetteur et la base de chaque cellule, la cellule supérieure InGaP et la cellule inférieure GaAs,plus l'effet de dopage et l'épaisseur de la jonction tunnel.

La simulation de la cellule solaire tandem InGaP/GaAs est faite à l'aide de logiciel Atlas-Silvaco pour élever les caractéristiques courant-tension I(v) et les paramètres principaux de la cellule : le courant de court-circuit (Icc), la tension de circuit ouvert (Vco),le facteur de forme (FF) et le rendement électrique (ɳ).le rendement obtenu pour cette cellule environ 22% ,le facteur de forme de 80,56% et la tension de circuit ouvert 1,29V.

Au début, nous avons étudié la structure de la cellule solaire tandem double jonction InGaP/GaAs et relever leur caractéristiques courant-tension I(V).

Ensuite, nous avons étudié les cellules solaires à une seule jonction, la cellule supérieure InGaP et la cellule inférieure GaAs de la cellule tandem pour voir l'effet de dopage et l'épaisseur sur leurs performances plus la simulation de la jonction tunnel et leurs effets.

Le rendement obtenu pour la cellule solaire en InGaP est :43,04% et le facteur de forme 87,38% et pour le rendement de la cellule solaire en GaAs est :88,41% et le facteur de forme 86,76%.

## Références bibliographiques

[1] https://sites.googlegroups.com/site/panneauxphotovoltaieques64/home/iiifonctionnement/1-l-effet-photovoltaieque/schema.jpg.

[2] Robert Foster, James Witcher, Vaughn Nelson, Majid Ghassemi, Luz Elena Mimbela, Abbas Ghassemi - Solar Energy\_ Renewable Energy and the Environment (2009).

[3] Djaafar Fatiha (Etude et Modélisation des Performances des Cellules Photovoltaïques Multi Couches à Base des Semi-conducteurs inorganiques), thèse de doctorat université Mohammed Boudiaf Oran 2018.

[4] https://www.photovoltaique.info/fr/realiser-une-installation/choix-dumateriel/caracteristiques-des-panneaux-photovoltaiques/technologies-de-cellules-solairesphotovoltaiques/.

[5] : https://paleo-energetique.org/paleoinventions/lhistoire-des-cellules-photovoltaiques/

[6] : https://www.futura-sciences.com/planete/dossiers/developpement-durable-cellulesphotovoltaiques-coeur-panneaux-solaires-1688/page/4/.

[7] Abdoul Wahab Adaine (optimisation numérique de cellule solaire à très haut rendement à base d'InGaN) thèse de doctorat, université de Lorraine-2018.

[8] Cellules solaires - 5ème édition - Les bases de l'énergie photovoltaïque by Anne Labouret, Pascal Cumunel, Jean-Paul Braun, Benjamin Faraggi (2010).

[9] http://radiotelescopeamateur.e-monsite.com/medias/images/sans-titre.jpg.

[10] Installations photovoltaïques - 5e éd. Conception et dimensionnement d'installation raccordées au réseau by Michel Villoz(2012).

[11] https://www.semanticscholar.org8

[12] Radu D. Rugescu - Solar Energy (2010).

[13] www.ecosources.info/dossiers/Types de cellules photovoltaiques.

[14] Solar Photovoltaic Energy by Anne Labouret, Michel Villoz (2010).

[15] The Sun and Photovoltaic Technologies by Tomislav Pavlovic (2020).

[16] Next Generation Multilayer Graded Bandgap Solar Cells by A. A. Ojo, W. M. Cranton, I. M. Dharmadasa (2019).

[17] Thin Film Solar Cells Fabrication, Characterization and Applications by Jef Poortmans, Vladimir Arkhipov (2006).

[18] htttps://www.ecosources.org/types-de-cellules-photovoltaiques.

[19] htttps://www.docplayer.fr.

[20] https://fr.made-in-china.com/co\_kinsunsolar/product\_156mm-Monocrystalline-Silicon-4bb-Solar-Cell-Solar-Panel\_rhouuhghg.html.

[21] https://www.hisour.com/fr/polycrystalline-silicon-39635/

[22] Raphaël Lachaume (Contribution à la caractérisation électrique et à la simulation numérique des cellules photovoltaïques silicium à hétérojonction) thèse de doctorat, université de Grenoble (2014).

[23] Arras Aida (Caractéristiques des cellules photovoltaiques à base d'hétérojonction de silicium a-Si/c-Si) mémoire de master, université Abou-Bekr Belkaid-Tlemcen (2018).

[24] Advances in thin-film solar cells by I.M.Dharmadasa (2012).

[25] Photovoltaic solar energy from fundamentals to applications by Freundlich, Alexandre Reinders, Angèle Sark, Wilfried van Verlinden, Pierre (2017).

[26] Solar Energy the Physics and Engineering of Photovoltaic Conversion, Technologies and Systems by Olindo Isabella, Klaus Jäger, Arno Smets, René van Swaaij, Miro Zeman (2016).

[27] Physics of Solar Cells From Basic Principles to Advanced Concepts by Peter Würfel, Uli Würfel(2016).

[28] Properties of group-IV, III-V and II-VI semiconductors by Sadao Adachi (2005).

[29] Introducing technology computer-aided design (TCAD)fundamentals, simulation and applications by chinway K.Miti(2017).

[30] ATLAS User's Manual DEVICE SIMULATION SOFTWARE Volume I SILVACO International 4701 Patrick Henry Drive, Bldg. 1 November 1998 Santa Clara, CA 94054

[31] ATLAS User's Manual DEVICE SIMULATION SOFTWARE SILVACO, Inc. 4701 Patrick Henry Drive, Bldg. 1 April 20, 2010 Santa Clara, CA 95054

[32] Mourad el Bar (Etude par simulation numérique d'une cellule solaire en CIGS à multijonction par le logiciel Tcad Silvaco) thèse de doctorat, université Mohamed Khider – Biskra (2018).

[33] Menacer Fouzia (Simulation des cellules solaires en InGaN en utilisant Atlas Silvaco) Magister en Physique des Matériaux, université Mohamed Khider – Biskra (2016).

#### Résume

La transformation de l'énergie solaire en énergie électrique au moyen d'une cellule solaire. Ce domaine avantageux rencontre plusieurs recherches. Dans ce travail nous avons abordé l'étude géométrique et physique d'une cellule a double jonction (cellule tandem (InGaP/GaAs)) par le logiciel Atlas de Silvaco dont le but été d'atteindre un rendement maximal grâce à l'exploitation d'un grand intervalle du spectre solaire ou le rendement obtenu est de presque 24%.

Différentes perspectives d'amélioration sont proposées au niveau de la géométrie de la structure.

Ces optimisations devraient permettre à la fois une simplification dans la réalisation des cellules solaire tandem et une augmentation de leurs rendements.

Mots clés : Cellule solaire tandem, double jonction, InGaP , GaAs, Atlas de silvaco

# **Abstract**

The transformation of solar energy into electrical energy by means of a solar cell.This advantageous field meets several researches. In this work we dicussed the geometric and physical stydy of a double junction cell (tandem cell (InGaP/GaAs)) by the Atlas Silvaco software, the aim of which was to achieve maximum efficiency by exploiting a large range of the solar spectrum or the efficiency by exploiting a large range of the solar spectrum or the efficiency obtained is almost 24%. Different perspectives for improvement are proposed at the realization of solar cells tandem and an increase in their yields.

Keywords: Tandem solar cell, double junction, InGaP , GaAs, Atlas Silvaco.

#### تلخيص

تحويل الطاقة الشمسية الى طاقة كهربائية بواسطة خلية شمسية ,ويلتقي هذا المجال المفيد بعدة بحوث ,وفي هذا العمل ناقشنا الدراسة الهندسية والفزيائية لخلية تقاطع مزدوج(GaAs/InGaP (بواسطة برمجيات أطلس سيلفاكو والتي كان الهدف منها تحقيق اقصى قدر من الكفاءة من خلال استغلال مجموعة كبيرة من الطيف الشمسي او الكفاءة التي تم الحصول عليها هي 24 %تقريبا ,وتقترح وجهات نظر مختلفة للتحسين على مستوى هندسة الهيكل وينبغي ان تتيح هذه الاستخدامات المثلى تبسيطا في تحقيق الخلايا الشمسية بالترادف وزيادة غلتها.

الكلمات الرئيسية: تانديم خلية شمسية, تقاطع مزدوج, GaAs,InGaP,اطلس سلفاكو